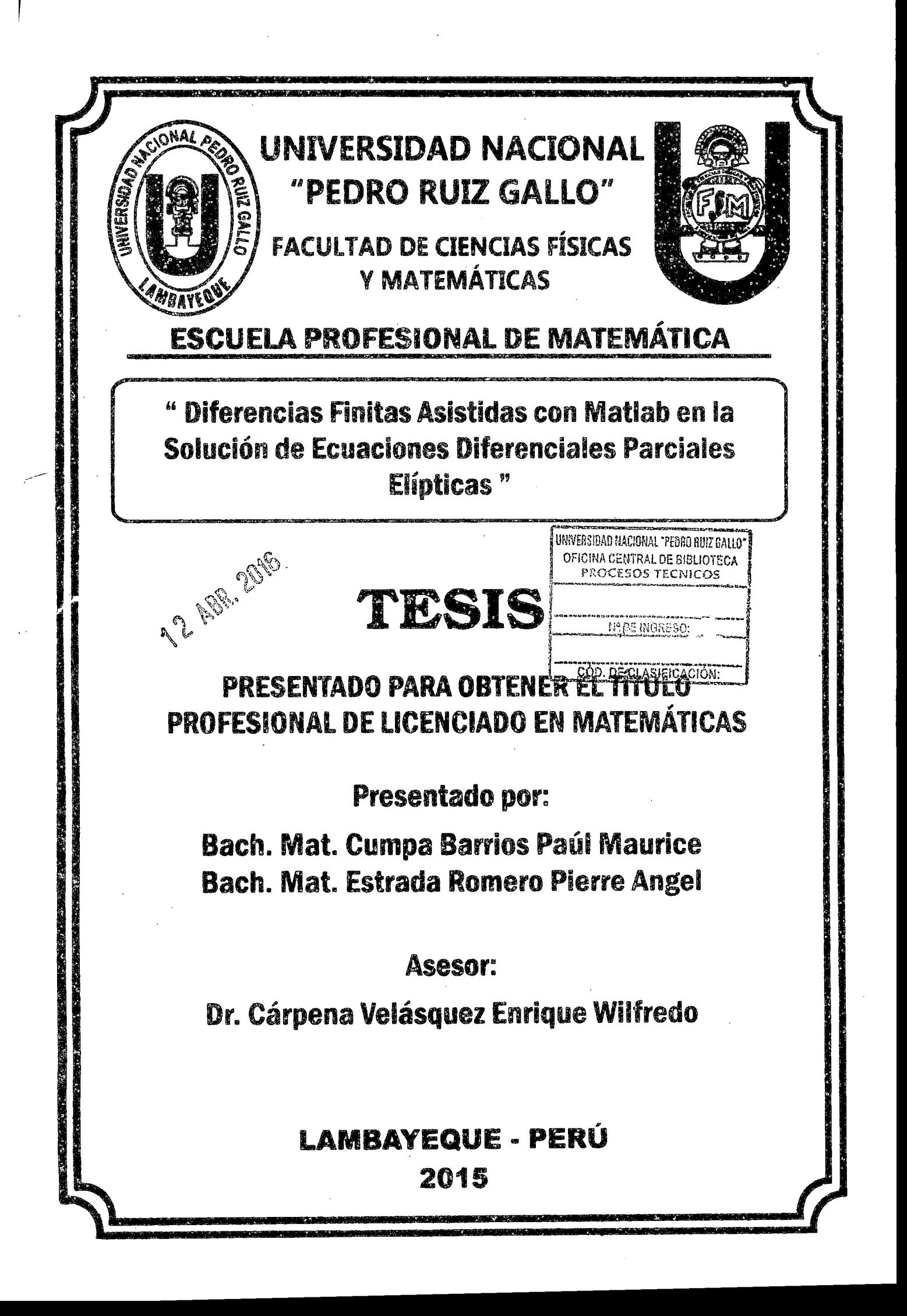

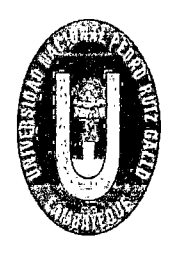

UNIVERSIDAD NACIONAL "PEDRO RUIZ GALLO" FACULTAD DE CIENCIAS FÍSICAS Y MATEMÁTICAS ESCUELA PROFESIONAL DE MATEMÁTICA

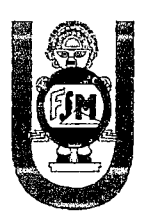

# " Diferencias Finitas Asistidas con Matlab en la Solución de Ecuaciones Diferenciales Parciales Elípticas "

**TESIS** 

# , PRESENTADO PARA OBTENER EL TITULO PROFESIONAL DE LICENCIADO EN MATEMÁTICAS

Presentado por:

Bach. Mat. Cumpa Barrios Paúl Maurice Bach. Mat. Estrada Romero Pierre Angel

Asesor:

Dr. Cárpena Velásquez Enrique Wilfredo

 $LAMBAYEQUE - PERÚ$ 2015

# UNIVERSIDAD NACIONAL" PEDRO RUIZ GALLO" FACULTAD DE CIENCIAS FÍSICAS Y MATEMÁTICAS ESCUELA PROFESIONAL DE MATEMÁTICA

Los firmantes,por la presente certifican que han leído y recomiendan a la Facultad de Ciencias Físicas y Matemáticas la aceptación de la tesis titulada "Diferencias finitas asistidas por Matlab en la solución de Ecuaciones Diferenciales Parciales Elípticas" ,presentado por el Bach. Mat. Cumpa Barrios Paúl Maurice y el Bach. Mat. Estrada Romero Pierre Angel , en el cumplimiento parcial de los requisitos necesarios para la obtención del título profesional de Licenciado en Matemáticas.

Lic. Mat. Niño Montero Nancy Presidente Jurado de Tesis Mat. Arriaga Delgado Walter Secretario Jurado de Tesis

Lic. Mat. Baca Ferreyros Miguel Angel

Vocal Jurado de Tesis

Fecha de Defensa: Octubre - 2015

# UNIVERSIDAD NACIONAL" PEDRO RUIZ GALLO" FACULTAD DE CIENCIAS FÍSICAS Y MATEMÁTICAS ESCUELA PROFESIONAL DE MATEMÁTICA

# " Diferencias Finitas Asistidas Con Matlab En La Solución De Ecuaciones Diferenciales Parciales Elíticas "

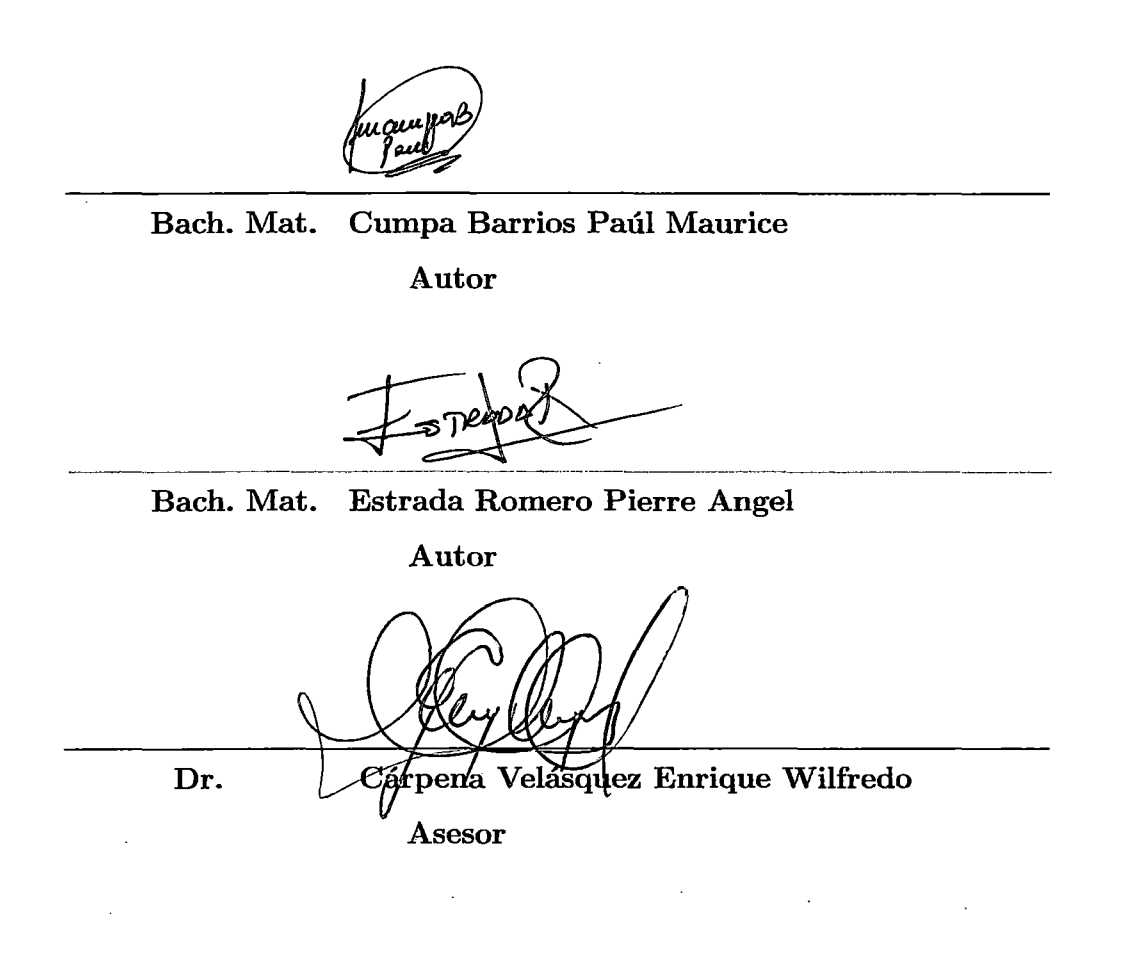

Lambayeque - Perú Septiembre - 2015

# **Agradecimiento**

A Dios, gracias de todo corazón, por la sabiduría y bendición que nos ha dado para culminar nuestra tesis.

> A nuestro asesor **Dr. Enrique Wilfredo Cárpena Velásquez,**  por su permanente apoyo, logrando de esta manera la meta trazada y por la cual estamos comprometidos a cumplir sus enseñanzas para alcanzar el éxito profesional.

# **Dedicatoria**

*A mis padres José e Ida, por ser ellos los que me brindan su constante* ayuda, amor, trabajo, *sacrificio en todo estos años,* y *su* apoyo *incondicional* 

### **PAÚL**

*A mis padres Pedro* y *Lidia por ser ellos los que me brindan su esfuerzo* y *sacrificio en beneficio de mi formación. A mis hermanos por su valiosa*  ayuda *moral* y apoyo *desinteresado.* 

**PIERRE** 

# **Resumen**

En el presente trabajo de investigación se presenta la solución numérica de Ecuaciones Diferenciales Parciales Elípticas asistido con el software matemático MATLAB, específicamente de la forma de Poisson y Laplace.

Se aplica el método de aproximación con diferencias finitas el cual es explícito y consiste en definir una versión discreta de la ecuación diferencial parcial elíptica reflejada en una ecuación en diferencias, la cual nos permite a través de un sistema de ecuaciones lineales calcular una solución aproximada de la ecuación diferencial parcial sobre un dominio discreto.

Las bases del método de diferencias finitas consisten en la construcción de una malla de una manera estructurada, donde los nodos de la misma,. en un espacio *n* dimensional, están localizados en las intersecciones de *n* familias de líneas rectas, el reemplazo de las derivadas continuas de la ecuación diferencial por las expresiones equivalentes en diferencias finitas y la resolución de sistema de ecuaciones.

Se muestra además la importancia de la aplicación del software matemático Matlab como una herramienta de apoyo en los cálculos numéricos de las diferentes operaciones a realizar.

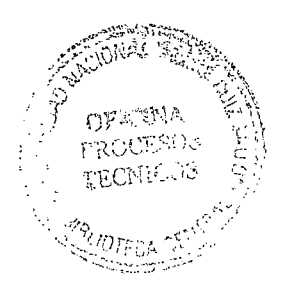

# **Abstract**

In the present research the numerical solution of Elliptic Partial Differential Equations assisted mathematical MATLAB software, specifically in the form of Poisson and Laplace presented.

Approximation method is applied which is finite difference explicit, it is to define a discrete version of the elliptic partial differential equation refiected in a difference equation, which allows through a system of linear equations to calculate an approximate solution of partial differential equation on a discrete domain.

The bases of the finite difference method involves the construction of a mesh in a structured way, where nodes of the same, in a space *n* dimensional, are located at the intersections of *n* families of straight lines, replacing from continuing derived from the differential equation by finite difference equivalent expressions and solving equations system.

The importance of the application of mathematical software Matlab is also shown as a support tool in numerical calculations of the various operations to perform.

# **Introducción**

Las Ecuaciones Diferenciales Parciales se presentan frecuentemente en problemas relacionados en la formulación matemática de procesos de la física y otras ciencias que suelen estar distribuidos en el espacio y tiempo. Problemas típicos son la propagación del sonido o del calor.

En el presente trabajo de investigación se trata sobre las Ecuaciones Diferenciales Parciales Elípticas y su solución por diferencias finitas que consiste en la discretización del problema para así obtener resultados aproximados de la Ecuación Diferencial del problema.

En el proceso algebraico se utiliza el software matemático MATLAB el cuál es una herramienta que nos va a permitir la simplificación y rapidez de los cálculos a realizar. En la solución de estas ecuaciones se llegará a una aproximación cuando el valor de los intervalos *"h"* para *"x"* y *"k"* para *"y"* sean los más pequeños posibles.

En el primer capítulo se define brevemente términos que utilizaremos a lo largo del trabajo así como también el uso de métodos iterativos para la solución se sistema de ecuaciones lineales y lo pondremos en práctica mediante ejercicios para cada caso.

En el segundo capítulo se define lo que es una Ecuación Diferencial Parcial y sus tipos, así como también lo que es una Diferencia Finita, y métodos de separación de variables. En el tercer capítulo se define sobre las Ecuaciones Diferenciales Parciales Elípticas de una dimensión y la solución numérica de las Ecuaciones Diferenciales Parciales Elípticas asistidas por Matlab por medio de las diferencias finitas.

# , **Indice general**

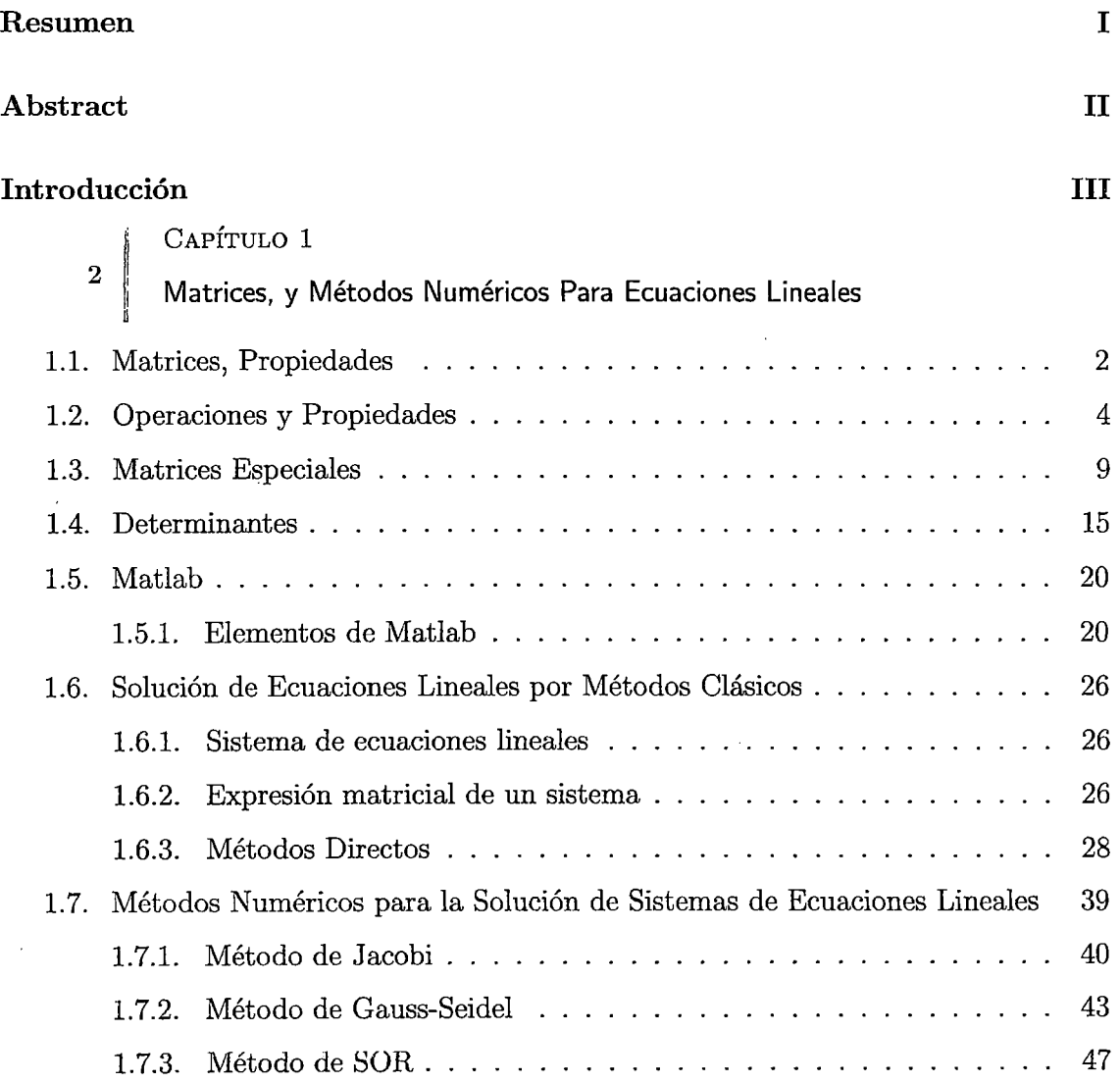

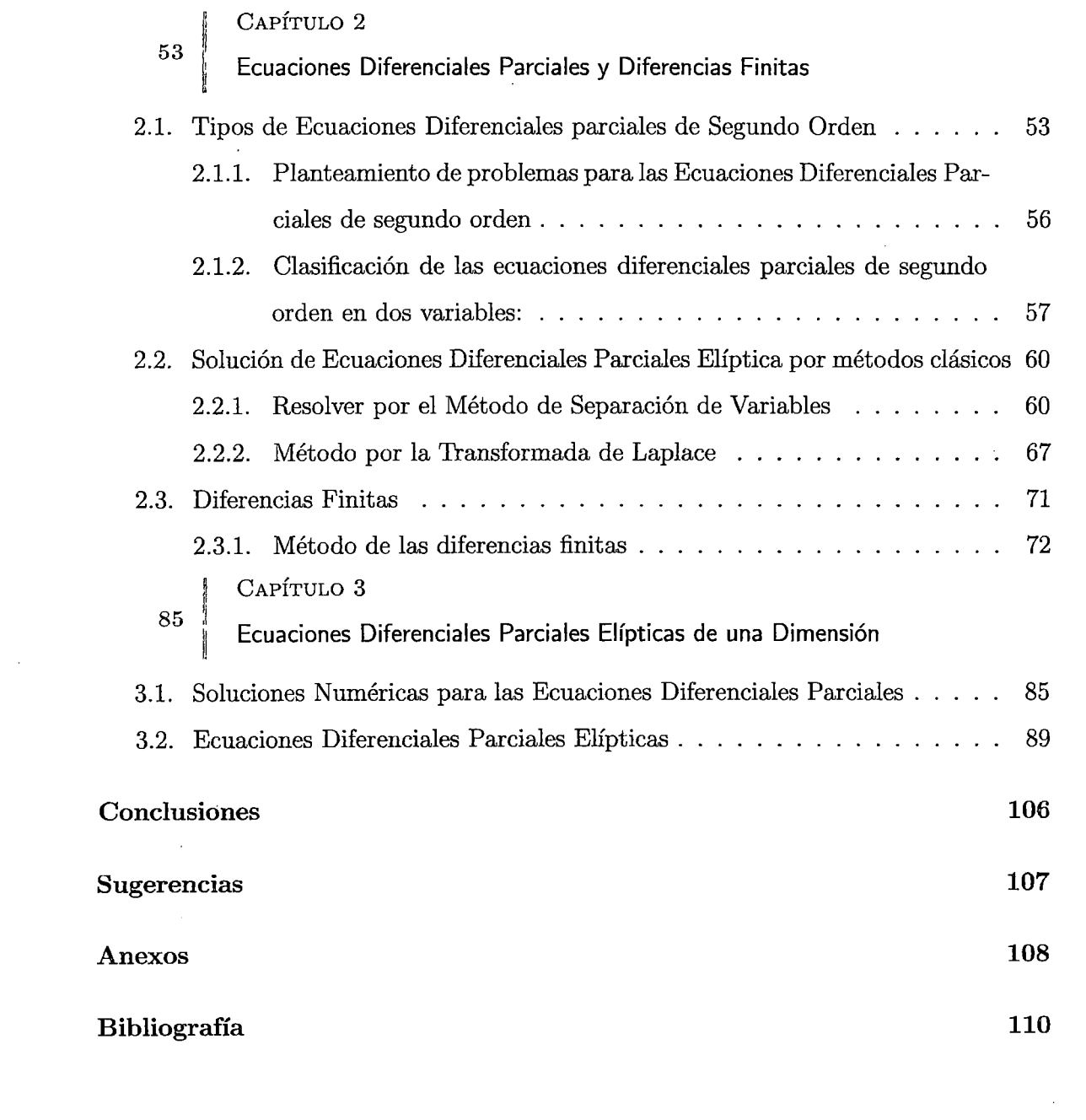

 $\label{eq:2} \frac{1}{\sqrt{2}}\left(\frac{1}{\sqrt{2}}\right)^{2} \frac{1}{\sqrt{2}}\left(\frac{1}{\sqrt{2}}\right)^{2} \frac{1}{\sqrt{2}}\left(\frac{1}{\sqrt{2}}\right)^{2} \frac{1}{\sqrt{2}}\left(\frac{1}{\sqrt{2}}\right)^{2} \frac{1}{\sqrt{2}}\left(\frac{1}{\sqrt{2}}\right)^{2} \frac{1}{\sqrt{2}}\left(\frac{1}{\sqrt{2}}\right)^{2} \frac{1}{\sqrt{2}}\left(\frac{1}{\sqrt{2}}\right)^{2} \frac{1}{\sqrt{2}}\left(\frac{1}{$ 

# **Capítulo 1: Matrices, y Métodos Numéricos Para Ecuaciones Lineales**

## **1.1 Matrices, Propiedades**

**Definición 1.1.** Una matriz  $A_{m \times n}$  es un arreglo rectangular de m x n números dispuestos en *m* filas (renglones) y *n* columnas. El orden de una matriz también se denomina dimensión o tamaño, siendo **m y n** números naturales.

Las matrices se denotan con letras mayúsculas:  $A, B, C, \ldots$  y los elementos de las matrices con letras minúsculas y subíndices que indican el lugar ocupado:

 $a_{11}, a_{12}, \ldots, a_{1n}, a_{21}, \ldots, a_{2n}, \ldots, a_{mn}$ . Un elemento genérico que ocupe la fila "i" y la columna "j"se escribe $\mathfrak{a}_{ij}$  . Si el elemento genérico aparece entre paréntesis también representa a toda la matriz:  $A = (a_{ij})_{m \times n}$ 

Así tenemos:

$$
A_{m \times n} = \begin{bmatrix} a_{11} & a_{12} & \cdots & a_{1j} & \cdots & a_{1n} \\ a_{21} & a_{22} & \cdots & a_{2j} & \cdots & a_{2n} \\ \vdots & \vdots & & \vdots & & \vdots \\ a_{i1} & a_{i2} & \cdots & a_{ij} & \cdots & a_{in} \\ \vdots & \vdots & & \vdots & & \vdots \\ a_{m1} & a_{m2} & \cdots & a_{mj} & \cdots & a_{mn} \end{bmatrix} = (a_{ij})_{m \times n}
$$

**Ejemplo 1.1.** Son ejemplos de matrices los siguientes:

$$
A = \begin{bmatrix} 5 & 6 \\ 8 & 2 \end{bmatrix} , B = \begin{bmatrix} -6 & 0 & 4 \\ 3 & 12 & 11 \\ 8 & 23 & 5 \end{bmatrix} , C = \begin{bmatrix} i & 2 & -1 \\ 5 & 3 - 2i & 2i \end{bmatrix}
$$

A es una matriz de orden  $2 \times 2$ ;  $a_{ij} \in \mathbb{R}$ . B es una matriz de orden  $3 \times 3$ ;  $b_{ij} \in \mathbb{R}$ . C es una matriz de orden  $2 \times 3$ ;  $c_{ij} \in \mathbb{C}$ .

#### l. **Igualdad de matrices**

Se dice que dos matrices  $A = (a_{ij})_{m \times n}$  y  $B = (b_{ij})_{m \times n}$  son iguales si y solo si son idénticas; es decir, si y solo si son del mismo orden y sus respectivos elementos son iguales:  $A = B \Longleftrightarrow a_{ij} = b_{ij}$  para cada i y para cada j.

**Ejemplo 1.2.** Sean:

$$
A = \begin{bmatrix} 3 & 8 \\ -10 & 4 \end{bmatrix} , B = \begin{bmatrix} 3 & 8 \\ -10 & 4 \end{bmatrix}
$$
 Averiguar si son iguales o no.

#### **Solución.**

A y B tienen el mismo orden  $(2 \times 2)$ . Veamos si tiene los mismos elementos:

$$
a_{11} = b_{11} = 3;
$$
  $a_{12} = b_{12} = -10;$   $a_{21} = b_{21} = 8;$   $a_{22} = b_{22} = 4$ 

Luego A=B.

ROCESOS

**Ejemplo 1.3.** Sean:

$$
A = \begin{bmatrix} 3 & 0 \\ 0 & 0 \end{bmatrix}
$$
,  $B = \begin{bmatrix} -1 & 0 \\ 0 & 0 \end{bmatrix}$  Averiguar si son iguales o no.

**Solución.** 

A y B tienen el mismo orden  $(2 \times 2)$ . Veamos si tiene los mismos elementos:

 $a_{11} = 3 \neq b_{11} = -1;$   $a_{12} = b_{12} = 0;$   $a_{21} = b_{21} = 0;$   $a_{22} = b_{22} = 0$ 

Como  $a_{11} \neq b_{11}$ , entonces  $A \neq B$ .

# **l. 2 · Operaciones y Propiedades**

 $\bar{z}$ 

---------------------------------------------------------------------

#### l. **Suma de matrices**

Sean las matrices:  $A=[a_{ij}]$  y  $B=[b_{ij}]$ , ambas del mismo orden  $m \times n$ . La matriz suma de A y B es:

$$
A + B = [a_{ij} + b_{ij}]
$$

la cual también es de orden  $m \times n$ .

**Observación 1.1.** En otras palabras, para sumar matrices, lo que se hace es sumar los elementos que están situados en la misma fila y en la misma columna. [2] **Ejemplo 1.4.** Sean:

$$
A = \begin{bmatrix} 3 & 6 & 0 & 4 \\ -1 & 8 & 3 & 5 \\ 5 & 7 & 0 & -2 \end{bmatrix} y \quad B = \begin{bmatrix} -2 & -8 & 3 & -4 \\ 4 & 3 & 5 & 3 \\ 3 & -1 & 4 & 2 \end{bmatrix}
$$

entonces:

$$
A + B = \begin{bmatrix} 3 + (-2) & 6 + (-8) & 0 + 3 & 4 + (-4) \\ -1 + 4 & 8 + 3 & 3 + 5 & 5 + 3 \\ 5 + 3 & 7 + (-1) & 0 + 4 & -2 + 2 \end{bmatrix} = \begin{bmatrix} 1 & -2 & 3 & 0 \\ 3 & 11 & 8 & 8 \\ 8 & 6 & 4 & 0 \end{bmatrix}
$$

**Propiedad 1.1.** 

a)  $A + B = B + A$ b)  $(A + B) + C = A + (B + C)$ c) k  $(A + B) = k A + k B (k : escalar)$ d) (k+ l ) A = k A + l A (k , l : escalares) e) (k l )  $A = k$  (l A) (k , l : escalares)  $f)$  1A = A *g*)  $-A = (-1) A$  $h)$  La diferencia de A y B, del mismo orden, es definida por: A - B = A + (-B)

**Ejemplo 1.5.** Sean:

$$
A = \begin{bmatrix} 2 & -5 & 7 \\ 8 & -4 & -1 \\ 0 & 3 & 6 \end{bmatrix} y \quad B = \begin{bmatrix} 2 & 5 & 6 \\ 7 & 8 & 9 \\ 3 & 4 & 6 \end{bmatrix}
$$

 $\ddot{\phantom{a}}$ 

Hallar A-B

Solución.- Se puede efectuar la diferencia, ya que las matrices son del mismo orden  $(3 \times 3)$ .

Luego:  $A-B = A+(-B)=A=$  $0 \t 10 \t 1$  $1 -12 -10$ -3 **-1** o

#### 2. **Multiplicación de una Matriz por un Escalar**

Sea  $A=[a_{ij}]$  de orden  $m \times n$  y  $k$  un número real. Entonces:  $kA=[ka_{ij}]$  para todo  $i,j.$ 

**Nota 1.1.** Observar que cada elemento de la matriz se multiplica por el escalar k.

**Ejemplo 1.6.** Sea

$$
\begin{bmatrix} -3 & -8 & 4 \\ 4 & 3 & 3 \end{bmatrix}
$$
 y k = 2 hallar kA  
entonces  $kA = 2A = \begin{bmatrix} -6 & -16 & 8 \\ 8 & 6 & 6 \end{bmatrix}$ 

3. **Producto de un Vector Fila por un Vector Columna** 

Sean:

$$
A = \begin{bmatrix} a_1 & a_2 & \cdots & a_n \end{bmatrix} y B = \begin{bmatrix} b_1 \\ b_2 \\ \vdots \\ b_n \end{bmatrix}
$$

 $\text{Entonces } AB = \left[ a_1b_1 + a_2b_2 + \cdots + a_nb_n \right] = \sum^n a_ib_i \text{ es el producto de } A \text{ por } B.$  $\sum_{i=1}^{\infty}$  *i*=1 Al número  $\sum_{i=1}^{n} a_i b_i$  se le conoce como producto escalar de *A* y *B*.  $i=1$ 

**Nota 1.2 .** . Observar que ambas matrices tienen la misma cantidad de elementos (la matriz A tiene n elementos columna y la matriz B tiene n elementos fila)

#### **Ejemplo l. 7.** Hallar *AB,* si :

 $A=[2 - 5 \ 7]_{1\times3}$  (una fila y 3 columnas) y

$$
B = \begin{bmatrix} 2 \\ 7 \\ 3 \end{bmatrix}_{3 \times 1}
$$

(tres filas y una columna)

**solución** 

$$
AB = \begin{bmatrix} 2 & -5 & 7 \end{bmatrix} \begin{bmatrix} 2 \\ 7 \\ 3 \end{bmatrix} = \begin{bmatrix} (2)(2) + (-5)(7) + (7)(3) \end{bmatrix} = \begin{bmatrix} -10 \end{bmatrix}
$$

#### 4. **Producto de dos Matrices**

El producto de una matriz  $A = [a_{ij}]$  de  $m \times n$  y una matriz  $B = [b_{ik}]$  de  $n \times p$ , es otra matriz  $C = [c_{ik}]$ de orden  $m \times p$ , donde  $c_{ik}$  es el producto escalar de la i-ésima fila de *A* por la k-ésima columna de *B.* Gráficamente podemos observar lo siguiente:

r an a12 *ali arn* 1 r *bu* bl2 *brk blp* 1 a21 a22 *a2j a2n b2l* b22 *b2k b2p*  l ~e~ ¡e,.] Rlaide *f-a¡¡* a.¡2 *a ..U¡n*  11 *bil* b¡2 *b;k b¡)l* l] la matriz A l *"ml* am2 amj ~'M J lb,¡ *bn2 bnk bJ*  ú Columna k delamatrizB

Donde: 
$$
C_{ik} = \begin{bmatrix} a_{i1} & a_{i2} & \cdots & a_{ij} & \cdots & a_{in} \end{bmatrix} \begin{bmatrix} b_{1k} \\ b_{2k} \\ \vdots \\ b_{ik} \\ \vdots \\ b_{nk} \end{bmatrix} = \sum_{j=1}^{n} a_{ij} b_{jk}
$$

**Ejemplo** 1.8. Sean las matrices:

$$
A = \left[ \begin{array}{ccc} 1 & 2 & 3 \\ 6 & 10 & 14 \end{array} \right] \quad y \quad B = \left[ \begin{array}{ccc} 8 & -2 \\ 3 & 1 \\ 4 & 0 \end{array} \right]
$$

Calcular  $A \times B$ .

#### **Solución**

Calculando los elementos $C_{ik}$  del producto se tienen:  $C_{11}$ : (primera fila de $A$  por primera columna de  $B)$ 

$$
C_{11} = \begin{bmatrix} 1 & 2 & 3 \end{bmatrix} \begin{bmatrix} 8 \\ 3 \\ 4 \end{bmatrix} = \begin{bmatrix} 26 \end{bmatrix}
$$

 $C_{12}$ : (primera fila de  $A$  por segunda columna de  $B$ )

$$
C_{12} = \begin{bmatrix} 1 & 2 & 3 \end{bmatrix} \begin{bmatrix} -2 \\ 1 \\ 0 \end{bmatrix} = \begin{bmatrix} 0 \end{bmatrix}
$$

 $\mathcal{C}_{21}$ : (segunda fila de  $A$  por primera columna de  $B)$ 

$$
C_{21} = \begin{bmatrix} 6 & 10 & 14 \end{bmatrix} \begin{bmatrix} 8 \\ 3 \\ 4 \end{bmatrix} = \begin{bmatrix} 134 \end{bmatrix}
$$

8

 $C_{22}$  (segunda fila de A por segunda columna de B)

$$
C_{22} = \begin{bmatrix} 6 & 10 & 14 \end{bmatrix} \begin{bmatrix} -2 \\ 1 \\ 0 \end{bmatrix} = [-2]
$$

Luego

$$
AB = \begin{bmatrix} C_{11} & C_{12} \\ C_{21} & C_{22} \end{bmatrix} = \begin{bmatrix} 26 & 0 \\ 134 & -2 \end{bmatrix}
$$

#### 5. **Propiedades**

- a)  $A(BC)=(AB)C$
- b)  $(A+B)C=AC+BC$
- c)  $A(B+C)=AB+AC$
- *d*) En general, no se cumple que  $AB = BA$ . (No conmutan).

# **1.3 Matrices Especiales**

**l. Matriz Cuadrada** Se dice que una matriz A es cuadrada cuando el número de filas es igual al número de columnas.  $A_{mxn}$  es cuadrada si y sólo si  $m=n,$  en este caso se dice que A es de orden  $(n \times n)$  y se representa por  $A_n$ .

**Ejemplo 1.9.** 

La matrix 
$$
A = \begin{bmatrix} 1 & 1 \\ 1 & 1 \end{bmatrix}
$$
 es cuadrada, mientras que  $B = \begin{bmatrix} 1 & 1 & 1 \\ 1 & 1 & 1 \\ 1 & 1 & 1 \end{bmatrix}$  no lo es.

En una matriz cuadrada A de orden  $(n \times n)$ , los elementos  $a_{11}, a_{22}, \cdots, a_{nn}$ , forman la diagonal principal de la matriz.

Denotaremos el conjunto de todas las matrices cuadradas de orden  $n$  por  $M_n$ .

#### 2. **Matriz Nula**

Una matriz en la cual todos sus elementos son ceros, se denomina matriz nula y se denota por  $\theta_{m \times n}$ .

**Ejemplo 1.10.** 

$$
\theta_{2\times 2} = \left[ \begin{array}{cc} 0 & 0 \\ 0 & 0 \end{array} \right]
$$

#### 3. **Matriz Diagonal**

Una matriz cuadrada  $A = \left( a_{ij} \right)$ , es diagonal si  $a_{ij} = 0$ , para  $i \neq j$  y  $\exists i, a_{ii} \neq 0, 1 \leq i \leq n$ .

Es decir, si todos los elementos situados fuera de la diagonal principal son ceros. Por ejemplo:

#### **Ejemplo 1.11.**

$$
A = \left[ \begin{array}{rrr} 2 & 0 & 0 \\ 0 & 3 & 0 \\ 0 & 0 & 4 \end{array} \right] y \quad B = \left[ \begin{array}{rrr} 2 & 0 & 0 \\ 0 & 0 & 0 \\ 0 & 0 & 0 \end{array} \right]
$$

#### 4. **Matriz Escalar**

Es una matriz diagonal en la cual todos los elementos de la diagonal principal son iguales.

#### **Ejemplo 1.12.**

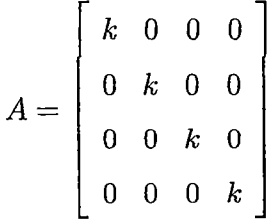

-------------------------------

#### 5. **Matriz Identidad**

La matriz cuadrada *In* es una matriz diagonal, si y solo si

 $a_{ij} = 0; \; \; \forall i \neq j \; \wedge \; a_{ii} = 1; \; \; \forall i = j ;$  $\left[\begin{array}{cc}1\end{array}\right],\left[\begin{array}{cc}1&0\0&1\end{array}\right],\left[\begin{array}{cc}1&0&0\0&1&0\end{array}\right]$  $\begin{array}{cc} 0 & 1 & 0 \end{array}$ , *etc.* 

Se acostumbra denotar a la matriz identidad de orden  $n \times n$  por  $I_n$ .

#### 6. **Matriz Fila**

Se llama matriz fila a una matriz de orden  $1 \times n$  ( 1 fila y n columnas) de la forma:  $A=[a_{11}, a_{12}, \cdots a_{1n}]$ 

o o 1

**Ejemplo 1.13.** 

$$
A=[5 \hspace{0.2cm} 6 \hspace{0.2cm} 3 \hspace{0.2cm} 1]
$$

#### 7. **Matriz Columna**

Se llama matriz columna a una matriz de orden *n* x **1,** (n filas y 1 columna), de la forma:

$$
A = \begin{bmatrix} a_{11} \\ a_{12} \\ \vdots \\ a_{1n} \end{bmatrix}
$$

#### 8. **Transpuesta**

Dada una matriz A, se llama transpuesta de A a la matriz que se obtiene cambiando ordenadamente las filas por las columnas. Se representa por *Ató AT.* Si es  $A=(a_{ij})_{mxn}$  , su transpuesta es  $A^t=(a_{ji})_{nxm}$ 

**Ejemplo 1.14.** 

$$
A = \begin{bmatrix} 1 & 2 & 5 \\ 3 & -4 & 7 \end{bmatrix}
$$
entonces su transpuesta es  $A^{t} = \begin{bmatrix} 1 & 3 \\ 2 & -4 \\ 5 & 7 \end{bmatrix}$ 

#### 9. **Matriz triangular**

#### a) **Matriz Triangular Superior**

La matriz cuadrada  $A_n$  es triangular superior si  $a_{ij} = 0$ ,  $\forall i > j$ 

**Ejemplo 1.15.** 

$$
A = \left[ \begin{array}{rrr} a_{11} & a_{12} & a_{13} \\ 0 & a_{22} & a_{23} \\ 0 & 0 & a_{33} \end{array} \right]
$$

#### b) **Matriz Triangular Inferior**

La matriz cuadrada  $A_n$  es triangular inferior si  $a_{ij} = 0$ ,  $\forall i < j$ 

**Ejemplo 1.16.** 

$$
A = \left[ \begin{array}{ccc} a_{11} & 0 & 0 \\ a_{21} & a_{22} & 0 \\ a_{31} & a_{32} & a_{33} \end{array} \right]
$$

#### 10. **Matriz Ortogonal**

Una matriz ortogonal es necesariamente cuadrada e invertible:  $A^{-1} = A^T$  es decir la inversa de una matriz ortogonal es una matriz ortogonal. El producto de dos matrices ortogonales es una matriz ortogonal. El determinante de una matriz ortogonal vale +1 ó -1.  $A \cdot A^T = A^T \cdot A = I$ 

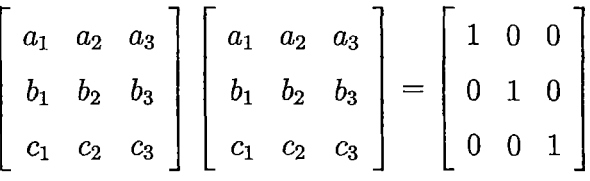

#### 11. **Matriz Normal**

Una matriz es normal si conmuta con su transpuesta es decir $A\cdot A^T = A^T\cdot A$  . Las matrices simétricas, antisimétricas u ortogonales son necesariamente normales. Sea

$$
A = \left[ \begin{array}{rr} 5 & 4 \\ -4 & 5 \end{array} \right]
$$

entonces cumple que:  $A \cdot A^T = A^T \cdot A$ .

#### 12. **Matriz Inversa**

Decimos que una matriz cuadrada A tiene inversa,  $A^{-1}$ , si se verifica que:  $A \cdot A^{-1} =$  $A^{-1} \cdot A = I$ 

$$
A = \begin{bmatrix} 2 & 3 \\ 1 & 1 \end{bmatrix}, \quad su \quad inverse \quad es \quad A^{-1} = \begin{bmatrix} -1 & 3 \\ 1 & -2 \end{bmatrix}
$$

#### 13. **Matriz Hermitiana**

Son una generalización de las matrices simétricas. Son aquellas igual a su trans-

puesta conjugada, es decir:  $A = A^H$ .<br>Sea la matriz  $A = \begin{bmatrix} -1 & 3 \\ 1 & -2 \end{bmatrix}$  ies Hermitiana?

**Solución.** 

$$
AT = \begin{bmatrix} 1 & 1-i \\ 1+i & 2 \end{bmatrix}
$$

$$
AH = \begin{bmatrix} 1 & 1+i \\ 1-i & 2 \end{bmatrix}
$$

Entonces se cumple:  $A = A<sup>H</sup>$ .

 $\therefore$  A es una matriz Hermitiana.

#### 14. **Matriz Tridiagonal**

Luego su conjugada

Una matriz tridiagonal es una matriz "casi" diagonal. De un modo más exacto, una matriz tridiagonal es una matriz cuadrada que tiene elementos distintos a cero solo en la diagonal principal, la primera diagonal sobre ésta, y la primera diagonal bajo la diagonal principal.

$$
\begin{bmatrix} a_1 & c_1 & 0 & \cdots & \cdots & 0 \\ b_1 & a_2 & c_2 & \cdots & \cdots & 0 \\ 0 & b_2 & a_3 & \cdots & \cdots & 0 \\ \vdots & \vdots & \vdots & \ddots & \ddots & \vdots \\ \vdots & \vdots & \vdots & \ddots & \ddots & c_{n-1} \\ 0 & 0 & 0 & \cdots & b_{n-1} & a_n \end{bmatrix}
$$

**Ejemplo 1.17.** 

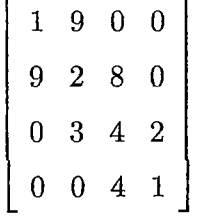

15. **Matriz Regular** Decimos que una matriz cuadrada es "regular" si su determinante es distinto de cero, y es "singular" si su determinante es igual a cero.

> $|A| \neq 0 \Longrightarrow Matrix$  *Regular*  $|A| = 0 \Longrightarrow Matrix$  *Singular*

#### 16. **Matriz de Diagonal Dominante**

Una matriz cuadrada de orden "n", $A = (a_{ij})$  donde , Se dice que es una matriz *n*  de diagonal dominante si  $| a_{ii} | > \sum | a_{ik} |$  $k$ =1 $k{\neq}i$  $i=1,2,\ldots,n$ 

**Ejemplo 1.18.** 

3 1 1 La matriz  $A = \begin{pmatrix} 0 & 2 & 1 \end{pmatrix}$  es diagonal dominante por verificar que:  $2 -1 5$ 

 $3 > 1 + 1$ ;  $2 > 0 + 1$  y  $5 > 2 + |-1| = 3$ 

#### 17. **Matrices Fundamentales De Una Matriz** "A"

Se denominan matrices fundamentales de una matriz A, y se denotan por *Ak* a la submatrices constituidas por los elementos de A situados en las *k* primeras filas y las *k* primeras columnas, es decir:

$$
A_1 = \left( \begin{array}{c} a_{11} \end{array} \right) \qquad A_2 = \left( \begin{array}{c} a_{11} & a_{12} \\ a_{21} & a_{22} \end{array} \right) \qquad A_3 = \left( \begin{array}{c} a_{11} & a_{12} & a_{13} \\ a_{21} & a_{22} & a_{23} \\ a_{31} & a_{32} & a_{33} \end{array} \right) \qquad \dots
$$

#### 18. **Matriz de Hessenberg**

Una matriz de Hessenberg es una matriz "casi"triangular. Para ser más exactos, una matriz superior de Hessenberg tiene todos ceros por debajo de la primera subdiagonal, y una matriz inferior de Hessenberg tiene todos ceros por debajo de la primera superdiagonal.

**Ejemplo 1.19.** 

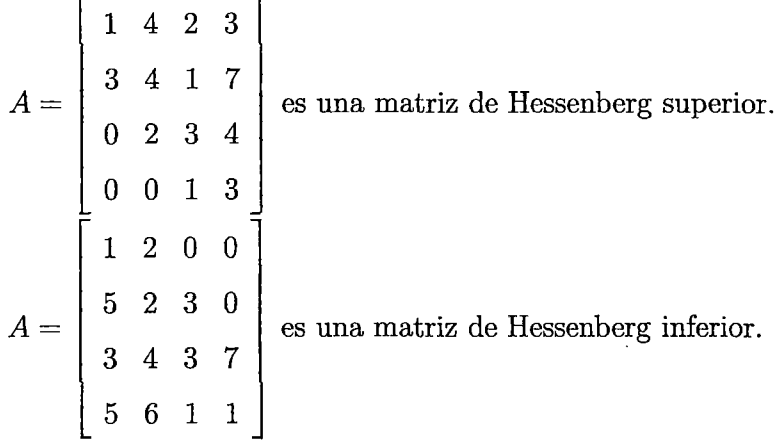

## **1.4 Determinantes**

**Definición 1.2.** El determinante viene a ser una función que aplicada a una matriz cuadrada da un único valor numérico.

Sea *Mnxn* el conjunto de todas las matrices cuadradas de orden *n,* entonces la definición queda de la siguiente manera:

$$
||: M_{n \times n} \longrightarrow \mathbb{R}(o \mathbb{C})
$$

$$
A \longrightarrow |A|
$$

#### **Notación:**

Sea A una matriz cuadrada, entonces el determinante de la matriz A se representa por 1 *A* 1 o *det(A)* o *det A.* 

#### **l. Determinante de una matriz cuadrada de orden 2**

Sea *A* una matriz cuadrada de orden 2

$$
\left[\begin{array}{cc} a_{11} & a_{12} \\ a_{21} & a_{22} \end{array}\right]
$$

Su determinante se define mediante la fórmula:

$$
|A| = \begin{vmatrix} a_{11} & a_{12} \\ a_{21} & a_{22} \end{vmatrix} = a_{11}a_{22} - a_{12}a_{21}
$$

 $\overline{1}$ 

#### **Ejemplo 1.20.**

Sea la matriz cuadrada de orden 2,  $A = \{$ 5 8 ] ,hallar det A 10 3 **Solución** 

$$
|A| = \begin{vmatrix} 5 & 8 \\ 10 & 3 \end{vmatrix} = (5)(3) - (8)(10) = 15 - 80 = -65
$$

2. **Determinante de una matriz cuadrada de orden** 3 Sea A una matriz cuadrada de orden 3

$$
A = \left[\begin{array}{cccc} a_{11} & a_{12} & a_{13} \\ a_{21} & a_{22} & a_{23} \\ a_{31} & a_{32} & a_{33} \end{array}\right]
$$

Su determinante se define mediante la fórmula:

$$
| A | = \begin{vmatrix} a_{11} & a_{12} & a_{13} \\ a_{21} & a_{22} & a_{23} \\ a_{31} & a_{32} & a_{33} \end{vmatrix}
$$

 $= a_{11}a_{22}a_{33} + a_{12}a_{23}a_{31} + a_{13}a_{21}a_{32} - a_{31}a_{22}a_{13} - a_{32}a_{23}a_{11} - a_{33}a_{21}a_{12}$ 

**Ejemplo 1.21.** Sea la matriz

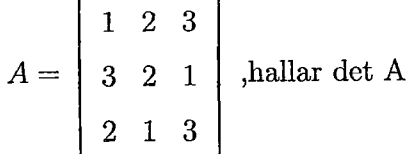

16

**Sol** 

$$
| A | = \begin{vmatrix} 1 & 2 & 3 \\ 3 & 2 & 1 \\ 2 & 1 & 3 \end{vmatrix}
$$
  
= (1)(2)(3) + (2)(1)(2) + (3)(3)(1) - (2)(2)(3) - (1)(1)(1) - (3)(3)(2) =  $\frac{1}{12}$ 

#### 3. **Cálculo del determinante de orden n, por los adjuntos**

Cuando el orden de los determinantes es superior a 3 la regla de Sarrus no es fácilmente aplicable y entonces utilizamos el método de los adjuntos, que reduce el orden en una unidad cada vez que le utilizamos. Para ello vamos a definir dos nuevos conceptos:

#### 4. **Menor complementario**

Dada una matriz  $A_n$  se llama menor complementario de un elemento  $a_{ij}$  al determinante de la matriz, que resulta de suprimir la fila i y la columna j en la matriz  $A_n$ : se llama  $m_{ij}$ .

5. **Adjunto de un elemento** Al producto de  $(-1)^{i+j}$  por el menor complementario  $m_{ij}$  de  $a_{ij}$  se llama adjunto de un elemento  $a_{ij}$  y se escribe  $A_{ij}$ .

$$
A_{ij} = (-1)^{i+j} \cdot m_{ij}
$$

A partir de estas definiciones obtenemos otra forma de calcular un determinante: el valor de un determinante de orden n es igual a la suma de los productos. de los elementos de una fila o columna por sus respectivos adjuntos.

$$
| A | \sum_{i \text{oj}}^{n} a_{ij} \times A_{ij} = a_{i1}A_{i1} + a_{i2}A_{i2} + a_{i3}A_{i3} + \dots + a_{in}A_{in}
$$

$$
+ a_{1j}A_{1j} + a_{2j}A_{2j} + a_{3j}A_{3j} + \dots + a_{nj}A_{nj}
$$

**Ejemplo 1.22.** 

Calcular el valor del determinante 1 1 -1  $\mathbf{0}$ 2 1 2 o  $\mathbf{0}$ 1  $4 -1$  $3 -1 -3 -2$ Elegimos la primera fila

17

ya que tiene dos elementos nulos y eso va a simplificar el cálculo:

$$
\begin{vmatrix}\n1 & 0 & 2 & 0 \\
1 & 2 & 0 & 1 \\
-1 & 1 & 4 & -1 \\
3 & -1 & -3 & -2\n\end{vmatrix} = 1A_{11} + 0A_{12} + 2A_{13} + 0A_{14} =
$$
\n
$$
= 1(-1)^{1+1}\begin{vmatrix}\n2 & 0 & 1 \\
1 & 4 & -1 \\
-1 & -3 & -2\n\end{vmatrix} + 0m_{12} + 2(-1)^{1+3}\begin{vmatrix}\n1 & 2 & 1 \\
-1 & 1 & -1 \\
3 & -1 & -2\n\end{vmatrix} + 0m_{14} =
$$

Cuando llegamos a un determinante de orden tres, podemos aplicar Sarrus:  $1[(-16) + (-3) - [(-4) + 6]] + 2[(-2) + 1 + (-6) - [3 + 1 + 4]] = -51$ 

#### En Matlab:

 $>> A=[1 0 2 0; 1 2 0 1; -1 1 4 -1; 3 -1 -3 -2]$ 

$$
A = 1 \t 0 \t 2 \t 0
$$
  
1 2 0 1  
-1 1 4 -1  
3 -1 -3 -2  
> det(A)  
ans =

-51

#### Propiedades

- 1. Para toda matriz  $A_{n \times n}$  se tiene  $det A = det(A^t)$ .
- 2. El determinante de una matriz *Anxn* cambia de signo si dos filas o dos columnas se intercambian.

 $\hat{\boldsymbol{\beta}}$ 

- 3. Si la matriz Bnxn se obtiene de la matriz *Anxn* trasladando una de sus filas o columnas *k* lugares, entonces,  $| B | = (-1)^k | A |$ .
- 4. Si una matriz *Anxn* se tiene que una fila o columna es múltiplo de otra fila o columna, entonces el determinante de dicha matriz vale CERO.
- 5. Si en una matriz *Anxn* todos los elementos de una matriz fila o columna son CEROS entonces su determinante es CERO.
- 6. Si una matriz *Anxn* todos los elementos de una fila o columna son múltiplos por un escalar *K,* entonces el valor del determinante también queda multiplicado por *K.*
- 7. Si a una fila o una columna de una matriz *Anxn* se le suma el múltiplo de otra fila o columna, se tendrá que el valor del determinante *Anxn* no varía.
- 8. Si los elementos de una fila o columna cualquiera consta de dos términos, el determinante puede expresarse como la suma de otros dos determinantes.
- 9. El determinante de la matriz identidad es igual a la unidad.
- 10. Sea  $D = [d_{ij}]$  una matriz diagonal de orden  $n \times n$ , entonces  $| D | = d_{11} \cdot d_{22} \cdot \cdot d_{33} \cdot \cdot \cdot \cdot d_{nn}$
- 11. El determinante de una matriz triangular superior o triangular inferior es igual al producto de los elementos de la diagonal principal.
- 12. En forma general el determinante de una suma de matrices es diferente de la suma de los determinantes de cada matriz, es decir:  $det(A + B) = det(A) + det(B)$
- 13. El determinante de un producto de matrices es igual al producto de los determinantes de las matrices, es decir:

 $det(A \cdot B) = det(A) \cdot det(B)$ 

#### **1.5.1 Elementos de Matlab**

MATLAB es un entorno de computación y desarrollo de aplicaciones totalmente integrado orientado para\_llevar a cabo proyectos en donde se encuentren implicados elevados cálculos matemáticos y la visualización gráfica de los mismos. MATLAB integra análisis numérico, cálculo matricial, proceso de señal y visualización gráfica en un entorno completo donde los problemas y sus soluciones son expresados del mismo modo en que se escribirían radicionalmente, sin necesidad de hacer uso de la programación tradicional.

#### **Matrices en Matlab:**

Para introducir una matriz en Matlab se procede de la forma siguiente.

**Ejemplo 1.23.** tenemos la matriz.

$$
A = \left[ \begin{array}{rrr} 1 & 2 & 3 & 4 \\ 5 & 6 & 7 & 8 \end{array} \right]
$$

Se introduce como:

$$
\gg A = \left[ \begin{array}{cccccc} 1 & 2 & 3 & 4 & ; & 5 & 6 & 7 & 8 \end{array} \right]
$$

O bien

$$
>> A = \left[ \begin{array}{ccc} 1, 2, 3, 4 & ; & 5, 6, 7, 8 \end{array} \right];
$$

Observemos que unas matrices especiales son los vectores, de esta forma, el vector fila  $v = (1.0, 1.1, 1.2, \ldots, 2.0)$ , se escribe en Matlab como:

$$
\Rightarrow \mathbf{v} = \left[ \begin{array}{cccccc} 1.0, & 1.1, & 1.2, & 1.3, & 1.4, & 1.5, & 1.6, & 1.7, & 1.8, & 1.9, & 2.0 \end{array} \right]
$$

Hemos visto cómo se introducen las matrices en Matlab. Veamos un ejemplo para introducir algunos de los comandos básicos:

#### **Ejemplo 1.24.** Definimos dos matrices:

 $>> A=[2 1 ; 3 2]$  $A=$ 2 1 3 2  $>> B=[3 4; -1 5]$ **B=**  3 4 -1 5 • Para sumas las 2 matrices:  $>>$  A+B  $ans =$ 5 5 2 7 • Para multiplicar una matriz por **un** escalar:  $>> 3*A$  $ans =$ 6 3 9 6 • Producto de matrices:  $C = A^*B$ 5 13 7 22 comando:

Siempre que los tamaños de las matrices sean los adecuados. Para saber cuál es el tamaño de una matriz con la que estamos trabajando, se utiliza el siguiente  $>>$  size(A)  $ans =$ 2 2

Que quiere decir, evidentemente, 2 filas y 2 columnas.

• Para calcular la matriz transpuesta:

*>>A'*   $ans =$ 2 3 1 2

l. Operaciones Básicas

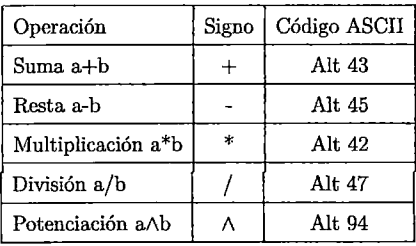

#### 2. **Uso interactivo de Matlab**

Al ingresar al programa MATLAB se tiene acceso a la ventana comando. Los comandos son las instrucciones que se escriben para obtener resultados en forma inmediata.

**Ejemplo 1.25.** Para calcular

 $\ddot{\phantom{a}}$ 

$$
y = \cos(2\pi) + \sqrt{5} + 2^7
$$

Digite en la ventana de comandos de Matlab

$$
\langle \langle y = \cos(2 * \pi) + \sqrt{5} + 2^2 \rangle
$$

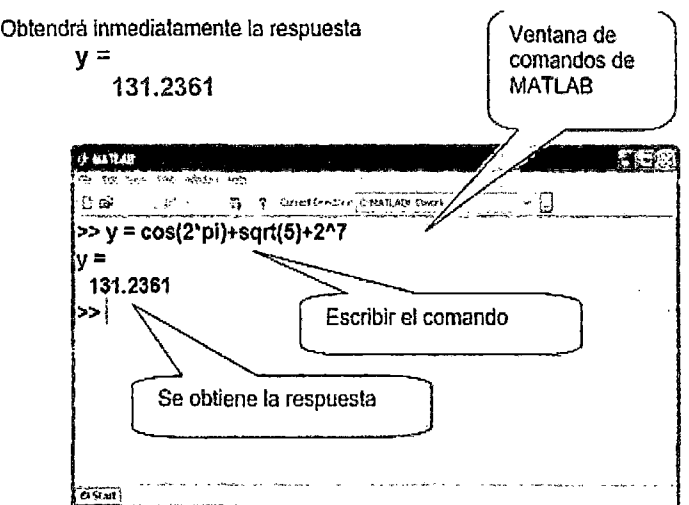

#### 3. Matrices especiales con Matlab:

 $\bar{\beta}$ 

 $\ddot{\phantom{a}}$ 

• Para generar la matriz identidad cuadrada:

>> 
$$
eye(3)
$$
  
\n $1 \t 0 \t 0$   
\nans = 0 1 0  
\n0 0 1

 $\bullet~$ Una matriz $3\times 2$ llena de unos:

$$
\gt
$$
 has  $0.2$ 

• Si queremos que esté llena de ceros:

$$
>> zeros(3,2)
$$

• Para generar una matriz con números aleatorios uniformemente distribuidos entre O y 1:

 $>> rand(3, 2)$ 

 $\ddot{\phantom{1}}$ 

4. Rango, Inversa y Determinante:

Definimos la matriz:

23

**Ejemplo L26.** 

>> 
$$
X = \begin{bmatrix} 2 & 3 & 4 \\ 1 & 1 & -1 & 0 \end{bmatrix}
$$
  
 $X = \begin{bmatrix} 2 & 3 & 4 \\ 1 & -1 & 0 \end{bmatrix}$ 

Para calcular su rango:

 $\gg rank(X)$ 

$$
ans=2
$$

Supongamos que tenemos definida la siguiente matriz:

$$
H = \begin{array}{ccc} 8 & 1 & 6 \\ 3 & 5 & 7 \\ 4 & 9 & 2 \end{array}
$$

Para calcular su inversa:

$$
\Rightarrow inv(H)
$$
  
\n
$$
0,1472 -0,1444 \qquad 0,0639
$$
  
\n
$$
ans = -0,0611 \qquad 0,0222 \qquad 0,1056
$$
  
\n
$$
-0,0194 \qquad 0,1889 \qquad -0,1028
$$

Y si queremos ver el resultado en forma racional:

> > f *ormat rational* 

$$
>> inv(H)
$$
  
\n
$$
53/360 -13/90 \t 23/360
$$
  
\n
$$
ans = -11/180 \t 1/45 \t 19/180
$$
  
\n
$$
-7/360 \t 17/90 -37/360
$$

Para calcular el determinante de la matriz anterior H:

 $\gg$  *det*(*H*)  $ans = -360$ 

#### 5. **Funciones matemáticas elementales:**

 $\bar{z}$ 

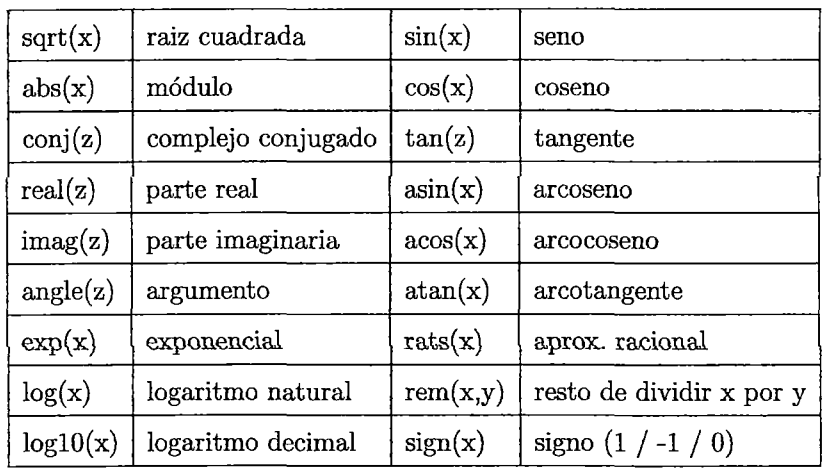

 $\hat{\mathcal{L}}$ 

## 6. **Funciones matriciales fundamentales:**

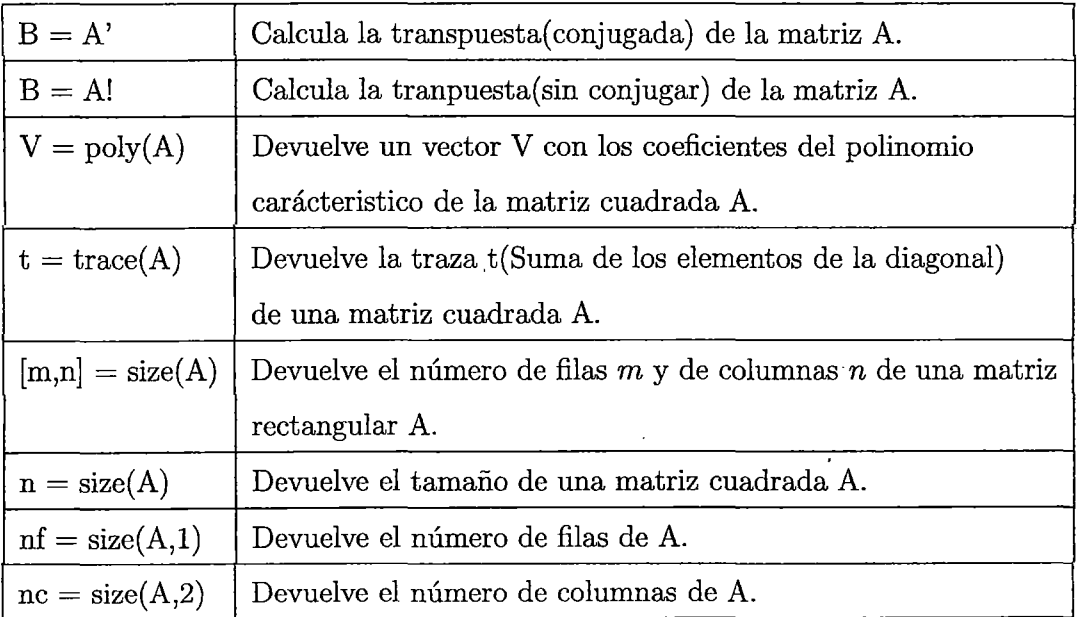

 $\hat{\mathcal{L}}$ 

 $\bar{z}$ 

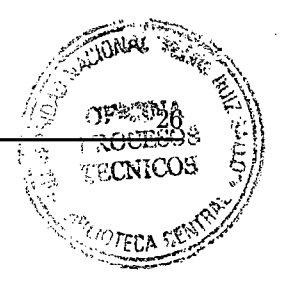

# **l. 6 Solución de Ecuaciones Lineales por Métodos**

## **Clásicos**

#### **1.6.1 Sistema de ecuaciones lineales**

Un sistema de ecuaciones lineales es un conjunto de ecuaciones lineales de la forma:

 $a_{11}x_1 + a_{12}x_2 + \cdots + a_{1n}x_n = b_1$  $a_{21}x_1 + a_{22}x_2 + \cdots + a_{2n}x_n = b_2$  $\vdots$ 

 $a_{n1}x_1 + a_{n2}x_2 + \cdots + a_{nn}x_n = b_n$ 

En este caso tenemos  $n$ ecuaciones y  $n$ incógnitas. Los números reales  $a_{ij}$ se denominan  $\text{coefficients } y \text{ los } x_i \text{ se denominan incógnitas (o números a determinar) y } b_j \text{ se denominan}$ términos independientes. Resolver el sistema consiste en calcular las incógnitas para que se cumplan todas las ecuaciones del sistema simultáneamente. Diremos que dos sistemas son equivalentes cuando tienen las mismas soluciones.

#### **1.6.2 Expresión matricial de un sistema**

Cualquier sistema de ecuaciones lineales se puede expresar en forma matricial del modo:

$$
\begin{pmatrix}\n a_{11} & a_{12} & a_{13} & \ldots & a_{1n} \\
 a_{21} & a_{22} & a_{23} & \ldots & a_{2n} \\
 \vdots & \vdots & \ddots & \vdots \\
 a_{m1} & a_{m2} & a_{m3} & \ldots & a_{mn}\n\end{pmatrix}\n\begin{pmatrix}\n x_1 \\
 x_2 \\
 \vdots \\
 x_n\n\end{pmatrix}\n=\n\begin{pmatrix}\n b_1 \\
 b_2 \\
 \vdots \\
 b_n\n\end{pmatrix}
$$
La matriz A se llama matriz de coeficientes. La matriz X=  $\begin{pmatrix} x_1 \\ x_2 \\ \vdots \\ x_n \end{pmatrix}$  se llama matriz de

incógnitas y

La matriz  $B = \begin{bmatrix} 1 \end{bmatrix}$  se llama matriz de términos independientes *bn* 

La matriz formada por *A* y *B* conjuntamente, es decir:

$$
(A \mid B) = \left(\begin{array}{cccc} a_{11} & a_{12} & a_{13} \dots & a_{1n} & b_1 \\ a_{21} & a_{22} & a_{23} \dots & a_{2n} & b_2 \\ \vdots & \vdots & \ddots & \vdots & \vdots \\ a_{m1} & a_{m2} & a_{m3} \dots & a_{mn} & b_m \end{array}\right)
$$

Se llama matriz ampliada del sistema y se representa por  $(A | B)$  o por  $A^*$ .

**Ejemplo 1.27.** 

El sistema

$$
x + 3y - z = 5
$$
  
\n
$$
5x + y = 7
$$
  
\n
$$
2x + z = 12
$$

escrito matricialmente es:

$$
\left(\begin{array}{rrr}1 & 3 & -1 \\5 & 1 & 0 \\2 & 0 & 1\end{array}\right)\left(\begin{array}{c}x \\y \\z\end{array}\right) = \left(\begin{array}{c}5 \\7 \\12\end{array}\right)
$$

Y la matriz ampliada es:

$$
(A | B) = \left(\begin{array}{rrr} 1 & 3 & -1 & 5 \\ 5 & 1 & 0 & 7 \\ 2 & 0 & 1 & 12 \end{array}\right)
$$

#### **En Matlab:**

 $>> A=[13 -1; 510; 201]$ *A=*  1 3 -1 5 1 o 2 o 1  $>> B = [5; 7; 12]$ *B=*  5 7 12  $>> x = inv(A) * B$ *X=*  0·3333 5·3333 11·3333

#### **1.6.3 Métodos Directos**

#### l. **Sistema de solución inmediata:**

a) **Matriz diagonal**  $A = D$ 

Se define de la siguiente manera:

$$
Dx = b
$$
  

$$
\begin{pmatrix} d_{11} & & \\ & d_{22} & \\ & & \ddots & \\ & & & d_{nn} \end{pmatrix} \begin{pmatrix} x_1 \\ x_2 \\ \vdots \\ x_n \end{pmatrix} = \begin{pmatrix} b_1 \\ b_2 \\ \vdots \\ b_n \end{pmatrix}
$$

Cada ecuación se escribe $d_{ii}x_i = b_i$ **y** por tanto podemos resolver  $x_i = d_{ii}^{-1}b_i$ 

#### *b*) **Matriz triangular superior**  $A = U$

Se define de la siguiente manera:

$$
Ux = b
$$
\n
$$
\begin{pmatrix}\n u_{11} & u_{12} & u_{13} & \cdots & u_{1n} \\
 u_{22} & u_{23} & \cdots & u_{2n} \\
 u_{33} & \cdots & u_{3n} \\
 \vdots & \vdots & \vdots \\
 u_{nn}\n\end{pmatrix}\n\begin{pmatrix}\n x_1 \\
 x_2 \\
 x_3 \\
 \vdots \\
 x_n\n\end{pmatrix}\n=\n\begin{pmatrix}\n b_1 \\
 b_2 \\
 b_3 \\
 \vdots \\
 b_n\n\end{pmatrix}
$$

Empezamos resolviendo la última ecuación

$$
u_{nn}x_n = b_n \Rightarrow x_n = b_n/u_{nn}
$$

Las ecuaciones restantes pueden resolverse a partir de ésta para  $i = n - 1, n - 2, \cdots, 1$ 

$$
u_{ii}x_i + \sum_{j=i+1}^n u_{ij}x_j = b_i \Rightarrow x_i = \left(b_i - \sum_{j=i+1}^n u_{ij}x_i\right)/u_{ii}
$$

c) **Matriz triangular inferior**  $A = L$ 

Se define de la siguiente manera:

$$
Lx = b
$$
\n
$$
\begin{pmatrix}\n l_{11} & & & & \\
 l_{21} & l_{22} & & & \\
 l_{31} & l_{32} & l_{33} & & \\
 \vdots & \vdots & & \ddots & \\
 l_{n1} & l_{n2} & \cdots & \cdots & l_{nn}\n\end{pmatrix}\n\begin{pmatrix}\n x_1 \\
 x_2 \\
 x_3 \\
 \vdots \\
 x_n\n\end{pmatrix}\n=\n\begin{pmatrix}\n b_1 \\
 b_2 \\
 b_3 \\
 \vdots \\
 b_n\n\end{pmatrix}
$$

Empezamos resolviendo la primera ecuación

 $i = 2, 3,$ 

$$
l_{11}x_1 = b_1 \Rightarrow x_1 = b_1/l_{11}
$$

 $\Big)$  /lii

Las ecuaciones restantes pueden resolverse a partir de ésta para

$$
\ldots, n
$$
  

$$
l_{ii}x_i + \sum_{j=1}^{i-1} l_{ij}x_j = b_i \Rightarrow x_i = \left(b_i - \sum_{j=1}^{i-1} l_{ij}x_j\right)
$$

~ ~-~---~-~ ---------------~

#### 2. **Métodos de eliminación:**

#### **a) Método de Gauss:**

Dado un Sistema de Ecuaciones Lineal  $Ax = b$  con  $A \in M_{n \times n}$  inversible, el principio que rige el método de Gauss para la resolución del sistema se puede resumir en "la determinación de una matriz inversible M tal que la matriz  $MA$  sea triangular superior" . Este es el proceso llamado de eliminación. U na vez analizado este proceso se resolverá el sistema triangular equivalente *M Ax* = *Mb* mediante el método de sustitución retrógrada.

En la práctica no se calcula M; sino directamente los productos

*MAy Mb.* 

El método de Gauss se realiza en tres bloques:

- i) Proceso de eliminación sucesiva de incógnitas, que equivale a la determinación de una matriz  $M$  tal que  $MA$  sea triangular superior.
- ii) Cálculo del vector *Mb;* que se suele realizar simultáneamente al bloque l.
- iii) Resolución de sistema triangular *MAx* = *Mb* por sustitución retrógrada.

**Ejemplo 1.28.** Resolver por el método de Gauss

$$
x - 2y + 5z = 13
$$
  

$$
2x - 5y + z = 19
$$
  

$$
x + 3y - 2z = -4
$$

**Solución.** 

Lo eséribimos así:

$$
\left\{\n\begin{array}{ccc|c}\n1 & -2 & 5 & 13 \\
2 & -5 & 1 & 19 \\
1 & 3 & -2 & -4\n\end{array}\n\right\}
$$

e indicamos a la izquierda las transformaciones que vamos haciendo para

obtener los ceros. Empezando por  $1^{\circ}:a_{31},2^{\circ}:a_{21}, y_{3^{\circ}:a_{32}}.$ 

$$
\begin{pmatrix} 1 & -2 & 5 & 13 \ 2 & -5 & 1 & 19 \ 1 & 3 & -2 & -4 \ \end{pmatrix} \longrightarrow_{F_3-F_1} \begin{pmatrix} 1 & -2 & 5 & 13 \ 2 & -5 & 1 & 19 \ 0 & 5 & -7 & -17 \ \end{pmatrix} \longrightarrow_{F_2-2F_1} \begin{pmatrix} 1 & -2 & 5 & 13 \ 0 & -1 & -9 & -7 \ 0 & 5 & -7 & -17 \ \end{pmatrix}
$$
  

$$
\longrightarrow_{F_3-5F_2} \begin{pmatrix} 1 & -2 & 5 & 13 \ 0 & -1 & -9 & -7 \ 0 & 0 & -52 & -52 \ \end{pmatrix}
$$

Con lo que obtenemos:

l.

$$
\begin{cases}\nx &= 4 \\
y &= -2 \\
z &= 1\n\end{cases}
$$

#### b) Método de Gauss-Jordan:

El Método de Gauss - Jordan o también llamado eliminación de Gauss - Jordan, es un método por el cual pueden resolverse sistemas de ecuaciones lineales con *n* números de variables, encontrar matrices y matrices inversas, en este caso desarrollaremos la primera aplicación mencionada.

Para resolver sistemas de ecuaciones lineales aplicando este método, se debe en primer lugar anotar los coeficientes de las variables del sistema de ecuaciones lineales en su notación matricial:

$$
\begin{bmatrix}\na_{11}^{(1)} & a_{12}^{(1)} & \cdots & a_{1n}^{(1)} & b_{1}^{(1)} \\
a_{21}^{(1)} & a_{22}^{(1)} & \cdots & a_{2n}^{(1)} & b_{2}^{(1)} \\
\vdots & \vdots & \ddots & \vdots & \vdots \\
a_{n1}^{(1)} & a_{n2}^{(1)} & \cdots & a_{nn}^{(1)} & b_{n}^{(1)}\n\end{bmatrix}\n\Longrightarrow\n\begin{bmatrix}\na_{11}^{(1)} & a_{12}^{(1)} & \cdots & a_{1n}^{(1)} & b_{1}^{(1)} \\
0 & a_{22}^{(2)} & \cdots & a_{2n}^{(2)} & b_{2}^{(2)} \\
\vdots & \vdots & \ddots & \vdots & \vdots \\
0 & a_{22}^{(2)} & \cdots & a_{nn}^{(2)} & b_{2}^{(2)} \\
\vdots & \vdots & \ddots & \vdots & \vdots \\
0 & 0 & \cdots & a_{nn}^{(3)} & b_{n}^{(3)}\n\end{bmatrix}\n\Longrightarrow\n\begin{bmatrix}\na_{11}^{(1)} & 0 & \cdots & 0 & b_{1}^{(n-1)} \\
0 & a_{22}^{(2)} & \cdots & 0 & b_{2}^{(n-1)} \\
\vdots & \vdots & \ddots & \vdots & \vdots \\
0 & 0 & \cdots & a_{nn}^{(3)} & b_{n}^{(3)}\n\end{bmatrix}
$$

- 1) Casi 50 % mas de operaciones aritméticas que la Eliminación Gaussiana.
- 2) Gauss-Jordan (GJ) Eliminación es preferible cuando la inversa de una matriz es requirido.

$$
\begin{bmatrix} A & I \end{bmatrix}
$$

3) Aplicar eliminación GJ para convertir A en una matriz identidad.

$$
\left[\begin{array}{c|c}1 & A^{-1}\end{array}\right]
$$

#### 3. **Método de descomposición:**

#### a) **Método de Doolittle:**

Este método es el que iguala a la diagonal principal de la matriz L a **l.** 

$$
A = LU
$$

$$
u_{1i} = a_{1i}
$$
  $i = 1 : n$   $l_{11} = 1$   $l_{i1} = \frac{a_{i1}}{u_{11}}$   $i = 2 : n$ 

$$
j = 2 : n \begin{cases} \n u_{ji} = a_{ji} - \sum_{k=1}^{j-1} l_{jk} u_{ki} & i = j : n \\ \n u_{jj} = 1; \quad Si \quad j < n : \quad l_{ij} = \left( a_{ij} - \sum_{k=1}^{j-1} l_{ik} u_{kj} \right) / u_{jj} & i = j+1 : n \end{cases}
$$

**Ejemplo 1.29.** Resolver el sistema de ecuación

Prove rule, the following matrices:

\n
$$
A = \begin{bmatrix} 4 & 2 & 3 \\ -3 & 1 & 4 \\ 2 & 4 & 5 \end{bmatrix}; \quad b = \begin{bmatrix} 17 \\ 11 \\ 25 \end{bmatrix}
$$

#### **En Matlab:**

 $>> [L U] = doolittle(A)$ 

$$
L = \begin{bmatrix} 1 & 0 & 0 \\ -3/4 & 1 & 0 \\ 1/2 & 12/10 & 1 \end{bmatrix}
$$

$$
U = \left[ \begin{array}{ccc} 4 & 2 & 3 \\ 0 & 10/4 & 25/4 \\ 0 & 0 & -4 \end{array} \right]
$$

 $Ly = b$ 

 $>> y=L \setminus b$ 

17  $\frac{95}{4}$ -12  $Ux=y$ 

$$
>> x = U \setminus y
$$

La solución sería  $x_1 = 1$ ,  $x_2 = 2$ ;  $x_3 = 3$ 

#### *b)* Método de Crout:

Para una matriz cuadrada de rango  $r = n$  la eliminación de Gauss llega al siguiente resultado:

1

2

3

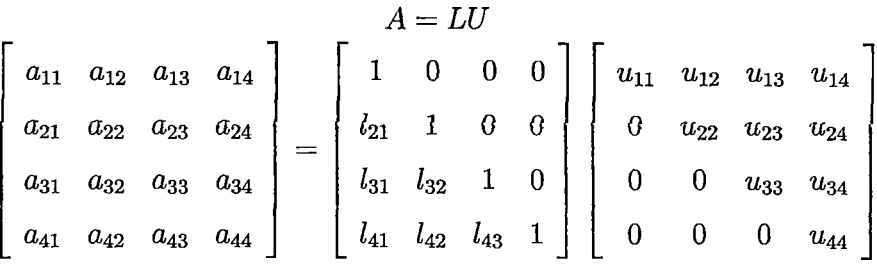

A este mismo resultado se puede llegar por identificación directa

 $\bullet\,$ A partir de la primera fila de ${\bf A}$ 

$$
u_{1j}=a_{1j} \qquad j=1,2,\cdots,n
$$

• A partir de la primera columna de **A** 

$$
a_{j1} = l_{j1}u_{11}; \qquad l_{j1} = a_{j1}/u_{11} \qquad j = 1, 2, \cdots, n
$$

• A partir de la segunda fila de **A** 

$$
a_{2j} = l_{21}u_{1j} + 1 \cdot u_{2j} \qquad u_{2j} = a_{2j} - l_{21}u_{1j} = a_{2j} - \frac{u_{12}u_{1j}}{u_{11}} \qquad j = 2, \cdots, n
$$

• A partir de la segunda columna de **A** 

$$
a_{j2}=l_{j1}u_{12}+l_{j2}u_{22}; \qquad l_{j2}=\frac{1}{u_{22}}(a_{j2}-l_{j1}u_{12}) \quad j=3,4,\cdots,n
$$

Para la tercera fila y columna de **A** 

• Elemento de la diagonal

$$
a_{33} = l_{31}u_{13} + l_{32}u_{23} + 1 \cdot u_{33} \qquad u_{33} = a_{33} - l_{31}u_{13} - l_{32}u_{23}
$$

• Resto de los elementos de la *3ra* fila

$$
a_{34} = l_{31}u_{14} + l_{32}u_{24} + u_{34} \qquad u_{34} = a_{34} - l_{31}u_{14} - l_{32}u_{24}
$$

• Elemento de *3a* columna

$$
a_{43} = l_{41}u_{13} + l_{42}u_{23} + l_{43}u_{33} \qquad l_{43} = \frac{1}{u_{33}}(a_{43} - l_{41}u_{13} - l_{42}u_{23})
$$

Para el último elemento de la diagonal

$$
a_{44} = l_{41}u_{14} + l_{42}u_{24} + l_{43}u_{34} + 1 \cdot u_{44} \qquad u_{u4} = a_{44} - l_{41}u_{14} - l_{42}u_{24} - l_{43}u_{34}
$$

#### **En forma general:**

• Cálculo de la primera columna deL

$$
l_{i1} = a_{i1}
$$

• Cálculo de la primera fila de U

$$
u_{1j}=\frac{a_{1j}}{l_{11}}
$$

• Cálculo alternado de las columnas de L y filas de U

$$
l_{ij} = a_{ij} - \sum_{k=1}^{j-1} l_{ik} u_{kj} \t j \le i, \t i = 1, 2, \dots, n
$$
  

$$
a_{ij} - \sum_{k=1}^{i-1} l_{ik} u_{kj}
$$
  

$$
u_{ij} = \frac{a_{ij} - \sum_{k=1}^{i-1} l_{ik} u_{kj}}{l_{ii}} \t i \le j, \t i = 1, 2, \dots, n
$$

#### **En Matlab:**

 $>> [L U] = \text{crout}(A)$ 

$$
L = \begin{bmatrix} 4 & 0 & 0 \\ -3 & 5/2 & 0 \\ 2 & 3 & -4 \end{bmatrix}
$$

$$
U = \begin{bmatrix} 1 & 1/2 & 3/4 \\ 0 & 1/4 & 5/2 \\ 0 & 0 & 1 \end{bmatrix}
$$

 $Ly = b$ 

 $>> y=L\setminus b$ 

$$
\frac{17}{4}
$$
  

$$
\frac{19}{2}
$$

3

*Ux=y* 

$$
>> x = U \setminus y
$$

1 2  $\epsilon$ 3

La solución sería $x_1=1, \ \ x_2=2; \ \ x_3=3$ 

#### e) **Método de Cholesky:**

- Si A es simétrica y definida positiva, entonces la factorización *LU*
- Puede ser arreglada para que  $U = L^T$ , la cual se obtiene de la factorización de Choleski
- $A = LL^T$
- Donde L es una matriz triangular inferior con diagonal con entradas positivas

#### **En forma general:**

• Elemento de la diagonal

$$
a_{ii} = \sum_{k=1}^{i} l_{ik} l_{ki}^T = \sum_{k=1}^{i-1} l_{ik}^2 + l_{ii}^2 \qquad l_{ii} = \left( a_{11} - \sum_{k=1}^{i-1} l_{ik}^2 \right)^{1/2}
$$

 $\bullet~$  Elementos de la columna  $i$ 

$$
a_{ji} = \sum_{k=1}^{i} l_{jk} l_{ki}^{T} = \sum_{k=1}^{i-1} l_{jk} l_{ik} + l_{ji} l_{ii} \qquad l_{ji} = \frac{1}{l_{ii}} \Big( a_{ji} - \sum_{k=1}^{i-1} l_{jk} l_{ik} \Big)
$$

**Ejemplo 1.30.** Resolver el siguiente sistema:

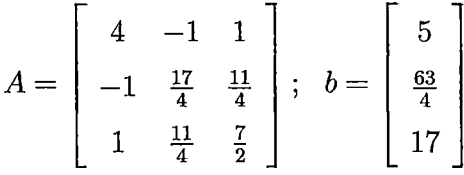

**Solución.** 

La matriz de coeficientes del sistema tiene que ser simétrica positiva

#### **Utilizando Matlab**

 $>> L = \text{cholesky}(A)$ 

$$
A = LL^{T} = \begin{bmatrix} 2 & 0 & 0 \\ \frac{-1}{2} & 2 & 0 \\ \frac{1}{2} & \frac{3}{2} & 1 \end{bmatrix} \begin{bmatrix} 2 & \frac{-1}{2} & \frac{1}{2} \\ 0 & 2 & \frac{3}{2} \\ 0 & 0 & 1 \end{bmatrix}
$$

 $Ly = b$ 

 $>> y=L \setminus b$ 

$$
y = \begin{cases} \frac{5}{2} \\ \frac{17}{2} \\ 3 \end{cases}
$$

 $Ux=y$ 

 $>> x = U\setminus y$ 

$$
x = \left\{ \begin{array}{c} 1 \\ 2 \\ 3 \end{array} \right.
$$

La solución sería  $x_1 = 1$ ,  $x_2 = 2$ ;  $x_3 = 3$ 

#### 4. **Método de Ortogonalización:.**

a) **Método de factorización QR:** 

Dada una matriz **A** (no necesariamente cuadrada), con columnas linealmente independiente, encontraremos matrices Q,R tales que

- $A=QR.$
- Las columnas de *Q* son ortonormales.
- $\bullet$  Q es del mismo tamaño que **A**.
- *R* es triangular superior invertible.

La forma de hacerlo es aplicar el proceso de Gram-Schmidt a las columnas de **A.** 

#### Proceso de Gram-Schmidt

A partir de los vectores linealmente independientes  $v_1, \dots, v_n$  se construyen

$$
u_1 = v_1
$$
,  $u_k = v_k - \sum_{j=1}^{k-1} \frac{v_k, u_j >}{||u_j||^2} u_j$ ,  $j = 2, \dots, k$ 

Los vectores  $u_1, \cdots, u_n$  son ortogonales.

Ejemplo 1.31. Resolver el siguiente sistema:

$$
A = \begin{bmatrix} 4 & 2 & 3 \\ -3 & 1 & 4 \\ 2 & 4 & 5 \end{bmatrix}; b = \begin{bmatrix} 17 \\ 11 \\ 25 \end{bmatrix}
$$

Solución.

Utilizando Matlab

 $>>[Q \ R]=qr(A)$ 

$$
A = QR = \left[\begin{array}{cccc} 0.7428 & 0.0531 & 0.6674 \\ -0.5571 & 0.6020 & 0.5721 \\ 0.3714 & 0.7967 & -0.4767 \end{array}\right] \left[\begin{array}{cccc} 5.3852 & 2.4140 & 1.8570 \\ 0 & 3.8452 & 6.5510 \\ 0 & 0 & 1.9069 \end{array}\right]
$$

 $Qy=b$ 

 $>> y = Q \setminus b$ 

$$
y = \begin{cases} 15 \cdot 7841 \\ 27 \cdot 4433 \\ 5 \cdot 7208 \end{cases}
$$

*Rx=y* 

 $>> x = R \setminus y$ 

*x=*  1 2 3 La solución sería  $x_1 = 1$ ,  $x_2 = 2$ ;  $x_3 = 3$ 

## **1.7 Métodos Numéricos para la Solución de Sistemas de Ecuaciones Lineales**

Cuando un sistema de ecuaciones es de tamaño moderado, casi nadie duda en utilizar el método de Gauss en alguna de sus múltiples variantes (incluidas las descomposiciones matriciales). Los métodos iterativos sin embargo se vuelven imprescindibles en problemas con matrices grandes y donde el método de Gauss presenta las dificultades.

Una técnica iterativa para resolver un sistema lineal  $Ax = B$  de  $n \times n$  empieza con una aproximación inicial  $x^{(0)}$  a la solución  $x$ , y genera una sucesión de vectores  $\{x^{(k)}\}_k = 0$ que converge a  $x$ . La mayoría de estas técnicas iterativas involucran un proceso que convierte el sistema  $Ax = B$  en un sistema equivalente de la forma  $x = Tx + c$  para alguna matriz  $T$  de  $n \times n$  y un vector c. Ya seleccionado el vector inicial  $x^{(0)}$  la sucesión de vectores de solución aproximada se genera calculando

 $x^{(k+1)} = Tx^{(k)} + c$ ; para cada  $k = 1, 2, 3, 4, 5, \cdots$ 

#### Detalles sobre su implementación:

En un método iterativo no podemos esperar calcular exactamente la solución, sino hallar una aproximación con una tolerancia prefijada. Por tanto debemos fijar un criterio de parada que termine el método cuando la solución se considere suficientemente buena. Un posible criterio es medir la diferencia entre dos iteraciones consecutivas  $||x_{m+1} - x_m||$ 

en alguna norma que queda a elección del programador o del usuario. Si la diferencia es pequeña, se considera que estamos cerca de la solución y se finaliza el método. Ahora, debemos ocuparnos de que se conoce como norma de un vector. Así, dado un vector

$$
x:=(x_1,x_2,\cdots,x_n)^T\in\mathbb{R}^n
$$

Tenemos entre sus normas habituales:

 $||x||_1 = |x_1| + |x_2| + \cdots + |x_n|$  $=\sqrt{x_1^2+x_2^2+\cdots+x_n^2}$  $\|x\|_2$  $=\max_{1\leq i\leq n} |x_i|$ A continuación veremos tres métodos iterativos: Jacobi, Gauss-Seidel y SOR.

#### **l. 7.1 Método de Jacobi**

Dado un sistema de ecuaciones de la forma:

$$
a_{11}x_1 + a_{12}x_2 + \cdots + a_{1n}x_n = b_1
$$
  
\n
$$
a_{21}x_1 + a_{22}x_2 + \cdots + a_{2n}x_n = b_2
$$
  
\n
$$
\vdots
$$

$$
a_{n1}x_1 + a_{n2}x_2 + \cdots + a_{nn}x_n = b_n
$$

Si se despeja la variable *Xi* de cada ecuación se obtiene lo siguiente:

$$
x_1 = -\frac{a_{12}}{a_{11}}x_2 - \frac{a_{13}}{a_{11}}x_3 - \cdots - \frac{a_{1n}}{a_{11}}x_n + \frac{b_1}{a_{11}}
$$
  
\n
$$
x_2 = -\frac{a_{21}}{a_{22}}x_1 - \frac{a_{23}}{a_{22}}x_3 - \cdots - \frac{a_{2n}}{a_{22}}x_n + \frac{b_2}{a_{22}}
$$
  
\n:  
\n:  
\n
$$
x_n = -\frac{a_{n1}}{a_{nn}}x_1 - \frac{a_{n2}}{a_{nn}}x_2 - \cdots - \frac{a_{n,n-1}}{a_{nn}}x_{n-1} + \frac{b_n}{a_n}
$$

El sistema anterior, puede usarse como una fórmula recursiva, es decir,

$$
x_1^{(t+1)} = -\frac{a_{12}}{a_{11}}x_2^{(t)} - \frac{a_{13}}{a_{11}}x_3^{(t)} - \cdots - \frac{a_{1n}}{a_{11}}x_n^{(t)} + \frac{b_1}{a_{11}}
$$
  
\n
$$
x_2^{(t+1)} = -\frac{a_{21}}{a_{22}}x_1^{(t)} - \frac{a_{23}}{a_{22}}x_3^{(t)} - \cdots - \frac{a_{2n}}{a_{22}}x_n^{(t)} + \frac{b_2}{a_{22}}
$$
  
\n:  
\n:  
\n
$$
x_n^{(t+1)} = -\frac{a_{n1}}{a_{nn}}x_1^{(t)} - \frac{a_{n2}}{a_{nn}}x_2^{(t)} - \cdots - \frac{a_{n,n-1}}{a_{nn}}x_{n-1}^{(t)} + \frac{b_n}{a_{nn}}
$$

Puede usarse para obtener los valores de  $x_i^{(t+1)}$  en función de los valores de  $x_i^{(t)}$ . Si definimos la matriz T y el vector *e* de la siguiente manera,

$$
T = \begin{pmatrix} 0 & -\frac{a_{12}}{a_{11}} & -\frac{a_{13}}{a_{11}} & \cdots & -\frac{a_{1n}}{a_{11}} \\ -\frac{a_{21}}{a_{22}} & 0 & -\frac{a_{23}}{a_{22}} & \cdots & -\frac{a_{2n}}{a_{22}} \\ -\frac{a_{31}}{a_{33}} & -\frac{a_{32}}{a_{33}} & 0 & \cdots & -\frac{a_{3n}}{a_{33}} \\ \vdots & \vdots & \vdots & \ddots & \vdots \\ -\frac{a_{n1}}{a_{nn}} & -\frac{a_{n2}}{a_{nn}} & \cdots & -\frac{a_{n,n-1}}{a_{nn}} & 0 \end{pmatrix} \quad c = \begin{pmatrix} \frac{b_1}{a_{11}} \\ \frac{b_2}{a_{22}} \\ \frac{b_3}{a_{33}} \\ \vdots \\ \frac{b_n}{a_{nn}} \end{pmatrix}
$$

Se pueden escribir las ecuaciones recursivas en forma matricial:

$$
x^{(t+1)} = Tx^{(t)} + c
$$

Si denotamos  $x_i^{(t)}$  la coordenada *i*-ésima del iterante  $x^{(t)}$ , entonces se tiene la expresión:

$$
X_i^{(t+1)} = \frac{1}{a_{ii}} \left[ -\sum_{j=i}^{i-1} a_{ij} x_j^{(t)} - \sum_{j=i+1}^n a_{ij} x_j^{(t)} + b_i \right]
$$

Para  $i = 1, ..., n$  y  $t = 0, 1, ...$ 

Observamos que las *n* componentes del vector  $X^{(t+1)}$  se calculan simultáneamente a partir de las componentes del  $X^{(t)}$ . Por eso el método de Jacobi también se conoce como el método de iteraciones simultáneas.

El criterio de paro es iterar hasta que :

$$
\frac{\|X^{(t+1)}-X^{(t)}\|_\infty}{\|X^{(t)}\|_\infty}
$$

O que sea menor que alguna tolerancia predeterminada  $\epsilon > 0$ .

Para este propósito se puede usar cualquier norma conveniente. La que más se usa es la norma:

$$
||X||_{\infty} = \max_{1 \leq i \leq n} |x_i|
$$

observacion: Si  $X = (x_1, x_2, \ldots, x_n)^t$  e  $Y = (y_1, y_2, \ldots, y_n)^t$  son vectores de  $\mathbb{R}^n$ , las distancias entre *x* e y se define como:

$$
||X - Y||_{\infty} = \max_{1 \leq i \leq n} |x_i - y_i|
$$

**Ejemplo 1.32.** Sea el sistema lineal  $Ax = b$ , dado por:

$$
\begin{cases}\n4x_1 + 3x_2 = 24 \\
3x_1 + 4x_2 - x_3 = 30 \\
-x_2 + 4x_3 = -24\n\end{cases}
$$

Solución:

Usando :  $x_1^{(0)} = x_2^{(0)} = x_3^{(0)} = 1$ Para *k=* 1

$$
x_1^1 = \frac{1}{4}(24 - 3x_2^0) = \frac{1}{4}[24 - 3(1)] = 5,25000
$$
  
\n
$$
x_2^1 = \frac{1}{4}(30 - 3x_1^0 + x_3^0) = \frac{1}{4}[30 - 3(1) + 1] = 7
$$
  
\n
$$
x_3^1 = \frac{1}{4}(-24 + x_2^0) = \frac{1}{4}[-24 + 1] = -5,75000
$$

Para *k=* 2

$$
x_1^2 = \frac{1}{4}(24 - 3x_2^1) = \frac{1}{4}[24 - 3(7)] = 0,75
$$
  
\n
$$
x_2^2 = \frac{1}{4}(30 - 3x_1^1 + x_3^1) = \frac{1}{4}[30 - 3(5,25000) + (-5,75000)] = 2,12500
$$
  
\n
$$
x_3^2 = \frac{1}{4}(-24 + x_2^1) = \frac{1}{4}[-24 + 7] = -4,25000
$$

Para  $k=3$ 

$$
x_1^3 = \frac{1}{4}(24 - 3x_2^2) = \frac{1}{4}[24 - 3(2,12500)] = 4,40625
$$
  
\n
$$
x_2^3 = \frac{1}{4}(30 - 3x_1^2 + x_3^2) = \frac{1}{4}[30 - 3(0,75) + (-4,25000)] = 5,87500
$$
  
\n
$$
x_3^3 = \frac{1}{4}(-24 + x_2^2) = \frac{1}{4}[-24 + 2,12500] = -5,468750
$$

Para *k=* 32

 $\vdots$  $x_1^{32} = \frac{1}{4}(24 - 3x_2^{31}) = \frac{1}{4}[24 - 3(4,00260)] = 2,99805$  $x_2^{32} = \frac{1}{4}(30 - 3x_1^{31} + x_3^{31}) = \frac{1}{4}[30 - 3(3,00195) - 5,00065] = 3,99837$  $x_3^{32} = \frac{1}{4}(-24+x_2^{31}) = \frac{1}{4}[-24+4,00260] = -4,99935$ 

#### **En Matlab:**

x=jacobi(A,b,xO,delta, max1)

 $A=$ 4 3 o 3 4-1  $0 - 1$  4  $> b = [24; 30; -24]$ 

 $b=$ 24 30 -24  $>> x0=[1; 1; 1]$ 

x=jacobi(A,b,x0,0.001, 32)

 $x=$ 2.9980 3.9984 -4.9993

#### **l. 7.2 Método de Gauss-Seidel**

El método de Gauss-Seidel, es un método iterativo y por lo mismo, resulta ser un método bastante eficiente. Comenzamos con nuestro sistema de ecuaciones:

43

$$
a_{11}x_1 + a_{12}x_2 + \cdots + a_{1n}x_n = b_1 (1)
$$
  
\n
$$
a_{21}x_1 + a_{22}x_2 + \cdots + a_{2n}x_n = b_2 (2)
$$
  
\n:  
\n
$$
a_{n1}x_1 + a_{n2}x_2 + \cdots + a_{nn}x_n = b_n (n)
$$

En las ecuaciones recursivas, es posible utilizar inmediatamente los valores obtenidos para calcular los siguientes valores, es decir,

$$
x_1^{(t+1)} = -\frac{a_{12}}{a_{11}}x_2^{(t)} - \frac{a_{13}}{a_{11}}x_3^{(t)} - \dots - \frac{a_{1n}}{a_{11}}x_n^{(t)} + \frac{b_1}{a_{11}}
$$
  
\n
$$
x_2^{(t+1)} = -\frac{a_{21}}{a_{22}}x_1^{(t+1)} - \frac{a_{23}}{a_{22}}x_3^{(t)} - \dots - \frac{a_{2n}}{a_{22}}x_n^{(t)} + \frac{b_2}{a_{22}}
$$
  
\n
$$
x_3^{(t+1)} = -\frac{a_{31}}{a_{33}}x_1^{(t+1)} - \frac{a_{32}}{a_{33}}x_2^{(t+1)} - \dots - \frac{a_{3n}}{a_{33}}x_n^{(t)} + \frac{b_3}{a_{33}}
$$
  
\n
$$
\vdots
$$
  
\n
$$
x_n^{(t+1)} = -\frac{a_{n1}}{a_{nn}}x_1^{(t+1)} - \frac{a_{n2}}{a_{nn}}x_2^{(t+1)} - \dots - \frac{a_{n,n-1}}{a_{nn}}x_{n-1}^{(t+1)} + \frac{b_n}{a_{nn}}
$$

El utilizar los valores de  $x_i$  que se acaban de calcular y para hallar los siguientes valores permite que el método converja más rápidamente a una solución.

Se pueden escribir las ecuaciones recursivas en forma matricial:

$$
x_i = T(i,:)x + c_i
$$

donde  $T(i,:)$  representa la fila i de la matriz T, y la regla debe aplicarse en orden para  $i = 1, 2, \ldots, n$ .

Si denotamos  $x_i^{(t+1)}$ la coordenada *i*-ésima del iterante  $x^{(t+1)}$ , entonces se tiene la expresión:

$$
X_i^{(t+1)} = \frac{1}{a_{ii}} \left[ -\sum_{j=i}^{i-1} a_{ij} x_j^{(t)} - \sum_{j=i+1}^n a_{ij} x_j^{(t)} + b_i \right]
$$

Para  $i = 1, 2, ..., y$   $t = 0, 1, ...$ 

 $\bar{\alpha}$ 

**Ejemplo 1.33.** Sea el sistema lineal  $Ax = b$ , dado por:

$$
\begin{cases}\n4x_1 + 3x_2 = 24 \\
3x_1 + 4x_2 - x_3 = 30 \\
-x_2 + 4x_3 = -24\n\end{cases}
$$

#### Solución:

Utilizando e! criterio de convergencia se tiene:

 $|4|>|3|+|0| \longrightarrow 4 > 3$  $|4|>|3| + |-1| \longrightarrow 4 > 4$  $|4|>|0| + |-1| \longrightarrow 4 > 1$ 

Como el criterio converge, entonces aplicaremos el método de sobre-relajación, en el cual el parámetro  $w > 1$ , entonces asumimos  $w = 1,25$ . Luego, aplicando el algoritmo de Gauss - Seidel :

Con  $w = 1,25$ , se tiene:

 $x_1^{(k)} \quad = \! \frac{1}{4} (24 - x_2^{(k-1)})$  $x_2^{(k)} = \frac{1}{4} (30 - x_1^{(k)} + x_3^{(k-1)})$  $x^{(k)}_3 \quad =\!\!\frac{1}{4}(-24+x^{(k)}_2)$ 

Usando  $x_1^{(0)} = x_2^{(0)} = x_3^{(0)} = 1$ Para *k=* 1

$$
x_1^{(1)} = \frac{1}{4}(24 - 3x_2^{(0)}) = \frac{1}{4}[24 - 3(1)] = 5,25000
$$
  
\n
$$
x_2^{(1)} = \frac{1}{4}(30 - 3x_1^{(1)} + x_3^{(0)}) = \frac{1}{4}[30 - 3(5,25000) + 1] = 3,812500
$$
  
\n
$$
x_3^{(1)} = \frac{1}{4}(-24 + x_2^{(1)}) = \frac{1}{4}[-24 + 3,812500] = -5,046875
$$
  
\nPara  $k = 2$ 

$$
x_1^{(2)} = \frac{1}{4}(24 - 3x_2^{(1)}) = \frac{1}{4}[24 - 3(3,812500)] = 3,1406250
$$
  
\n
$$
x_2^{(2)} = \frac{1}{4}(30 - 3x_1^{(2)} + x_3^{(1)}) = \frac{1}{4}[30 - 3(3,1406250) + (-5,046875)] = 3,8828125
$$
  
\n
$$
x_3^{(2)} = \frac{1}{4}(-24 + x_2^{(2)}) = \frac{1}{4}[-24 + 3,8828125] = -5,0292969
$$
  
\nPara  $k = 3$   
\n
$$
x_1^{(3)} = \frac{1}{4}(24 - 3x_2^{(2)}) = \frac{1}{4}[24 - 3(3,8828125)] = 3,0878906
$$
  
\n
$$
x_2^{(3)} = \frac{1}{4}(30 - 3x_1^{(3)} + x_3^{(2)}) = \frac{1}{4}[30 - 3(3,0878906) + (-5,0292969)] = 3,9267578
$$

$$
x_3^{(3)} = \frac{1}{4}(-24 + x_2^{(3)}) = \frac{1}{4}[-24 + 3,9267578] = -5,0183105
$$
  
:

Para *k=* 7

 $\bar{z}$ 

$$
x_1^{(7)} = \frac{1}{4}(24 - 3x_2^{(6)}) = \frac{1}{4}[24 - 3(3,9821186)] = 3,0134111
$$
  
\n
$$
x_2^{(7)} = \frac{1}{4}(30 - 3x_1^{(7)} + x_3^{(6)}) = \frac{1}{4}[30 - 3(3,0134111) + (-5,0044703)] = 3,9888241
$$
  
\n
$$
x_3^{(7)} = \frac{1}{4}(-24 + x_2^{(7)}) = \frac{1}{4}[-24 + 3,9888241] = -5,0027940
$$

Luego los resultados de las siete iteraciones lo presentamos en la siguiente tabla:

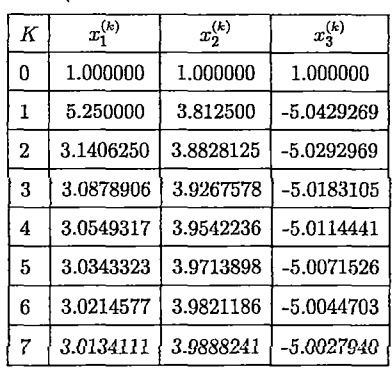

 $\hat{\mathcal{L}}$ 

#### **En Matlab:**

X=gseid(A,b,xO,delta, max1)  $>> A=[4 3 0 ; 3 4 -1 ; 0 -1 4]$  $A=$ 4 3 o 3 4-1 o -1 4 >> b=(24;30;-24]  $b=$ 24 30 -24  $>>$  x0=[1;1;1]  $x0 =$ 1 1 1 > > X=gseid(A,b,x0,0.001, 7)  $X =$ 3.0134 3.9888 -5.0028

**1.7.3 Método de SOR** 

Dado un sistema de ecuaciones lineales:

$$
a_{11}x_1 + a_{12}x_2 + \cdots + a_{1n}x_n = b_1
$$
  
\n
$$
a_{21}x_1 + a_{22}x_2 + \cdots + a_{2n}x_n = b_2
$$
  
\n
$$
\vdots \qquad \vdots
$$
  
\n
$$
a_{n1}x_1 + a_{n2}x_2 + \cdots + a_{nn}x_n = b_n
$$

Usando:

 $\ddot{\phantom{0}}$ 

$$
x_1^{(0)} = x_2^{(0)} = x_3^{(0)} = \cdots = x_n^{(0)} = 1
$$

El algoritmo a usar es:

$$
X_i^{(k)} = (1 - w)X_i^{(k-1)} + \frac{w}{a_{ii}} \left[b_i - \sum_{j=i}^{i-1} a_{ij} X_j^{(k)} - \sum_{j=i+1}^n a_{ij} X_j^{(k-1)}\right]
$$

Esto es equivalente a:

$$
x_1^{(k)} = (1 - w)x_1^{(k-1)} + \frac{w}{a_{11}}[b_1 - (a_{12}x_2^{(k-1)} + a_{13}x_3^{(k-1)} + a_{14}x_4^{(k-1)} + \dots + a_{1n}x_n^{(k-1)})]
$$
  
\n
$$
x_2^{(k)} = (1 - w)x_2^{(k-1)} + \frac{w}{a_{22}}[b_2 - (a_{21}x_1^{(k)} + a_{23}x_3^{(k-1)} + a_{24}x_4^{(k-1)} + \dots + a_{2n}x_n^{(k-1)})]
$$
  
\n
$$
x_3^{(k)} = (1 - w)x_3^{(k-1)} + \frac{w}{a_{33}}[b_3 - (a_{31}x_1^{(k)} + a_{32}x_2^{(k)} + a_{34}x_4^{(k-1)} + \dots + a_{3n}x_n^{(k-1)})]
$$
  
\n
$$
\vdots
$$
  
\n
$$
x_n^{(k)} = (1 - w)x_n^{(k-1)} + \frac{w}{a_{nn}}[b_n - (a_{n1}x_1^{(k)} + a_{n2}x_2^{(k)} + a_{n3}x_3^{(k)} + \dots + a_{n,n-1}x_{n-1}^{(k)})]
$$

Observacion:

1 La condición de convergencia es que la matriz sea diagonalmente dominante, es decir:

 $\hat{\mathcal{E}}$ 

 $\bar{z}$ 

 $\bar{\gamma}$ 

$$
| a_{11} | > | a_{12} | + | a_{13} | + \ldots + | a_{1n} |
$$
  
\n
$$
| a_{22} | > | a_{21} | + | a_{23} | + \ldots + | a_{2n} |
$$
  
\n
$$
| a_{33} | > | a_{31} | + | a_{32} | + \ldots + | a_{3n} |
$$
  
\n
$$
\vdots
$$
  
\n
$$
| a_{nn} | > | a_{n1} | + | a_{n2} | + \ldots + | a_{n,n-1} |
$$

- 2 Los valores iniciales se pueden asumir en forma diferente de cero.
- 3 Cuando al sistema de ecuaciones lineales es convergente al método de Gauss-Seidel, se asume un parámetro  $W > 1$ , el cual sirve para acelerar la convergencia. También recibe el nombre de método de SOBRERELAJACIÓN.
- 4 Cuando el sistema de ecuaciones lineales es divergente al método de Gauss-Seidel, se asume el parámetro  $0 < W < 1$ , el cual sirve para obtener la convergencia, también recibe el nombre de método de SUB-RELAJACIÓN.

**Ejemplo 1.34.** Sea el sistema lineal  $Ax = b$ , dado por:

$$
\begin{cases}\n4x_1 + 3x_2 = 24 \\
3x_1 + 4x_2 - x_3 = 30 \\
-x_2 + 4x_3 = -24\n\end{cases}
$$

Solución:

Utilizando el criterio de convergencia se tiene:

$$
|4| > |3| + |0| \rightarrow 4 > 3
$$
  

$$
|4| > |3| + |-1| \rightarrow 4 > 4
$$
  

$$
|4| > |0| + |-1| \rightarrow 4 > 1
$$

Como el criterio converge, entonces aplicaremos el método de sobre-relajación, en el cual el parámetro  $w > 1$ , entonces asumimos  $w = 1,25$ . Luego, aplicando el algoritmo de SOR tenemos:

Con  $w = 1,25$ , se tiene:

$$
x_1^{(k)} = (1 - 1,25)x_1^{(k-1)} + \frac{1,25}{4}[24 - 3x_2^{(k-1)}]
$$
  
\n
$$
x_2^{(k)} = (1 - 1,25)x_2^{(k-1)} + \frac{1,25}{4}[30 - 3x_1^{(k)} + x_3^{(k-1)}]
$$
  
\n
$$
x_3^{(k)} = (1 - 1,25)x_3^{(k-1)} + \frac{1,25}{4}[-24 + x_2^{(k)}]
$$
  
\nUsando  $x_1^{(0)} = x_2^{(0)} = x_3^{(0)} = 1$   
\nPara  $k = 1$ 

$$
x_1^{(1)} = (1 - 1,25)x_1^{(0)} + \frac{1,25}{4}(24 - 3x_2^{(0)}) = -0,25(1) + 0,3125[24 - 3(1)]
$$
  
= -0,25 + 7,5 - 0,9375 = 6,3125

 $\bar{\mathcal{A}}$ 

$$
x_2^{(1)} = (1 - 1,25)x_2^{(0)} + \frac{1,25}{4}(30 - 3x_1^{(1)} + x_3^{(0)}) = -0,25(1) + 0,3125[30 - 3(6,33125) + 1]
$$
  
= -0,25 + 9,375 - 5,91797 + 0,3125 = 3,5145313

$$
x_3^{(1)} = (1 - 1,25)x_3^{(0)} + \frac{1,25}{4}(-24 + x_2^{(1)}) = -0,25(1) + 0,3125(-24 + 3,51953)
$$
  
= -0,25 - 7,5 + 1,09985 = -6,6501465

Para 
$$
k = 2
$$
  
\n $x_1^{(2)} = (1 - 1.25)x_1^{(1)} + \frac{1.25}{4}(24 - 3x_2^{(1)}) = (-0.25)(6.3125) + 0.3125[24 - 3(3.51953)]$   
\n $= -1.57813 + 7.5 - 3.29956 = 2.6223144$ 

$$
x_2^{(2)} = (1 - 1,25)x_2^{(1)} + \frac{1,25}{4}(30 - 3x_1^{(2)} + x_3^{(1)})
$$
  
= (-0,25)(3,51953) + 0,3125[30 - 3(2,62231) + (-6,65015)]  
= -0,87988 + 9,375 - 2,45842 - 2,07817 = 3,9585266

$$
x_3^{(2)} = (1 - 1,25)x_3^{(1)} + \frac{1,25}{4}(-24 + x_2^{(2)}) = (-0,25)(-6,65015) + 0,3125(-24 + 3,95853)
$$
  
= 1,66254 - 7,5 + 1,23704 = -4,6004238

l,

Para 
$$
k = 3
$$
  
\n $x_1^{(3)} = (1 - 1.25)x_1^{(2)} + \frac{1.25}{4}(24 - 3x_2^{(2)}) =$   
\n $= (-0.25)(2.6223144) + 0.3125[24 - 3(3.9585266)] = 3.1333027$ 

 $\bar{z}$ 

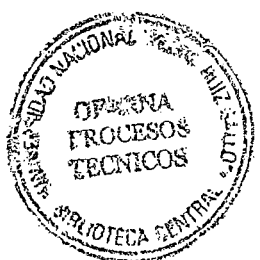

$$
x_2^{(3)} = (1 - 1,25)x_2^{(2)} + \frac{1,25}{4}(30 - 3x_1^{(3)} + x_3^{(2)})
$$
  
= (-0,25)(3,9585266) + 0,3125[30 - 3(3,1333027) - 4,6004238] = 3,1333027

$$
x_3^{(3)} = (1 - 1,25)x_3^{(2)} + \frac{1,25}{4}(-24 + x_2^{(3)})
$$
  
= (-0,25)(-4,6004238) + 0,3125(-24 + 4,0102646) = -5,0966863  

Para 
$$
k = 7
$$
  
\n $x_1^{(7)} = (1 - 1,25)x_1^{(7)} + \frac{1,25}{4}(24 - 3x_2^{(6)}) =$   
\n $= (-0,25)(2,9963276) + 0,3125[24 - 3(4,0009262)] = 3,0000498$ 

$$
x_2^{(7)} = (1 - 1,25)x_2^{(6)} + \frac{1,25}{4}(30 - 3x_1^{(7)} + x_3^{(6)})
$$
  
= (-0,25)(4,0009262) + 0,3125[30 - 3(3,0000498) - 4,9982822] = 4,0002586

$$
x_3^{(7)} = (1 - 1,25)x_3^{(6)} + \frac{1,25}{4}(-24 + x_2^{(7)})
$$
  
= (-0,25)(-4,9982822) + 0,3125(-24 + 4,0002586) = -5,0003486

Luego los resultados de las siete iteraciones lo presentamos en la siguiente tabla:

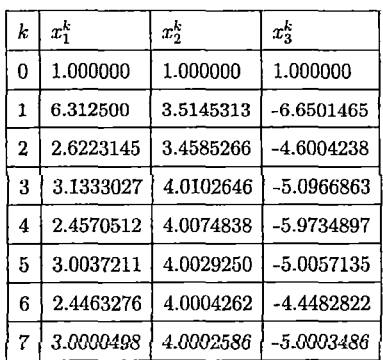

#### **En Matlab:**

SOR(a,b,om,xO,nmax,toll)  $>> a=[4 3 0 ; 3 4 -1 ; 0 -1 4]$  $a=$ 4 3 o 3 4-1  $0 - 1$  4 >> b=[24;30;-24]  $b=$ 24 30 -24  $>> x0=[1;1;1]$  $x0 =$ 1 1 1  $>> x = SOR(a,b,1.25, x0,7,0.001)$  $\mathbf{x} =$ 

2.9963 4.0009 -4.9983

 $\sim$ 

 $\mathcal{A}^{\mathcal{A}}$ 

# **Capítulo 2: Ecuaciones Diferenciales Parciales y Diferencias Finitas**

# **2.1 Tipos de Ecuaciones Diferenciales parciales de· Segundo Orden**

**Ecuaciones diferenciales parciales** 

**Definición 2.1.** *Una ecuación en derivadas parciales o ecuación diferencial parcial (E.D.P) es una ecuación que depende de una función desconocida de dos o más variables independientes, es decir*  $u = u(x_1, x_2, x_3, \ldots, x_n)$  y sus derivadas parciales, donde u :  $U \subset \mathbb{R}^n \to \mathbb{R}, U \subset \mathbb{R}^n$ . *Más precisamente, una ecuación diferencial parcial en n variables independientes*  $x_1, \ldots, x_n$  *es una ecuación de la forma:* 

$$
F(x_1, \ldots, x_n, u, \frac{\partial u}{\partial x_1}, \ldots, \frac{\partial u}{\partial x_n}, \frac{\partial^2 u}{\partial x_1^2}, \ldots, \frac{\partial^2 u}{\partial x_1 \partial x_n}, \ldots, \frac{\partial^k u}{\partial x_n^k}) = 0 \tag{2.1}
$$

Donde:

 $x = (x_1, \ldots, x_n) \in \Omega \subset \mathbb{R}^n$ 

*F* es una función desconocida

El orden de una ecuación diferencial parcial está dado por la derivada de mayor orden que está en la ecuación.

**Ejemplo 2.1.** EDP de orden 1, se escribe:

$$
F(x_1,\cdots,x_n,u,\frac{\partial u}{\partial x_1},\cdots,\frac{\partial u}{\partial x_n})=0
$$

**Ejemplo 2.2.** EDP de orden 2, se escribe:

$$
F(x_1, \dots, x_n, u, \frac{\partial u}{\partial x_1}, \dots, \frac{\partial u}{\partial x_n}, \frac{\partial^2}{\partial x_1^2}, \dots, \frac{\partial^2 u}{\partial x_n^2}) = 0
$$

Se dice que una ecuación diferencial parcial es **lineal** si es de primer grado en *u* y en todas las derivadas parciales que aparecen en la ecuación; caso contrario se dice que la EDP es no lineal.

• La forma general de una **ecuación lineal de primer orden** es:

$$
\sum_{j=1}^{n} a_j(x)\partial_j u + b(x)u + c(x) = 0
$$

donde, algún  $a_j \neq 0$ ,  $j = 1, ..., n$  Estas ecuaciones no tienen muchas aplicaciones físicas, pero que plantean de forma sencilla los problemas de las de segundo orden. Veremos que pueden resolverse si es posible integrar una ecuación diferencial ordinaria de primer orden, cuyas curvas integrales son llamadas características.

• La forma general ede una **EDP lineal de segundo orden** es:

$$
\sum_{i=1}^n \sum_{j=1}^m a_{ij}(x) \partial_i \partial_j u + \sum_{j=1}^n b_j(x) \partial_j \partial u + c(x) u + d(x) = 0
$$

Donde, algún  $a_{ij} \neq 0$ .

• La parte de una EDP formada por los términos de mayor orden se llama parte principal de la ecuación.

$$
\frac{\partial^2 u}{\partial x^2} + \underbrace{\frac{\partial^3 u}{\partial x^3}}_{\text{parte principal}} + \frac{\partial u}{\partial x} + u = 0
$$

• Las EDPs no lineales que tienen parte principal lineal se llaman **semilineales** 

$$
\frac{\partial^2 u}{\partial x^2} + \frac{\partial^3 u}{\partial x^3} + \left(\frac{\partial u}{\partial x}\right)^2 + u = 0
$$

**Ejemplo 2.3.** 

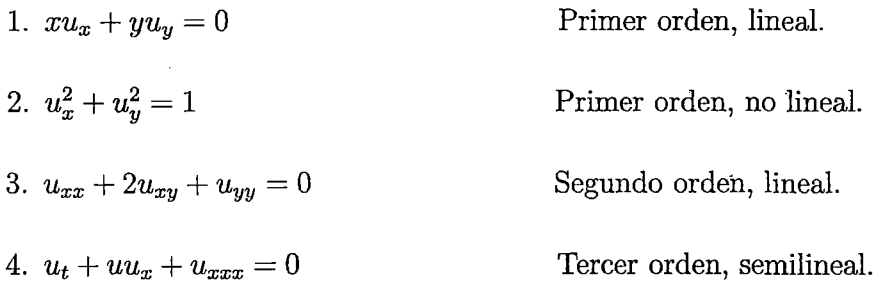

#### **Tipos de ecuaciones diferenciales parciales de segundo orden:**

Las ecuaciones diferenciales parciales de segundo orden se clasifican habitualmente dentro de cuatro tipos de ecuaciones diferenciales parciales que son de interés fundamental a continuación se dan ejemplos de estos tres tipos:

l. **Elípticas:** Las que no tienen derivada con respecto al tiempo son elípticas.

**Ejemplo 2.4.** Laplace Elíptica

$$
\frac{\partial^2 u}{\partial x^2} + \frac{\partial^2 u}{\partial y^2} = 0
$$

Esta es una ecuación bidimensional, de segundo orden, lineal homogéneo y de coeficientes constantes.

2. **Parabólicas:** las que tienen derivada con respecto al tiempo son parabólicas.

**Ejemplo 2.5.** Difusión parabólicas

$$
\frac{\partial u}{\partial t} = c^2 \cdot \frac{\partial^2 u}{\partial x^2}
$$

Es la ecuación unidimensional de difusión del calor, de segundo orden, lineal, homogénea y de coeficientes constantes.

3. **Hiperbólicas:** Las ecuaciones con segunda derivada con respecto al tiempo son usualmente hiperbólicas.

**Ejemplo 2.6.** Onda hiperbólica.

. '

 $\bullet$ 

$$
\frac{\partial^2 u}{\partial t^2} = c^2 \cdot \frac{\partial^2 u}{\partial x^2}
$$

Es la ecuación de onda unidimensional, que describe fenómenos de tipo oscilatorios y es de segundo orden, lineal, homogénea y de coeficientes constantes.

### **2.1.1 Planteamiento de problemas para las Ecuaciones Diferenciales Parciales de segundo orden**

Para describir completamente uno u otro proceso físico es insuficiente sólo la ecuación diferencial del proceso, hace falta plantear el estado inicial de este proceso. (Condiciones iniciales) y el régimen en la frontera  $S$  de aquella región, en la cual tiene lugar el proceso (Condiciones de frontera). Esto se debe a la No unicidad de la solución de las ecuaciones diferenciales.

Por ejemplo, la solución general de la ecuación  $\frac{\partial^2 u}{\partial x \partial y} = 0$  tiene la forma  $u(x, y) = f(x) + g(y)$ , donde f y g son las funciones derivables arbitrarias. Por eso, para determinar la solución que describe el proceso físico dado, hace falta plantear condiciones adicionales.

Se distinguen tres tipos principales de problemas para las ecuaciones diferenciales en derivadas parciales:

a) El problema de Cauchy para las ecuaciones de tipo hiperbólico y parabólico; se plantean las condiciones iniciales, la región  $\Omega$  coincide con todo el espacio  $\mathfrak{R}^n$ , las condiciones de frontera se omiten.

- b) El problema de contorno para las ecuaciones de tipo elíptico; se plantean las condiciones de la frontera  $S$  de la región  $\Omega$ , las condiciones iniciales se omiten.
- e) El problema mixto para las ecuaciones de tipo hiperbólico y parabólico: se plantean las condiciones iniciales y las de frontera,  $\Omega \neq \mathfrak{R}^n$ .

La ecuación

$$
A(x,y)u_{xx} + B(x,y)u_{xy} + C(x,y)u_{yy} + D(x,y)u_x + E(x,y)u_y + F(x,y)u = G(x,y)
$$
 (2.2)

es llamada ecuación diferencial parcial lineal de segundo orden en dos variables

Cuando  $G(x, y) = 0$ , la ecuación es llamada Ecuación diferencial parcial lineal homogénea de segundo orden.

### 2.1.2 Clasificación de las ecuaciones diferenciales parciales de segundo orden en dos variables:

Una ecuación diferencial parcial lineal homogénea de segundo orden en dos variables tiene la forma:

$$
Au_{xx} + Bu_{xy} + Cu_{yy} + Du_x + Eu_y + Hu = 0
$$
\n(2.3)

donde  $A, B, C, D, E, Y, H$  son los coeficientes de la ecuación.

#### l. Principio de superposición de soluciones:

La ecuación  $(2.3)$  tiene la propiedad de que si  $u_1$  y  $u_2$  son soluciones de  $(2.3)$ ,  $c_1u_1 + c_2u_2$  es solución también de (2.3). Más general si  $u_1, u_2, \ldots$  es una sucesión de soluciones de  $(2.3)$  entonces  $\sum_{i=1}^{\infty} c_i u_i$  es también solución de  $(2.3)$ .  $\overline{i=1}$ 

#### 2. Caso de los coeficientes constantes:

Un importante caso se tiene cuando la ecuación  $(2.3)$  toma la forma:  $Au_{xx} + Bu_{xy} +$  $Cu_{yy} = 0$  donde *A, B y C* son constantes. Para tales ecuaciones, podemos siempre hallar soluciones generales. Para hallar tales soluciones introducimos la siguiente transformación

$$
r = ax + by
$$

$$
s = cx + dy
$$

Suponiendo  $ad - bc = \lceil \frac{a}{c} \frac{d}{d} \rceil$ ; conocida como una transformación conforme, donde *a, b,* e y *d* son constantes por determinar. De la regla de la cadena hallamos:  $u_x = u_r r_x + u_s s_x = a u_r + c u_s$  y  $u_r u_r + u_s s_v = b u_r + d u_s$  $u_y$ 

$$
u_{xx} = r_x^2 u_{rr} + 2r_x s_x u_{rs} + s_x^2 u_{ss} + r_{xx} u_r + s_{xx} u_s
$$
  
=  $a^2 u_{rr} + 2ac u_{rs} + c^2 u_{ss}$ 

$$
u_{xy} = abu_{rr} + (ad + bc)u_{rs} + cdu_{ss}
$$
  

$$
u_{yy} = b^2u_{rr} + 2bdu_{rs} + d^2u_{ss}
$$

La sustitución de estas expresiones en  $Au_{xx} + Bu_{xy} + Cu_{yy} = 0$  tenemos:

$$
A(a^{2}u_{rr}+2acu_{rs}+c^{2}u_{ss})+B(abu_{rr}+(ad+bc)u_{rs}+cdu_{ss})+C(b^{2}u_{rr}+2bdu_{rs}+d^{2}u_{ss})=0
$$

Asi tenemos:

ŕ.

$$
(Aa2 + Bab + Cb2)urr + (2caA + B(ad + bc) + 2bdC)urs + (Ac2 + Bcd + Cd2)uss = 0
$$

Ahora una elección adecuada de *a,* b, e y d puede hacerse de manera que:

$$
Aa^2 + Bab + Cb^2 = 0 \ y \ Ac^2 + Bcd + Cd^2 = 0
$$

Si  $A \neq 0$ , es posible seleccionar  $b = d = 1$ ; en cuyo caso:

$$
Aa^2 + Ba + C = 0 \ y \quad Ac^2 + Bc + C = 0
$$

Esto significa que a y e son las soluciones de la ecuación

$$
Am^2 + Bm + C = 0
$$

Por ejemplo si escogemos:

$$
a = m_1 = \frac{-B + \sqrt{B^2 - 4AC}}{2A}
$$
  $y = m_2 = \frac{-B - \sqrt{B^2 - 4AC}}{2A}$ 

En esta forma se recibe que:

$$
(2caA+B(ad+bc)+2bdC)u_{rs}=0
$$

Se transforma en:

$$
\Big[2m_1m_2A + B(m_1 + m_2) + 2C\Big]u_{rs} = 0
$$

O dado que:

$$
m_1+m_2=\frac{-B}{A} \qquad y \qquad m_1m_2=\frac{C}{A}
$$

Se obtiene que:

$$
\left[2C + B\left(\frac{-b}{a}\right) + 2C\right] = 0
$$

De donde:

, . ...

$$
\frac{1}{A}\Big[4AC-B^2\Big]u_{rs}=0
$$

Por lo tanto para el caso de las hiperbólicas y elípticas se tiene  $B^2 - 4AC \neq 0$ . En estos casos  $u_{rs} = 0$ , la cual tiene por solución general a:

$$
u(r,s) = F(r) + G(s)
$$

Y usando la transformación conforme dada tenemos:

$$
u(x,y) = F(m_1x + y) + G(m_2x + y)
$$

Obteniendo la solución general para el caso de las ecuaciones diferenciales parciales hiperbólicas y elípticas.

Ejemplo 2.7. Hallar la solución general de

$$
u_{xx} + u_{yy} = 0
$$

Sabemos que  $B^2 - 4AC$ , por lo tanto la ecuación es de tipo elíptico. Para hallar la solución, debemos calcular las raíces de la ecuación *Am2* + *Bm* + *C* que en el caso toma la forma:  $m^2 + 1 = 0$  con raíces dadas por  $m_1 = i$ ,  $m_2 = -i$ . Así la solución general es dada por:

$$
u(x,y) = F(y + ix) + G(y - ix)
$$

# **2.2 Solución de Ecuaciones Diferenciales Parciales Elíptica por métodos clásicos**

#### **2.2.1 Resolver por el Método de Separación de Variables**

El método de separación de una variable para la solución de una ecuación diferencial parcial consiste en proponer una solución del tipo:

$$
u(x,y) = X(x).Y(y)
$$

Donde  $X(x)$  es una función de x y  $Y(y)$  es una función exclusivamente de y, así que cualquier ecuación diferencial que se pueda representar de esta manera podría ser resuelta con el método de separación de variables.

#### **Pasos del método de separación de variables:**

..

- 1) Se supone una función solución de la ecuación diferencial parcial  $u(x, y) = X(x)Y(y)$ , o bien  $u = XY$ .
- 2) Sustituir *u(x, y)* y sus derivadas parciales en la ecuación diferencial parcial.
- 3) Separar en cada lado de la ecuación diferencial parcial a las funciones univariables con sus respectivas derivadas.
- 4) Se igualan ambos lados de la ecuación diferencial parcial con una constante, llamada constante de separación.
- 5) Resolver las dos ecuaciones diferenciales ordinarias que se tienen.
- 6) Multiplicar las soluciones de las ecuaciones diferenciales ordinarias del paso anterior, para así obtener la solución completa de la ecuación diferencial parcial.

#### **Limitaciones del método de separación de variables:**

- 1) La ecuación diferencial parcial tiene que ser lineal.
- 2) La solución de la ecuación diferencial parcial debe ser una función de dos variables independientes.

#### **Resuelva la ecuación de Laplace, sujeta a las condiciones:**

$$
u_{xx} + u_{yy} = 0 \qquad \qquad \ldots (1)
$$

Con condiciones de frontera

$$
u(x, 0) = f(x), \t u(x, b) = g(x) \text{ para } 0 \le x \le a \t ... (2)
$$
  

$$
u(0, y) = 0, \t u(0, y) = 0 \text{ para } 0 \le y \le b \t ... (3)
$$

#### **Solución.**

Se tiene :

Ŀ,

$$
u(x,y) = X(x)Y(y) \qquad \dots (4)
$$

Derivando 2 veces con respecto a x

$$
\frac{\partial u(x,y)}{\partial x} = X'(x)Y(y) \qquad \dots (5)
$$

$$
\frac{\partial^2 u(x,y)}{\partial x^2} = X''(x)Y(y) \qquad \dots (6)
$$

Derivando 2 veces con respecto a $\boldsymbol{y}$ 

 $\ddot{\phantom{a}}$ 

 $\bar{\mathbf{r}}$ 

$$
\frac{\partial u(x,y)}{\partial y} = X(x)Y'(y) \qquad \dots (7)
$$

$$
\frac{\partial^2 u(x,y)}{\partial y^2} = X(x)Y^{''}(y) \qquad \dots (8)
$$

reemplazando (8) y (6) en (1)

 $u_{xx}+u_{yy}=0$ 

$$
X''(x)Y(y) + X(x)Y''(y) = 0 \qquad \dots (9)
$$

$$
X''(x)Y(y) = -X(x)Y''(y)
$$

$$
\frac{X''(x)}{X(x)} = -\frac{Y''(y)}{Y(y)} \qquad \dots (10)
$$

$$
\frac{X''(x)}{X(x)} = -\frac{Y''(y)}{Y(y)} = -\lambda \qquad \dots (11)
$$

de la ecuación (11) se deduce :

J.

$$
\frac{Y''(y)}{Y(y)} = -\lambda
$$
  
\n
$$
\frac{Y''(y)}{Y(y)} = \lambda
$$
  
\n
$$
\longrightarrow Y''(y) - \lambda Y(y) = 0
$$
 (12)  
\n
$$
\frac{X''(x)}{X(x)} = -\lambda
$$
  
\n
$$
X''(x) = -\lambda X(x)
$$
  
\n
$$
\longrightarrow X''(x) + \lambda X(x) = 0
$$
 (13)

Se considera las condiciones de frontera

$$
u(0, y) = X(0)Y(y) = 0
$$

$$
u(a, y) = X(a)Y(y) = 0
$$
como  $Y(y) \neq 0 \implies X(0) = 0 \quad X(a) = 0 \quad \dots (14)$  de la ecuación (13) se tiene
$$
X''(x) + \lambda X(x) = 0
$$

 $\mathcal{A}$ 

**Caso I:**  $\lambda < 0$ 

 $\sim$ 

 $\sim$ 

 $\bar{z}$ 

$$
X^{''}(x) - \lambda X(x) = 0
$$

La ecuación característica es $m^2 - \lambda = 0 \Longrightarrow m^2 = \lambda \Longrightarrow m = \pm \lambda$ 

$$
\Rightarrow X(x) = c_1 e^{-\sqrt{\lambda}x} + c_2 e^{\sqrt{\lambda}x}
$$

como las condiciones de frontera se tiene que cumplir

 $\bar{z}$ 

$$
X(0) = c_1 e^{-\sqrt{\lambda}(0)} + c_2 e^{\sqrt{\lambda}(0)} = 0
$$
  

$$
X(a) = c_1 e^{-\sqrt{\lambda}(a)} + c_2 e^{\sqrt{\lambda}(a)} = 0
$$

 $\ddot{\phantom{1}}$
$\Rightarrow$  se tiene

$$
c_1 + c_2 = 0
$$
  
\n
$$
c_1 e^{-\sqrt{\lambda}(a)} + c_2 e^{\sqrt{\lambda}(a)} = 0
$$
  
\n
$$
\Rightarrow c_1 = c_2 = 0
$$
  
\n
$$
\therefore X(x) = 0
$$

**caso II:**  $\lambda = 0$ 

 $X''(x) = 0$ 

La ecuación característica $m^2=0 \Rightarrow m=0$ 

$$
X(x) = c_1 x + c_2
$$

Las condiciones de frontera nos dan

 $\mathcal{L}$ 

$$
X(0) = c_1(0) + c_2 = 0
$$
  

$$
X(a) = c_1(a) + c_2 = 0
$$
  

$$
c_1 = c_2 = 0
$$

 $\therefore$   $X(x) = 0$ 

**caso III:**  $\lambda > 0$ 

 $\bar{z}$ 

$$
X^{''}(x)+\lambda X(x)=0
$$

La ecuación característica es:

$$
m^{2} + \lambda = 0
$$

$$
m^{2} = -\lambda
$$

$$
m = \pm \sqrt{\lambda}i
$$

 $\Rightarrow X(x) = c_1 \cos(\sqrt{\lambda}x) + c_2 \sin(\sqrt{\lambda}x)$ se tiene las condiciones de frontera

 $\bar{z}$ 

 $64\,$ 

$$
X(0) = c_1(1) + c_2(0) = 0 \longrightarrow c_1 = 0
$$
  

$$
X(a) = c_1 \cos(\sqrt{\lambda}a) + c_2 \sin(\sqrt{\lambda}a) = 0
$$
el determinante es:

$$
\begin{vmatrix} 1 & 0 \\ cos(\sqrt{\lambda}a) & sen(\sqrt{\lambda}a) \end{vmatrix} = 0
$$
  
\n
$$
\implies sen(\sqrt{\lambda}a) = 0
$$
  
\n
$$
\sqrt{\lambda}a = n\pi
$$
  
\n
$$
\sqrt{\lambda} = \frac{n\pi}{a}, \forall n \in \mathbb{Z}
$$
  
\n
$$
\implies X(x) = c_2sen(\frac{n\pi x}{a})
$$

Ahora se tiene $Y^{''}(y)-\lambda Y(y)=0$ 

La ecuación característica es:

$$
m^{2} - \lambda = 0
$$

$$
m^{2} = \lambda
$$

$$
m = \pm \sqrt{\lambda}
$$

$$
\Longrightarrow Y(y) = c_3 \cosh(\sqrt{\lambda}y) + c_4 \mathrm{sech}(\sqrt{\lambda}y)
$$

$$
Y(y) = c_3 \cosh(\frac{k\pi y}{a}) + c_4 \operatorname{sech}(\frac{k\pi y}{a})
$$

 $\emph{donde}$ 

$$
u(x,y) = \left(c_3 \cosh(\frac{n\pi y}{a}) + c_4 \operatorname{sech}(\frac{n\pi y}{a})\right) c_2 \operatorname{sech}(\frac{n\pi x}{a})
$$

$$
u(x,y) = \left(c_2 c_3 \cosh(\frac{n\pi y}{a}) + c_2 c_4 \operatorname{sech}(\frac{n\pi y}{a})\right) \operatorname{sech}(\frac{n\pi x}{a})
$$

$$
u_n(x,y) = \left(a_n \cosh(\frac{n\pi y}{a}) + b_n \operatorname{sech}(\frac{n\pi y}{a})\right) \operatorname{sech}(\frac{n\pi x}{a})
$$

La solución general es:

$$
u(x,y) = \sum_{n=1}^{\infty} \left( a_n \cosh(\frac{n\pi y}{a}) + b_n \operatorname{sech}(\frac{n\pi y}{a}) \right) \operatorname{sen}(\frac{n\pi x}{a}) \tag{2.4}
$$

$$
u(x, 0) = \sum_{n=1}^{\infty} a_n \operatorname{sen}(\frac{n\pi x}{a}) = f(x)
$$

$$
A_n = \frac{2}{a} \int_0^a f(x) \operatorname{sen}(\frac{n\pi x}{a}) dx
$$

$$
u(x, b) = \sum_{n=1}^{\infty} \left( a_n \cosh(\frac{n\pi b}{a}) + b_n \operatorname{senh}(\frac{n\pi b}{a}) \right) \operatorname{sen}(\frac{n\pi x}{a}) = g(x)
$$

donde

 $\ddot{\phantom{a}}$ 

$$
b_n = \frac{1}{\operatorname{senh}\left(\frac{n\pi b}{a}\right)} \left[ \frac{2}{a} \int_0^a g(x) \operatorname{sen}\left(\frac{n\pi x}{a}\right) dx - a_n \operatorname{cosh}\left(\frac{n\pi x}{a}\right) \right]
$$

**Ejemplo 2.8.** Resolver la siguiente ecuación de Laplace:

$$
\frac{\partial^2 u}{\partial x^2}(x,y) + \frac{\partial^2 u}{\partial y^2}(x,y) = 0; \quad 0 < x < 0.5 \,, \quad 0 < y < 0.5
$$

Con *las* condiciones de frontera:

$$
u(0, y) = 0, \quad u(0 \cdot 5, y) = 200y, \quad 0 \le y \le \frac{\pi}{2}
$$

$$
u(x, 0) = 0, \quad u(x, 0 \cdot 5) = 200x, \quad 0 \le x \le \pi
$$

#### **Solución.**

De la ecuación general 2.4 la solución de este ejercicio se resolverá por partes donde:

$$
u(x,y)=u_1(x,y)+u_2(x,y)\\
$$

$$
u_1(x,y) = \sum_{n=1}^{\infty} \left( a_n \cosh(\frac{n\pi y}{a}) + b_n \operatorname{sech}(\frac{n\pi y}{a}) \right) \operatorname{sech}(\frac{n\pi x}{a})
$$

Donde:

 $\bar{\phantom{a}}$ 

$$
a_n = \frac{2}{a} \int_0^a f(x)sen(\frac{n\pi x}{a}) dx
$$

$$
a_n = \frac{2}{0 \cdot 5} \int_0^{0.5} (0)sen(\frac{n\pi x}{a}) dx = 0
$$

$$
b_n = \frac{1}{senh(\frac{n\pi b}{a})} \left[ \frac{2}{a} \int_0^a g(x)sen(\frac{n\pi x}{a}) dx - A_n cosh(\frac{n\pi}{a}) \right]
$$

$$
b_n = \frac{1}{\operatorname{senh}(n\pi)} \left[ \frac{2}{0 \cdot 5} \int_0^{0.5} (200x) \operatorname{sen}(\frac{n\pi x}{0.5}) dx \right]
$$
  
\n
$$
b_n = \frac{1}{\operatorname{senh}(n\pi)} \left[ 4 * 200 \left( \frac{-x}{2n\pi} \cos(2n\pi x) + \frac{1}{4n^2 \pi^2} \operatorname{sen}(2n\pi x) \right)_0^{0.5} \right]
$$
  
\n
$$
b_n = \frac{-200(-1)^k}{n\pi \operatorname{senh}(n\pi)}
$$
  
\n
$$
\implies u_1(x, y) = \sum_{i=1}^{\infty} \frac{-200(-1)^n}{n\pi \operatorname{senh}(n\pi)} \operatorname{senh}(n\pi y) \cdot \operatorname{sen}(2n\pi x)
$$
  
\n
$$
u_2(x, y) = \sum_{n=1}^{\infty} \left( A_n \cosh(\frac{k\pi x}{a}) + B_n \operatorname{senh}(\frac{k\pi x}{a}) \right) \operatorname{sen}(\frac{k\pi y}{a})
$$
  
\n
$$
A = \frac{2}{\pi} \int_0^a f(x) \operatorname{sgn}(\frac{k\pi y}{a}) dx
$$

Donde:

$$
A_n = \frac{2}{a} \int_0^a f(y) \operatorname{sen}(\frac{k \pi y}{a}) dy
$$

$$
a_n = \frac{2}{0 \cdot 5} \int_0^{0.5} (0) \operatorname{sen}(\frac{n \pi y}{0.5}) dy = 0
$$

$$
b_n = \frac{1}{\operatorname{senh}(\frac{k\pi b}{a})} \left[ \frac{2}{a} \int_0^a g(y) \operatorname{sen}(\frac{k\pi y}{a}) dy - A_n \operatorname{cosh}(\frac{k\pi}{a}) \right]
$$

$$
b_n = \frac{1}{\operatorname{senh}(n\pi)} \left[ \frac{2}{0 \cdot 5} \int_0^{0 \cdot 5} (200y) \operatorname{sen}(\frac{n\pi y}{0 \cdot 5}) dy \right]
$$

$$
b_n = \frac{1}{\operatorname{senh}(n\pi)} \left[ 4 * 200 \left( \frac{-y}{2n\pi} \cos(2n\pi y) + \frac{1}{4n^2 \pi^2} \operatorname{sen}(2n\pi y) \right)_0^{0.5} \right]
$$

$$
b_n = \frac{-200(-1)^k}{n\pi \operatorname{sech}(n\pi)}
$$

$$
\implies u_2(x,y) = \sum_{i=1}^{\infty} \frac{-200(-1)^n}{n\pi \operatorname{senh}(n\pi)} \operatorname{senh}(n\pi x) \cdot \operatorname{sen}(2n\pi y)
$$

$$
\therefore u(x,y) = \sum_{i=1}^{\infty} \frac{-200(-1)^n}{n\pi \operatorname{sech}(n\pi)} \operatorname{sech}(n\pi y) \cdot \operatorname{sech}(2n\pi x) + \sum_{i=1}^{\infty} \frac{-200(-1)^n}{n\pi \operatorname{sech}(n\pi)} \operatorname{sech}(n\pi x) \cdot \operatorname{sech}(2n\pi y)
$$

Mencionaremos algunas definiciones básicas de la transformada de Laplace.

**Definición 2.2.** Sea  $\alpha \in \mathbb{R}$ . Se dice que la función  $f : [0, \infty) \to \mathbb{C}$  tiene crecimiento exponencial de orden  $\alpha$  en infinito si existe una constante  $M > 0$  de modo que

$$
|e^{-\alpha t}f(t)| \le M \quad para \ todo \ t \ge 0
$$

**Definición 2.3.** Dada  $f: [0, \infty) \to \mathbb{C}$ , se define formalmente la transformada de Laplace de f como la función de variable compleja

$$
\mathcal{L}\left\{f(t)\right\} = F(z) = \int_0^\infty f(t)e^{-zt} dt
$$

donde la integral anterior se entiende en el sentido de Riemann impropio, es decir,

$$
\int_0^\infty f(t)e^{-zt} dt = \lim_{a \to \infty} \int_0^a f(t)e^{-zt} dt
$$

**Teorema 2.1.** *Sea F una función holomorfa en*  $\mathbb{C}\setminus\{z_1, z_2, \ldots, z_n\}$  *y de forma que existen constantes M, R,*  $\alpha > 0$  *tales que* 

$$
|F(z)|\leq \frac{M}{|z|^\alpha},\quad |z|\geq R
$$

*Entonces la función* 

$$
f(t) = \sum_{j=1}^{n} Res\left[e^{tz} F(z), z_j\right] = \sum_{K=1}^{n} Res_{z=z_k} \left[e^{tz} F(z)\right], \quad t \ge 0
$$

*es la transformada inversa de F, es decir,*  $\mathcal{L}^{-1}(F) = f(t)$ .

Ahora, al resolver ecuaciones diferenciales usando la transformada de Laplace, lo que se obtiene es la transformada de nuestra , así se vuelve indispensable saber recuperar una función a partir de su transformada.

Esto se logra mediante la transformada Inversa de Laplace.

Esta se define por:

The por:  
\n
$$
\mathcal{L}^{-1}\left\{F\right\} = f(t) = \frac{1}{2\pi i} \lim_{R \to \infty} \int_{L_R} F(z)e^{zt} dz = \frac{1}{2\pi i} \int_{a-i\infty}^{a+i\infty} F(z)e^{zt} dz
$$

Donde *F* se define como en la definición [2.3], *LR* es el segmento de recta vertical  $z = a + it$  ,<br>-- $R \leq t \leq R$  tal que todos lo polos de  $F$  <br>estén a su izquierda.

Ahora, bajo a ciertas condiciones muy generales, se demuestra usando el Teorema de Residuo, que si  $|F(z)| \leq M_R$  (para *z* en el semicirculo  $C_R$  de la figura de abajo), donde  $M_R$  tiende a cero cuando  $R$  tiende a  $\infty$ , entonces:

$$
f(t) = \sum_{K=1}^{n} Res_{z=z_k} [e^{zt} F(z)]
$$
 (2.5)

donde  $z_1, z_2, \ldots, z_n$  son los polos de F.

El camino de integración usual para aplicar el teorema del Residuo es el siguiente:

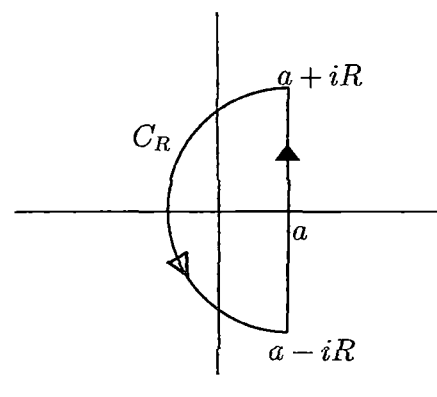

Para una función de dos variables *u(x,* t) definimos su transformada de Laplace como antes, considerando *x* como una constante es decir,

$$
u(x, z) = \mathcal{L}\left\{u(x, t)\right\} = \int_0^\infty e^{-zt} u(x, t) dt
$$

y su transformada inversa es :

$$
u(x,t) = \frac{1}{2\pi i} \int_c e^{zt} u(x,z) \, dz
$$

donde *C* es el camino de arriba que consta de *LR* seguido de *GR.* Las propiedades de esta transformada que estaremos usando son :

$$
\mathcal{L}\left\{u_x\right\} = \int_0^\infty u_x(x,t)e^{-zt} \, dt = \frac{\partial U}{\partial x}(x,z) \tag{2.6}
$$

$$
\mathcal{L}\left\{u_{xx}\right\} = \int_0^\infty u_{xx}(x,t)e^{-zt}\,dt = \frac{\partial^2 U}{\partial x^2}(x,z) \tag{2.7}
$$

$$
\mathcal{L}\left\{u_t\right\} = \int_0^\infty u_t(x,t)e^{-zt} \, dt = zU(x,z) - u(x,0) \tag{2.8}
$$

$$
\mathcal{L}\left\{u_{tt}\right\} = \int_0^\infty u_{tt}(x,t)e^{-zt}\,dt = z^2U(x,z) - zu(x,0) - u_t(x,0) \tag{2.9}
$$

donde  $U(x, z) = \mathcal{L}\left\{u(x, t)\right\}.$ 

Estas propiedades se obtienen de la definición de la transformada para funciones de una variable y usando integración por partes.

**Ejemplo 2.9.** Resolver la siguiente ecuación de Laplace:

$$
\frac{\partial^2 u}{\partial x^2}(x,y) + \frac{\partial^2 u}{\partial y^2}(x,y) = 0; \quad 0 < x < 0.5 \;, \quad 0 < y < 0.5
$$

Con las condiciones de frontera:

$$
u(0, y) = 0, \quad u(0 \cdot 5, y) = 200y, \quad 0 \le y \le \frac{\pi}{2}
$$

$$
u(x, 0) = 0, \quad u(x, 0 \cdot 5) = 200x, \quad 0 \le x \le \pi
$$

**Solución.** 

 $\ddot{\phantom{a}}$ 

$$
\frac{\partial^2 u}{\partial x^2}(x, y) + \frac{\partial^2 u}{\partial y^2}(x, y) = 0
$$

$$
\frac{\partial^2 u}{\partial y^2}(x, y) = -\frac{\partial^2 u}{\partial x^2}(x, y)
$$

$$
\mathcal{L}\left\{\frac{\partial^2 u}{\partial y^2}(x,y)\right\} = -\mathcal{L}\left\{\frac{\partial^2 u}{\partial x^2}(x,y)\right\}
$$

$$
z^2 u(x,z) - zu(x,0) - u_y(x,0) = -\frac{\partial^2 u}{\partial x^2}(x,z)
$$

$$
z^2 u(x,z) - zu(x,0) - \frac{0}{\partial y}(x,0) = -\frac{\partial^2 u}{\partial x^2}(x,z)
$$

$$
z^2 u(x,z) = -\frac{\partial^2 u}{\partial x^2}(x,z)
$$

$$
\frac{\partial^2 u}{\partial x^2}(x,z) + z^2 u(x,z) = 0
$$

Resolviendo la ecuación diferencial ordinaria tenemos:

$$
u_1(x, z) = c_1 \cos(zx) + c_2 \sin(zx)
$$

se tiene las condiciones de frontera

 $\hat{\boldsymbol{\beta}}$ 

 $u(0, s) = c_1 cos(0) + c_2 sen(0) = c_1(1) + c_2(0) = 0 \Longrightarrow c_1 = 0$  y

$$
u(0 \cdot 5, z) = \mathcal{L}\left\{u(0 \cdot 5, y)\right\} = \mathcal{L}\left\{200y\right\} = \frac{200}{z^2} \text{ donde}
$$

$$
c_2 = \frac{200}{z^2 2senh(0 \cdot 5zn)}
$$

$$
u_1(x, z) = \frac{200}{z^2 2senh(0 \cdot 5zn)}sen(zx)
$$

$$
u_1(x, y) = \mathcal{L}^{-1}\left\{u_1(x, z)\right\} = \mathcal{L}^{-1}\left\{\frac{200}{z^2 2senh(0 \cdot 5zn)}sen(zx)\right\}
$$

$$
u_1(x, y) = \sum_{i=1}^{\infty} \frac{-200(-1)^n}{n\pi senh(n\pi)}senh(n\pi y) \cdot sen(2n\pi x)
$$

El mismo procedimiento se hace para  $u_2(x,y)$ 

$$
\frac{\partial^2 u}{\partial y^2}(x, y) + \frac{\partial^2 u}{\partial x^2}(x, y) = 0
$$

$$
\frac{\partial^2 u}{\partial x^2}(x, y) = -\frac{\partial^2 u}{\partial y^2}(x, y)
$$

$$
\mathcal{L}\left\{\frac{\partial^2 u}{\partial x^2}(x,y)\right\} = -\mathcal{L}\left\{\frac{\partial^2 u}{\partial y^2}(x,y)\right\}
$$

$$
z^2 u(z,y) - z u(0,y) - u_x(0,y) = -\frac{\partial^2 u}{\partial x y^2}(z,y)
$$

$$
z^{2}u(z,y) - zu(\theta, y)^{-1}y_{y}(\theta, y)^{-1} = -\frac{\partial^{2}u}{\partial y^{2}}(z, y)
$$

$$
z^{2}u(z, y) = -\frac{\partial^{2}u}{\partial y^{2}}(z, y)
$$

$$
\frac{\partial^{2}u}{\partial y^{2}}(z, y) + z^{2}u(z, y) = 0
$$

Resolviendo la ecuación diferencial ordinaria tenemos:

$$
u_2(z,y) = c_3 cos(zy) + c_4 sen(zy)
$$

 $\overline{\phantom{a}}$ 

se tiene las condiciones de frontera

$$
u(z,0) = c_3 \cos(0) + c_4 \sin(0) = c_3(1) + c_4(0) = 0 \Longrightarrow c_3 = 0
$$
 y

$$
u(z, 0 \cdot 5) = \mathcal{L}\left\{u(x, 0 \cdot 5)\right\} = \mathcal{L}\left\{200x\right\} = \frac{200}{z^2} \text{ donde}
$$

$$
c_4 = \frac{200}{z^2 2senh(0 \cdot 5zn)}
$$

$$
u_2(z, y) = \frac{200}{z^2 2senh(0 \cdot 5zn)} sen(zy)
$$

$$
u_2(x, y) = \mathcal{L}^{-1}\left\{u_2(z, y)\right\} = \mathcal{L}^{-1}\left\{\frac{200}{z^2 2senh(0 \cdot 5zn)} sen(zy)\right\}
$$

$$
u_2(x, y) = \sum_{i=1}^{\infty} \frac{-200(-1)^n}{n\pi senh(n\pi)} senh(n\pi x) \cdot sen(2n\pi y)
$$

$$
\therefore u(x, y) = \sum_{i=1}^{\infty} \frac{-200(-1)^n}{n\pi senh(n\pi)} senh(n\pi y) \cdot sen(2n\pi x) + \sum_{i=1}^{\infty} \frac{-200(-1)^n}{n\pi senh(n\pi)} senh(n\pi x) \cdot sen(2n\pi y)
$$

### **2.3 Diferencias Finitas**

La técnica de las diferencias finitas fue la primera técnica que surgió para resolver problemas prácticos en ingeniería. Hoy en día esta técnica ya esta obsoleta con lo respecta a solución de ecuaciones en derivada parciales, por ejemplo, solución de problemas con vigas, placas, etc. Pero la técnica de diferencias finitas es hasta hoy bastante utilizada a la hora de la integración numérica en el tiempo.

 $\mathcal{L}^{\mathcal{L}}$ 

#### **2.3.1 Método de las diferencias finitas**

Consideremos una función  $y\,=\,y(x)$ , definamos las derivadas de  $y$  con respecto a  $x$ como:

$$
y' = \frac{dy}{dx} = \lim_{\Delta x \to 0} \frac{\Delta y}{\Delta x} = \lim_{\Delta x \to 0} \frac{y(x + \Delta x) - y(x)}{\Delta x}
$$
(2.10)

Donde *y'* indica la pendiente de la función en el punto x

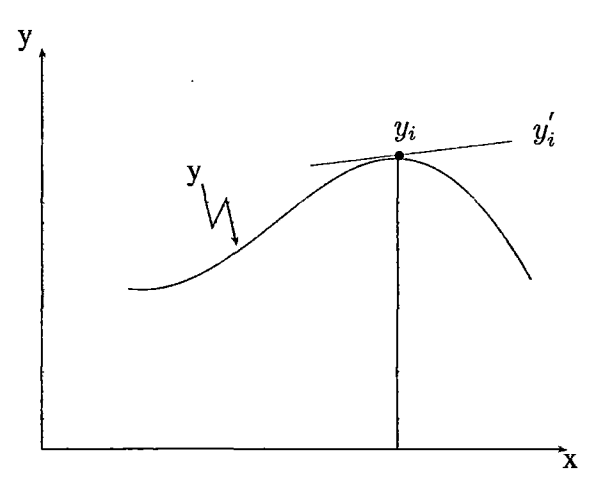

Derivada de una función

Cuando  $\Delta x$  no tiende más a cero y si a un valor finito, ver figura 1, la derivada en un punto se puede definir de varias formas. Si utilizamos el punto que está a la izquierda  $\left(y_{i-1}\right)$  , diferencia finita por la izquierda, tenemos que:

$$
y' \, \frac{I}{i} = \left(\frac{\triangle y}{\triangle x}\right)_i = \frac{y_i - y_{i-1}}{\triangle x} \tag{2.11}
$$

O utilizando el punto que está a la derecha  $(y_{i+1})$ , diferencia finita por la derecha, obteniendo así que:

$$
y' \, \frac{p}{i} = \left(\frac{\Delta y}{\Delta x}\right)_i = \frac{y_{i+1} - y_i}{\Delta x} \tag{2.12}
$$

Donde denominamos que  $y(x_{i-1}) = y_{i-1}$ , ,  $y(x_i) = y_i$ ,  $y(x_{i+1}) = y_{i+1}$ , . Como podemos ver en la figura 2.1, al utilizar esta técnica estamos obteniendo un valor aproximado

72

de la derivada de la función, cuando  $\Delta \longrightarrow 0$  obtenemos asi el valor exacto de dicha derivada.

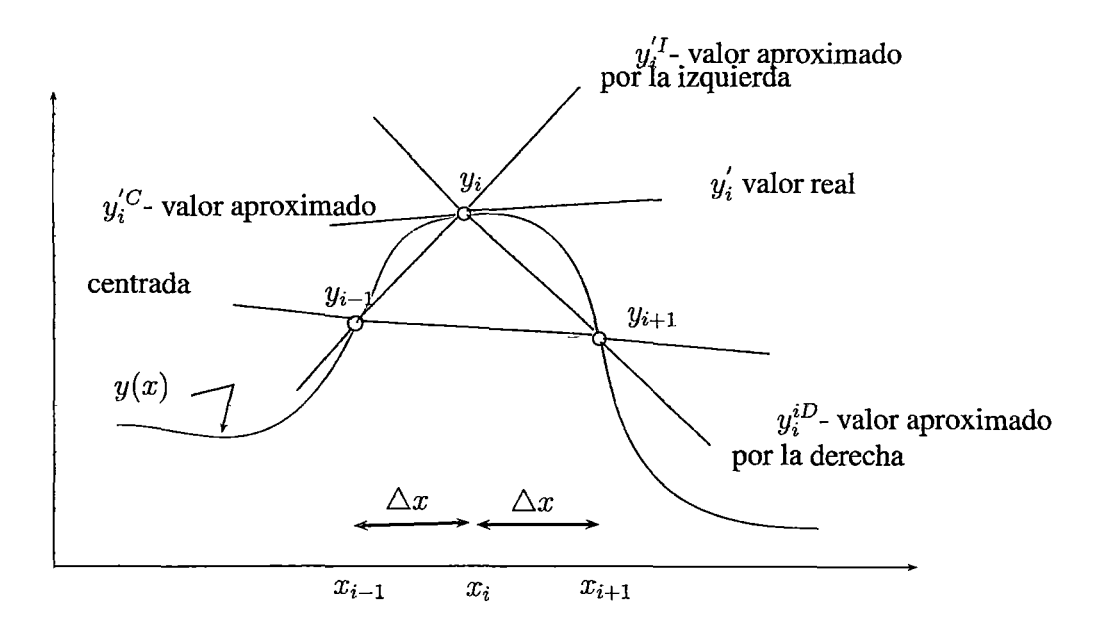

Figura 2.1: Derivada de una función por diferencias finitas

$$
y'_{i}^{C} = \left(\frac{\triangle y}{\triangle x}\right)_{i} = \frac{y_{i+1} - y_{i-1}}{2\triangle x}
$$
\n(2.13)

Como podemos verificar a través de la figura 2.1, la diferencia finita centrada se aproxima más al valor exacto. Verificamos también que la diferencia finita centrada, para la primera derivada, es el valor promedio de la diferencia finita por la izquierda y por la derecha.

$$
\left(\frac{\triangle y}{\triangle x}\right)_i = \frac{y' \, \frac{D}{i} - y' \, \frac{I}{i}}{2} = \frac{y_{i+1} - y_{i-1}}{2\triangle x} \tag{2.14}
$$

Análogamente podemos definir derivadas de orden superior, por ejemplo la derivada segunda:

$$
\frac{d^2y}{dx^2} = \lim_{\Delta x \to 0} \left(\frac{\Delta}{\Delta x}\right) \left(\frac{\Delta y}{\Delta x}\right) = \lim_{\Delta x \to 0} \frac{\frac{y(x + \Delta x) - y(x)}{\Delta x} - \frac{y(x) - y(x + \Delta x)}{\Delta x}}{\Delta x}
$$
(2.15)

Diferencia finita por la izquierda:

--------

$$
\left(\frac{\triangle^2 y}{\triangle x^2}\right)_i = \frac{\triangle}{\triangle x} \left(\frac{\triangle y}{\triangle x}\right)^I = \frac{\triangle}{\triangle x} \left(\frac{y_i - y_{i-1}}{\triangle x}\right) = \frac{1}{\triangle x} \left(\frac{y_i}{\triangle x} - \frac{y_{i-1}}{\triangle x}\right) =
$$
\n
$$
= \frac{1}{\triangle x} \left(\frac{y_i - y_{i-1}}{\triangle x} - \frac{y_{i-1} - y_{i-2}}{\triangle x}\right) = \frac{y_i - 2y_{i-1} + y_{i-2}}{\triangle x^2} \tag{2.16}
$$

Diferencia finita por la derecha:

$$
\left(\frac{\Delta^2 y}{\Delta x^2}\right)_i = \frac{\Delta}{\Delta x} \left(\frac{\Delta y}{\Delta x}\right)^D = \frac{\Delta}{\Delta x} \left(\frac{y_{i+1} - y_i}{\Delta x}\right) = \frac{1}{\Delta x} \left(\frac{y_{i+1}}{\Delta x} - \frac{y_i}{\Delta x}\right) =
$$

$$
= \frac{1}{\Delta x} \left(\frac{y_{i+2} - y_{i+1}}{\Delta x} - \frac{y_{i+1} - y_i}{\Delta x}\right) = \frac{y_{i+2} - 2y_{i+1} + y_i}{\Delta x^2} \tag{2.17}
$$

Utilizando la técnica de diferencia finita centrada la derivada segunda la podemos aproximar por:

$$
\left(\frac{\triangle^2 y}{\triangle x^2}\right)_i = \frac{\frac{y_{i+1} - y_i}{\triangle x} - \frac{y_i - y_{i-1}}{\triangle x}}{\triangle x} = \frac{y_{i+1} - 2y_i + y_{i-1}}{\triangle x^2} \tag{2.18}
$$

#### l. **Diferencia Finita por la Izquierda**

Definiremos una forma automática de obtener los  $\triangle x, \triangle^2 y, \ldots$  operadores cuando utilizamos la técnica de diferencia finita por la izquierda. Como hemos visto anteriormente para la primera derivada tenemos que  $\triangle y = y_i - y_{i-1}$ , ver expresión (2.11). Si queremos obtener el operador de la segunda derivada utilizando los puntos que están a la izquierda de *xi* :

$$
\left(\frac{\triangle^2 y}{\triangle x^2}\right)_i = \frac{\triangle}{\triangle x} \left(\frac{\triangle y}{\triangle x}\right) = \frac{\triangle}{\triangle x} \left(\frac{y_i - y_{i-1}}{\triangle x}\right) = \frac{\triangle y_i - \triangle y_{i-1}}{\triangle x^2} \tag{2.19}
$$

Aplicando una vez más la definición de derivada por la izquierda tenemos que  $\Delta y_i = y_i - y_{i-1}$  y  $\Delta y_{i-1} = y_{i-1} - y_{i-2}$  y reemplazando en la expresión anterior obtenemos que:

$$
\left(\frac{\triangle^2 y}{\triangle x^2}\right)_i = \frac{\triangle y_i - \triangle y_{i-1}}{\triangle x^2} = \frac{(y_i - y_{i-1}) - (y_{i-1} - y_{i-2})}{\triangle x^2} = \frac{(y_i - 2y_{i-1} + y_{i-2})}{\triangle x^2} \tag{2.20}
$$

Luego definamos el operador  $\triangle^2 y = y_i - 2y_{i-1} + y_{i-2}$  para el caso de diferencia finita por la izquierda. Una forma automática de obtener el operador es a través de la figura 2

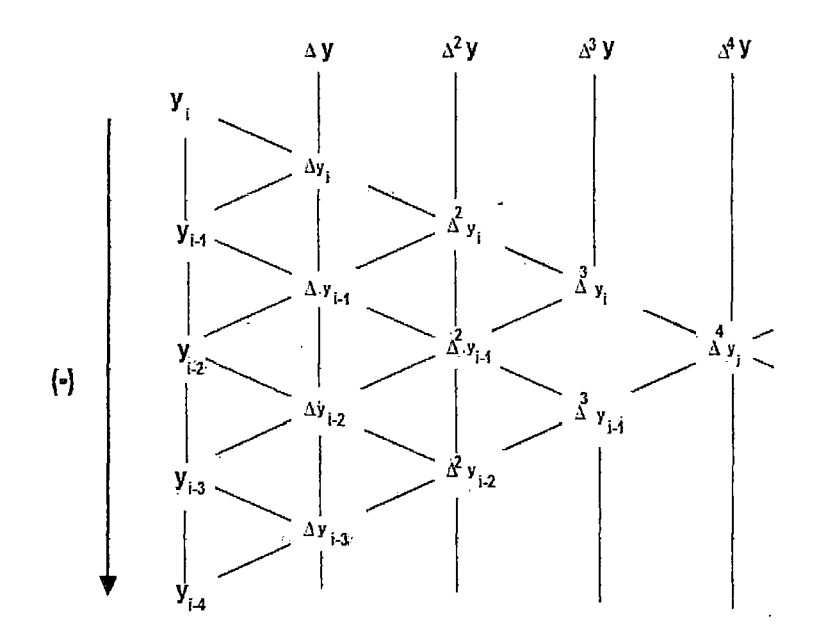

Figura 2.2: :Diferencia Finita por la izquierda

Por ejemplo, para obtener el operador  $\triangle^4 y$  a través de la figura 2.2 localizamos el valor  $\triangle^4 y_i$  y vamos restando los valores tal y como se indica a continuación:

$$
\Delta^4 y = \Delta^3 y_i - \Delta^3 y_{i-1} = (\Delta^2 y_i - \Delta^2 y_{i-1}) - (\Delta^2 y_{i-1} - \Delta^2 y_{i-2}) = \Delta^2 y_i - 2\Delta^2 y_{i-1} + \Delta^2 y_{i-2}
$$
  
\n
$$
= (\Delta y_i - \Delta y_{i-1}) - 2(\Delta y_{i-1} - \Delta y_{i-2}) + (\Delta y_{i-2} - \Delta y_{i-3})
$$
  
\n
$$
= \Delta y_i - 3\Delta y_{i-1} + 3\Delta y_{i-2} - \Delta y_{i-3}
$$
  
\n
$$
= (\Delta y_i - \Delta y_{i-1}) - 3(\Delta y_{i-1} - \Delta y_{i-2}) + 3(\Delta y_{i-2} - \Delta y_{i-3}) - (\Delta y_{i-3} - \Delta y_{i-4})
$$
  
\n
$$
= y_i - 4y_{i-1} + 6y_{i-2} - 4y_{i-3} + y_{i-4}
$$
\n(2.21)

con eso podemos definir la cuarta derivada a través de la diferencia finita por la izquierda como:

$$
\left(\frac{\triangle^4 y}{\triangle x^4}\right)_i = \frac{y_i - 4y_{i-1} + 6y_{i-2} - 4y_{i-3} + y_{i-4}}{\triangle x^4} \tag{2.22}
$$

#### 2. **2 Diferencia Finita por la Derecha**

Definiremos una forma automática de obtener los operadores  $\triangle y, \triangle^2 y, \ldots$  cuando utilizamos la técnica de diferencia finita por la derecha. Como hemos visto anteriormente para la primera derivada tenemos que  $\Delta y = y_{i+1} - y_i$ , ver expresión (2.12). Si queremos obtener el operador de la segunda derivada utilizando los puntos que están a la izquierda de *Xi* :

$$
\left(\frac{\triangle^2 y}{\triangle x^2}\right)_i = \frac{\triangle}{\triangle x} \left(\frac{\triangle y}{\triangle x}\right) = \frac{\triangle}{\triangle x} \left(\frac{y_{i+1} - y_i}{\triangle x}\right) = \frac{\triangle y_{i+1} - \triangle y_i}{\triangle x^2} \tag{2.23}
$$

Aplicando una vez más la definición de derivada por la derecha tenemos que  $\Delta y_{i+1} = y_{i+2} - y_{i+1}$  y  $\Delta y_i = y_{i+1} - y_i$  y reemplazando en la expresión anterior obtenemos que:

$$
\left(\frac{\triangle^2 y}{\triangle x^2}\right)_i = \frac{\triangle y_{i+1} - \triangle y_i}{\triangle x^2} = \frac{(y_{i+2} - y_{i+1}) - (y_{i+1} - y_i)}{\triangle x^2} = \frac{(y_{i+2} - 2y_{i+1} + y_i)}{\triangle x^2} \tag{2.24}
$$

Luego definamos el operador  $\Delta^2 y = y_{i+2} - 2y_{i+1} + y_i$  para el caso de diferencia finita por la derecha. Observemos que solo utilizamos puntos que están a la derecha del punto Una forma automática de obtener el operador es a través de la figura 2.3

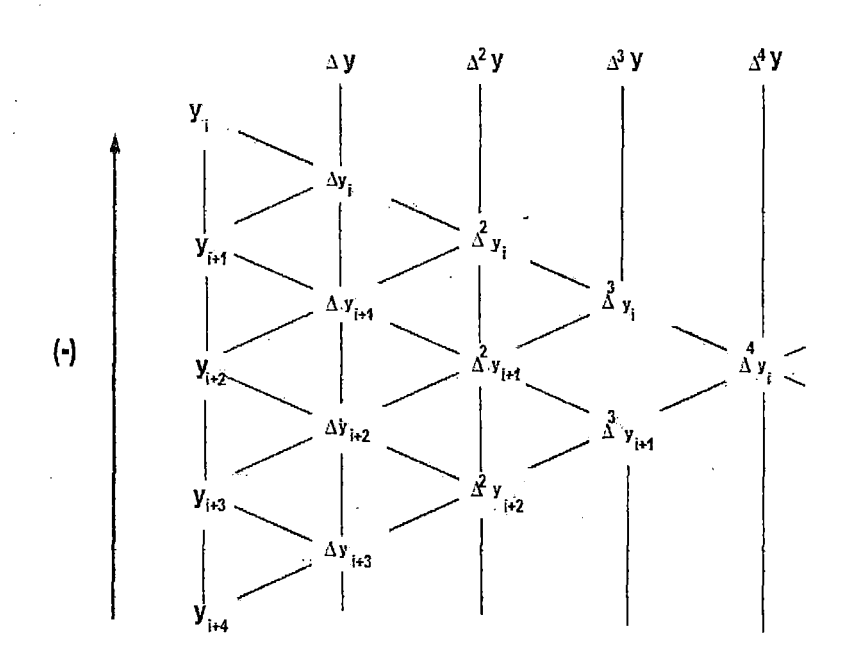

Figura 2.3: :Diferencia Finita por la derecha

Por ejemplo, para obtener el operador  $\triangle^3 y$ a través de la Figura 2.3 es suficiente hacer:

$$
\Delta^3 y = \Delta^2 y_{i+1} - \Delta^2 y_i = (\Delta y_{i+2} - \Delta y_{i+1}) - (\Delta y_{i+1} - \Delta y_i)
$$
  
=  $\Delta y_{i+2} - 2\Delta y_{i+1} + \Delta y_i$   
=  $(y_{i+3} - y_{i+2}) - 2(y_{i+2} - y_{i+1}) + (y_{i+1} - y_i)$   
=  $y_{i+3} - 3y_{i+2} + 3y_{i+1} - y_i$  (2.25)

con eso podemos definir la tercera derivada a través de la diferencia finita por la derecha como:

$$
\left(\frac{\triangle^{3}y}{\triangle x^{3}}\right)_{i} = \frac{y_{i+3} - 3y_{i+2} + 3y_{i+1} - y_{i}}{\triangle x^{3}}\tag{2.26}
$$

#### 3. **Diferencia Finita Centrada**

La diferencia finita centrada utiliza los puntos que están localizados simétricamente con referencia al punto considerado. A continuación definiremos una forma automática de obtener los operadores  $\triangle y, \triangle^2 y, \ldots$  cuando utilizamos la técnica de diferencia finita centrada. Una forma automática de obtener el operador es a través de la figura 2.4.

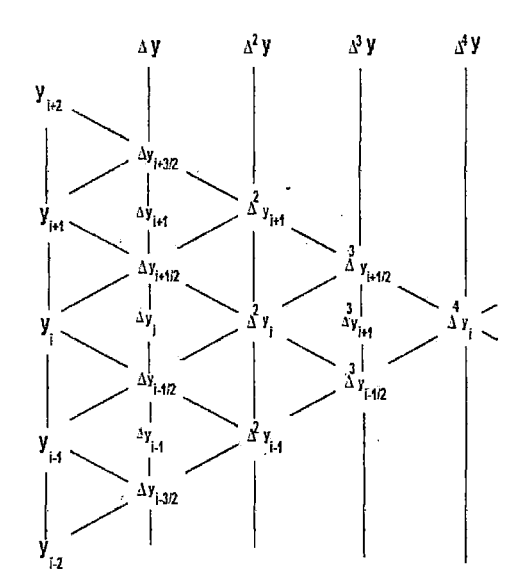

Figura 2.4: : Diferencia Finita Centrada

En la figura2.4 la expresión  $\Delta y_{i+3/2}$  caracteriza la diferencia finita tomada en el punto entre  $x_{i+1}$  y  $x_{i+2}$ . Por ejemplo, para obtener la primera derivada, en la figura 2.4 localizamos  $\Delta y_i$  que está comprendido entre  $\Delta y_{i+1/2}$  y  $\Delta y_{i-1/2}$  y sacamos el promedio:

$$
\Delta y_i = \frac{\Delta y_{i+1/2} + \Delta y_{i-2}}{2} = \frac{(y_{i+1} - y_i) + (y_i - y_{i-1})}{2} = \frac{y_{i+1} - y_{i-1}}{2}
$$
  

$$
\implies \left(\frac{\Delta y}{\Delta x}\right) = \frac{y_{i+1} - y_{i-1}}{2\Delta x}
$$
 (2.27)

Según la figura 2.4, para la segunda derivada $\triangle^2 y_i = \triangle y_{i+1/2} - \triangle y_{i-2}$ luego:

$$
\Delta^2 y_i = \frac{\Delta y_{i+1/2} - \Delta y_{i-2}}{2} = (y_{i+1} - y_i) - (y_i - y_{i-1}) = y_{i+1} - 2y_i + y_{i-1}
$$

$$
\implies \left(\frac{\Delta^2 y}{\Delta x^2}\right)_i = \frac{y_{i+1} - 2y_i + y_{i-1}}{\Delta x^2}
$$
(2.28)

Análogamente para la tercera derivada:

$$
\Delta^3 y_i = \frac{\Delta^3 y_{i+1/2} + \Delta^3 y_{i-2}}{2} = \frac{(\Delta^2 y_{i+1} - \Delta^2 y_i) + (\Delta^2 y_i - \Delta^2 y_{i-1})}{2}
$$

$$
= \frac{\Delta^2 y_{i+1/2} + \Delta^2 y_{i-1}}{2} = \frac{[\Delta y_{i+3/2} - \Delta y_{i+1/2}] - [\Delta y_{i-1/2} - \Delta y_{i-3/2}]}{2}
$$

$$
= \frac{y_{i+2} - 2y_{i+1} + 2y_{i-1} - y_{i-2}}{2}
$$
(2.29)

Luego

$$
\left(\frac{\triangle^3 y}{\triangle x^3}\right)_i = \frac{y_{i+2} - 2y_{i+1} + 2y_{i-1} - y_{i-2}}{2\triangle x^3} \tag{2.30}
$$

Observemos que cuando utilizamos diferencia finita centrada para las derivadas de orden impar aparece en el denominador 2.

**Nota 2.1.** Para la diferencia finitas de orden pares,  $\triangle^2 y$ ,  $\triangle^4 y$ ,  $\triangle^6 y$ , ... los coeficientes son los mismos coeficientes de la expresión binomial  $(a-b)^n$  por ejemplo.

$$
(a-b)^2 = 1a^2 - 2ab + 1b^2 \tag{2.31}
$$

Con lo cual, los coeficientes son (1, -2, 1).

#### 4. **Diferencia Finita Para Derivada Parcial**

Consideremos ahora la función  $z = z(x, y)$ . Las derivadas parciales la podemos aproximar utilizando la técnica de diferencia finita centrada como:

$$
\left(\frac{\partial z}{\partial x}\right)_{i,j} \approx \frac{z_{i+1,j} - z_{i-1,j}}{2\Delta x} \quad ; \quad \frac{\partial^2 z}{\partial x^2} \approx \frac{z_{i+1,j} - 2z_{i,j} + z_{i-1,j}}{\Delta x^2}
$$
\n
$$
\left(\frac{\partial z}{\partial y}\right)_{i,j} \approx \frac{z_{i,j+1} - z_{i,j-1}}{2\Delta y} \quad ; \quad \frac{\partial^2 z}{\partial y^2} \approx \frac{z_{i,j+1} - 2z_{i,j} + z_{i,j-1}}{\Delta y^2}
$$
\n(2.32)

Las derivadas parciales:

$$
\left(\frac{\partial^2 z}{\partial y \partial x}\right)_{i,j} = \frac{\partial}{\partial y} \left(\frac{\partial z}{\partial x}\right) \approx \frac{\partial}{\partial y} \left[\frac{z_{i+1,j} - z_{i-1,j}}{2 \Delta x}\right] = \frac{1}{2 \Delta x} \left[\frac{\partial}{\partial y}(z_{i+1,j}) - \frac{\partial}{\partial y}(z_{i-1,j})\right]
$$

$$
\left(\frac{\partial^2 z}{\partial y \partial x}\right)_{i,j} = \frac{1}{4 \Delta x \Delta y}(z_{i+1,j+1} - z_{i+1,j-1} - z_{i-1,j+1} + z_{i-1,j-1})
$$
(2.33)

Podemos también expresar en forma de operador la derivada ( *!:1°*  $\left(\frac{2z}{2}\right)$  como:  $\partial y \partial x$ *)*  $_{i,j}$ 

$$
4\left(\frac{\partial^2 z}{\partial y \partial x}\right)_{i,j} = \left(\begin{array}{c}\n-1 \\
0 \\
\end{array}\right)\n\qquad\n\qquad\n\begin{array}{c}\n\text{①} \\
\text{①} \\
\text{①} \\
\text{①} \\
\text{④}\n\end{array}
$$

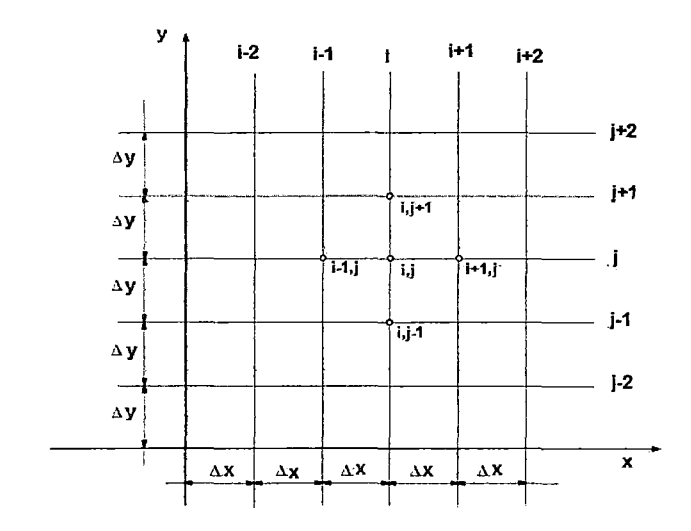

Figura 2.5: : Diferencia Centrada

Donde hemos adoptado  $\triangle x = h, \ \ \triangle y = k$  , análogamente:

$$
\left(\frac{\partial^4 z}{\partial y^2 \partial x^2}\right) = \frac{\partial^2}{\partial y^2} \left(\frac{\partial^2 z}{\partial x^2}\right) = \frac{\partial^2}{\partial y^2} \left[\frac{z_{i+1,j} - 2z_{i,j} + z_{i-1,j}}{h^2}\right]
$$

$$
\left(\frac{\partial^4 z}{\partial y^2 \partial x^2}\right) = \left(\frac{1}{h^2 k^2}\right) \left(z_{i+1,j+1} - 2z_{i+1,j} + z_{i+1,j-1} - 2z_{i,j+1} + 4z_{i,j} - 2z_{i,j-1} + z_{i-1,j+1} - 2z_{i-1,j} + z_{i-1,j-1}\right)
$$
\n(2.34)

La expresión anterior en forma de operador queda:

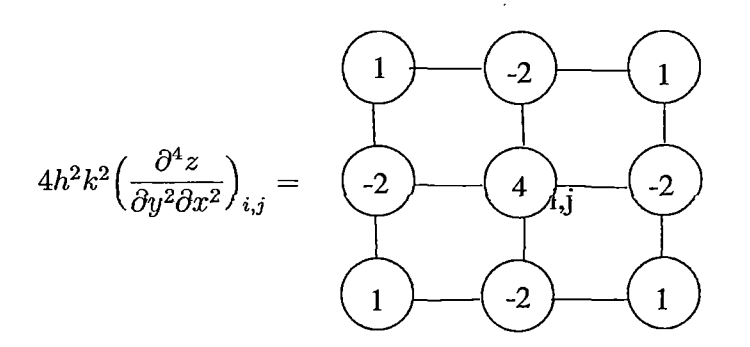

( Como visto en el apartado de diferencia finita  $\left(\frac{\triangle^4 y}{\triangle x^2}\right)_i = \frac{y_{i+1}-2y_i+y_{i-1}}{\triangle x^2}$ , con

lo cual, la derivada parcial se puede representar por:

$$
\left(\frac{\partial^2 z}{\partial x^2}\right)_{i,j} = \frac{z_{i+1,j} - 2z_{i,j} + z_{i-1,j}}{\Delta x^2} \tag{2.35}
$$

Análogamente

$$
\left(\frac{\partial^2 z}{\partial y^2}\right)_{i,j} = \frac{z_{i,j+1} - 2z_{i,j} + z_{i,j-1}}{\Delta y^2} \tag{2.36}
$$

Con eso, el Laplaciano  $\nabla^2 z$  queda:

$$
\nabla^2 z = \left(\frac{\partial^2 z}{\partial x^2}\right)_{i,j} + \left(\frac{\partial^2 z}{\partial y^2}\right)_{i,j} \approx \frac{z_{i,j+1} - 2z_{i,j} + z_{i,j-1}}{\Delta y^2} + \frac{z_{i+1,j} - 2z_{i,j} + z_{i-1,j}}{\Delta x^2} \tag{2.37}
$$

**Ejemplo 2.10.** Consideremos la siguiente ecuación en derivadas parciales

$$
\nabla^2 z = -\frac{q}{s} \tag{2.38}
$$

Donde *z* representa la deformación de la membrana, cuyo valor en el borde de una sección es igual a cero. Consideremos una sección cuadrada de lado *b* = *6h* como indica la figura 2.6. Obtener el desplazamiento de la membrana en la sección dada.

Podemos aprovechar la simetría de la sección y analiza solamente un cuarto de la sección. Además en este cuarto de sección habrá puntos que tendrán los mismos desplazamientos, con lo cual solo será necesario analizar la mitad del cuarto de sección, ver figura 2.6.

Como visto anteriormente podemos aproximar el Laplaciano a través de diferencia finita como:

$$
\nabla^2 z \approx z_{i,j+1} + z_{i,j-1} + z_{i+1,j} + z_{i-1,j} - 4z_{i,j} = \frac{-h^2 q}{S} \tag{2.39}
$$

Donde hemos considerado que  $\Delta^2 x = \Delta y^2 = h^2$ . El operador puede ser representado por:

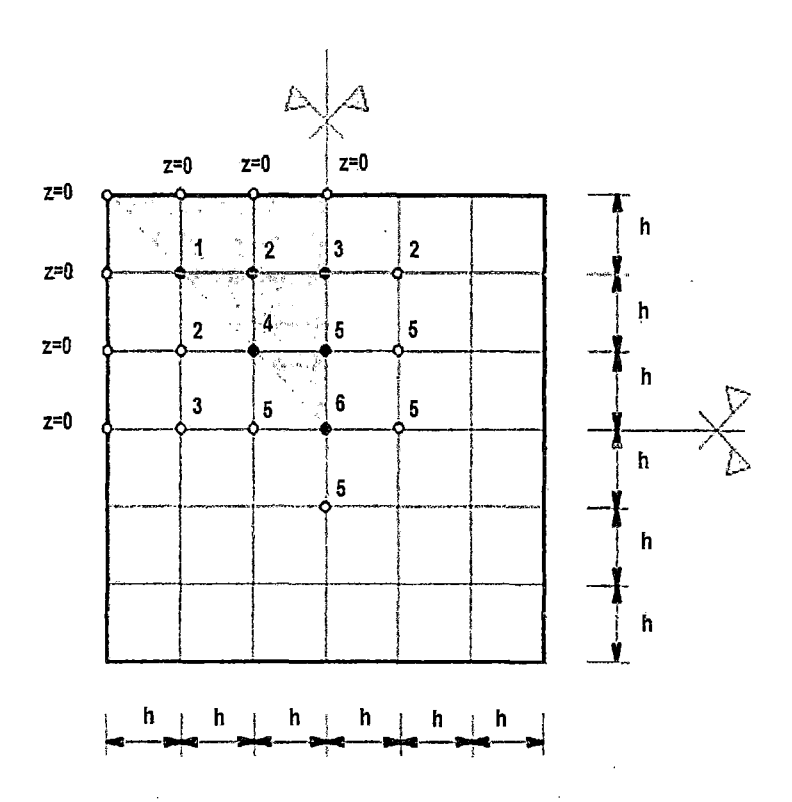

 $\ddot{\phantom{0}}$ 

Figura 2.6: Malla de diferencia finita

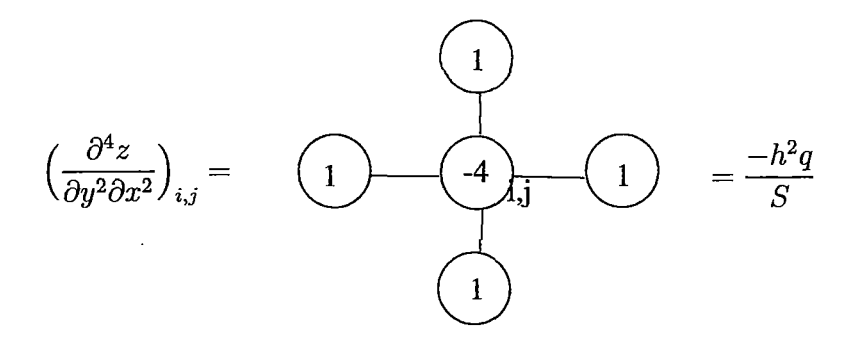

Aplicando este operador en los puntos de la malla $(1,2,\ldots,6),$ seña<br/>lados en la

figura 2.6, obtenemos el siguiente sistema de ecuaciones:

$$
\begin{bmatrix}\n-4z_1 & +2z_2 & & & & \\
z_1 & -4z_2 & +z_3 & +z_4 & & \\
& +2z_2 & -4z_3 & & +z_5 & \\
& +2z_2 & & -4z_4 & +2z_5 & \\
& & +4z_5 & -4z_6 & \n\end{bmatrix}\n=\n\begin{bmatrix}\n1 \\
1 \\
1 \\
5 \\
1 \\
1 \\
1\n\end{bmatrix}
$$
\n(2.40)

í

 $\epsilon$ 

Reestructurando el sistema anterior obtenemos que:

 $\hat{\boldsymbol{\cdot}$ 

$$
\begin{bmatrix} -4 & +2 & 0 & 0 & 0 & 0 \ 1 & -4 & 1 & 1 & 0 & 0 \ 0 & 2 & -4 & 0 & 1 & 0 \ 0 & 2 & 0 & -4 & 2 & 0 \ 0 & 0 & 1 & 2 & -4 & 1 \ 0 & 0 & 0 & 0 & 4 & -4 \ \end{bmatrix} \begin{bmatrix} z_1 \\ z_2 \\ z_3 \\ z_4 \\ z_5 \\ z_6 \end{bmatrix} = \frac{-h^2 q}{S} \begin{bmatrix} 1 \\ 1 \\ 1 \\ 1 \\ 1 \\ 1 \end{bmatrix}
$$
(2.41)

Resolviendo el sistema de ecuaciones anterior obtenemos que:

$$
z_1 = 0,95192 \frac{h^2 q}{S} \quad ; z_2 = 1,4035 \frac{h^2 q}{S} \quad ; z_3 = 1,53846 \frac{h^2 q}{S}
$$
  

$$
z_4 = 2,1250 \frac{h^2 q}{S} \quad ; z_5 = 2,34615 \frac{h^2 q}{S} \quad ; z_6 = 2,59615 \frac{h^2 q}{S}
$$
  
(2.42)

## **Capítulo 3:**

# **Ecuaciones Diferenciales Parciales Elípticas de una Dimensión**

## **3.1 Soluciones Numéricas para las Ecuaciones Diferenciales Parciales**

A un cuerpo se le llama isotrópico si la conductividad térmica en cada uno de sus puntos es independiente de la dirección del flujo del calor a través del punto. En un cuerpo isotrópico, la temperatura,  $u = u(x, y, z, t)$ , se obtiene resolviendo la ecuación diferencial parcial

$$
\frac{\partial}{\partial x}\Big(k\frac{\partial u}{\partial x}\Big)+\frac{\partial}{\partial y}\Big(k\frac{\partial u}{\partial y}\Big)+\frac{\partial}{\partial z}\Big(k\frac{\partial u}{\partial z}\Big)=c\rho\frac{\partial u}{\partial t}
$$

Donde  $k, c, y, \rho$  son funciones de  $(x, y, z)$  y representan, respectivamente, la conductividad térmica, el calor específico y la densidad del cuerpo en el punto  $(x, y, z)$ .

Cuando  $k, c, y \rho$  son constantes, a esta ecuación se le denomina ecuación simple tridimensional del calor, y se expresa como

$$
\frac{\partial^2 u}{\partial x^2} + \frac{\partial^2 u}{\partial y^2} + \frac{\partial^2 u}{\partial z^2} = \frac{c\rho}{k} \frac{\partial u}{\partial t}
$$

Si la frontera del cuerpo es relativamente simple, la solución de esta ecuación se obtiene usando la serie de Fourier. En la generalidad de las situaciones donde  $k$ ,  $c$  y  $\rho$  no son constantes o cuando la frontera es irregular, la solución de la ecuación diferencial parcial debe obtenerse mediante métodos de aproximación.

Consideraremos la ecuación diferencial parcial **elíptica,** denominada **ecuación de Poisson:** 

$$
\frac{\partial^2 u}{\partial x^2}(x, y) + \frac{\partial^2 u}{\partial y^2}(x, y) = f(x, y)
$$

En esta ecuación suponemos que la función f describe los datos del problema en una región plana R cuya frontera denotamos con S . Este tipo de ecuaciones aparece de manera natural en el estudio de diversos problemas físicos dependientes del tiempo; por ejemplo, la distribución de calor para estado estableen una región plana, la energía potencial de un punto en un plano sobre el que operan fuerzas gravitacionales y los problemas bidimensionales del estado estable que incluyen fluidos incomprensibles.

Para obtener una solución única a la ecuación de Poisson es necesario imponer otras restricciones más a la solución. Por ejemplo, el estudio de la distribución de calor para el estado estable en una región plana requiere que  $f(x, y) \equiv 0$ , lo cual da por resultado una simplificación de la ecuación de Poisson en

$$
\frac{\partial^2 u}{\partial x^2}(x,y)+\frac{\partial^2 u}{\partial y^2}(x,y)=0
$$

que se conoce con el nombre de **ecuación de Laplace.** Si la temperatura dentro de la región está determinada por su distribución en la frontera de la región, a las restricciones se les llama **condiciones de frontera de Dirichlet.** Estas están dadas por:

$$
u(x,y)=g(x,y)\\
$$

para toda ( *x,* y) en *S* , o sea, la frontera de la región *R* .

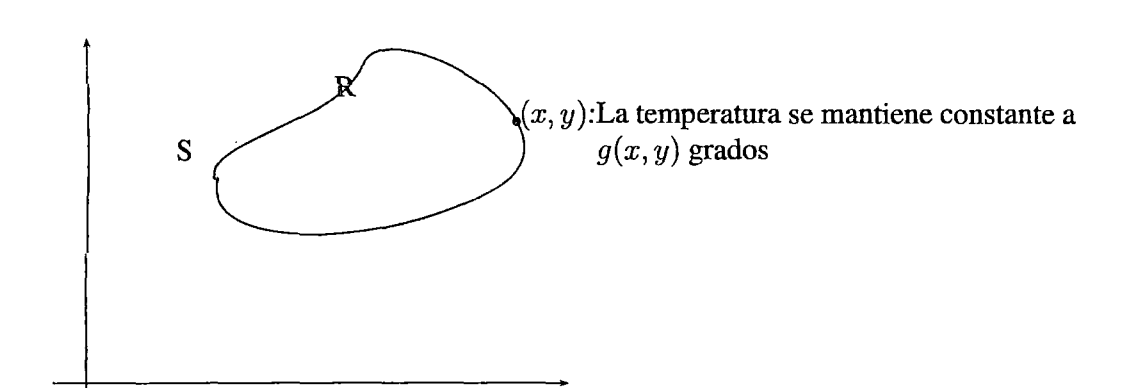

Consideraremos la solución numérica a un problema que incluye una ecuación diferencial parcial parabólica, de la forma

$$
\frac{\partial u}{\partial t}(x,t)-\alpha^2\frac{\partial^2 u}{\partial x^2}(x,t)=0
$$

El problema físico considerado aquí se refiere al flujo del calor a lo largo de una barra de longitud  $l$ , lo cual suponemos tiene una tempreratura uniforme dentro de cada elemento transversal. Esta condición requiere que la superficie lateral de la barra esté perfectamente aislada. La constante *a* está determinada por las propiedades conductoras de calor del material del que está hecha la barra y se supone que es independiente de su posición en la misma.

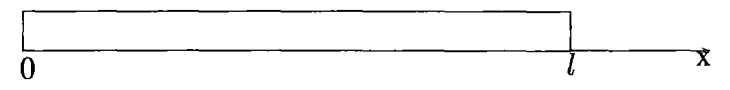

Uno de los conjuntos comunes de restricciones en el problema del flujo del calor de este tipo consiste en especificar la distribución inicial del calor en la barra,

$$
u(x,0)=f(x)
$$

Y en describir el comportamiento en los extremos de la barra. Por ejemplo, si mantenemos los extremos a las temperaturas  $U_1$  y  $U_2$  , las condiciones de frontera presentarán la forma:

$$
u(0,t) = U_1 \qquad y \qquad u(l,t) = U_2
$$

y la distribución del calor en la barra se acerca a la distribución límite de la temperatura

$$
\lim_{t \infty} u(x,t) = U_1 + \frac{U_2 - U_1}{l}x
$$

En cambio, si aislamos la barra de modo que no fluya calor por sus extremos, las condiciones de frontera serán

$$
\frac{\partial u}{\partial x}(0,t)=0 \quad y \quad \frac{\partial u}{\partial x}(l,t)=0
$$

lo que resulta en una temperatura constante en la barra como caso limite. La ecuación diferencial parcial parabólica también es importante en el estudio de la difusión de los gases, de hecho, en algunos círculos se le conoce con el nombre de ecuación de difusión.

El problema que se estudió en la sección 12.3 es la ecuación de onda unidimensional y constituye un ejemplo de la ecuación diferencial parcial hiperbólica. Supóngase que alargamos una cuerda elástica de longitud entre dos soportes al mismo nivel horizontal.

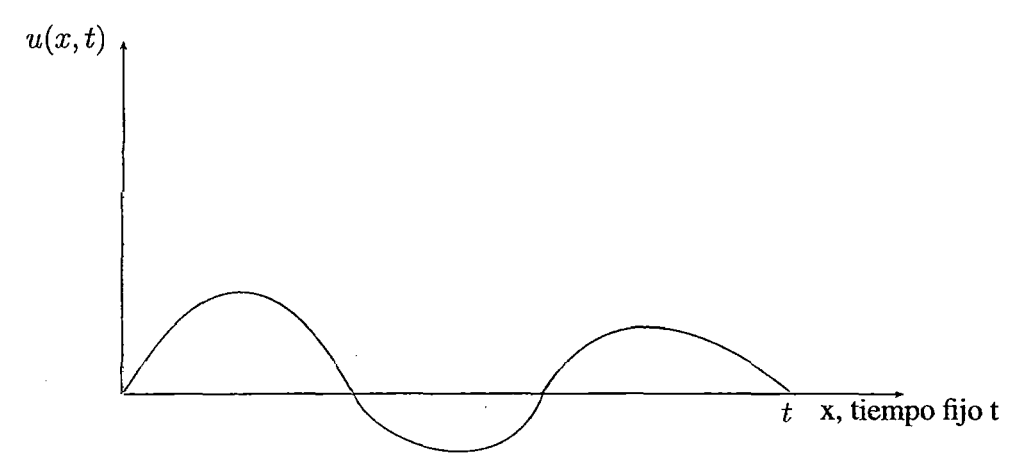

Si la ponemos en movimiento de modo que vibre en un plano vertical, el desplazamiento vertical *u(x, t)* de un punto *x* en el tiempo *t* satisface la ecuación diferencial parcial.

$$
\alpha^2\frac{\partial^2 u}{\partial x^2}(x,t)=\frac{\partial^2 u}{\partial t^2}(x,t),\quad \text{ para }\;0
$$

Siempre y cuando se prescinda de los efectos de amortiguamiento y la amplitud no sea demasiado grande. Para imponer restricciones a este problema, supondremos que la posición y velocidad iniciales de la cuerda están dadas por:

$$
u(x,0) = f(x) \ y \ \frac{\partial u}{\partial t^2}(x,0) = g(x) \ \ para \ \ 0 \le x \le l
$$

y aplicaremos el hecho de que los extremos están fijos. Esto significa que  $u(x, 0) = 0$  y  $u(l, t) = 0.$ 

Otros problemas físicos relacionados con la ecuación diferencial hiperbólica se presentan en el estudio de vigas vibrantes con uno o los dos extremos sujetos, y en la trasmisión de electricidad en una línea larga de transmisión donde parte de la corriente cae al suelo.

#### **3.2 Ecuaciones Diferenciales Parciales Elípticas**

La ecuación diferencial parcial elíptica que estudiaremos es la ecuación de Poisson,

$$
\nabla^2 u(x, y) = \frac{\partial^2 u}{\partial x^2}(x, y) + \frac{\partial^2 u}{\partial y^2}(x, y) = f(x, y)
$$
\n(3.1)

en  $R = \left\{ (x, y) | a < x < b, c < y < d \right\}$ , con  $u(x, y) = g(x, y)$  para  $(x, y) \in S$ donde *S* denota la frontera de *R* . Para este análisis, suponemos que tanto f como *g* son continuas en sus dominios y que garantiza una solución única.

El método usado es una adaptación de la técnica de diferencias finitas para problemas con valor en frontera, que se explicó en el capítulo anterior. El primer paso consiste en seleccionar los enteros *n* y *m*, y en definir los tamaños de paso *h* y *k* mediante  $h = \frac{b-a}{n}$ y  $k = \frac{d-c}{m}$ . La división del intervalo  $[a, b]$  en *n* partes iguales de ancho *h*, y del intervalo  $[c, d]$  en  $m$  partes iguales de ancho  $k$ , da como resultado una cuadricula en el rectángulo al trazar líneas verticales y horizontales a través de los puntos con coordenadas *(xi, Yi)*  donde

$$
x_i = a + ih \quad para \quad cada \quad i = 0, 1, \ldots, n
$$

$$
y_j = c + jk \quad para \quad cada \quad j = 0, 1, \ldots, m
$$

Las líneas  $x = x_i$  y  $y = y_j$  son **líneas de cuadrícula**, y sus intersecciones son los **puntos de red** de la cuadrícula.

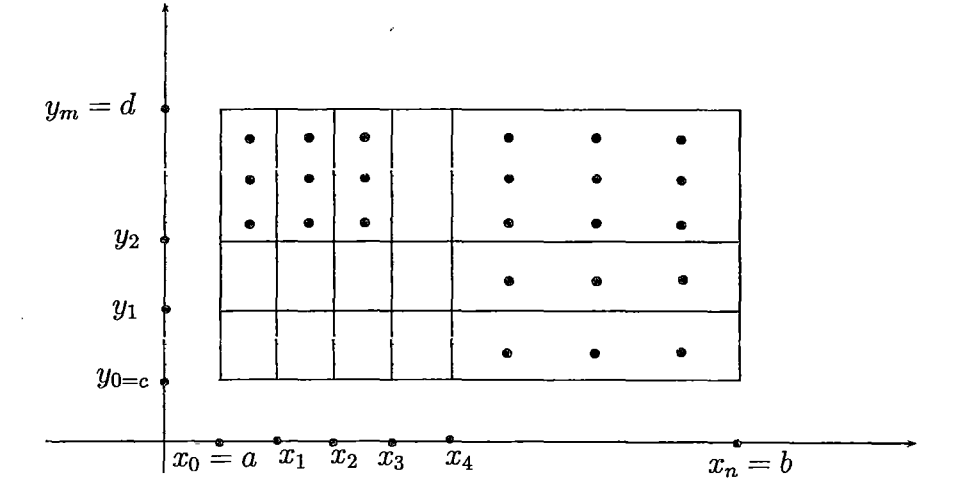

En cada punto de red del interior de la cuadrícula  $(x_i, y_i)$  con  $i = 0, 1, ..., n-1$  y con  $j=0, 1, \ldots, m-1$ , utilizamos la serie de Taylor en la variable x alrededor de  $x_i$  para generar la fórmula de las diferencias centrales.

$$
\frac{\partial^2 u}{\partial x^2}(x_i, y_j) = \frac{u(x_{i+1}, y_j) - 2u(x_i, y_j) + u(x_{i-1}, y_j)}{h^2} - \frac{h^2}{12} \frac{\partial^4 u}{\partial x^4}(\xi_i, y_j)
$$
(3.2)

donde  $\xi_j \in (x_{i-1} , x_{i+1})$  . También usamos la serie de Taylor en la variable y alrededor de *Yi* para generar la fórmula de las diferencias centrales

$$
\frac{\partial^2 u}{\partial y^2}(x_i, y_j) = \frac{u(x_i, y_{j+1}) - 2u(x_i, y_j) + u(x_i, y_{j-1})}{k^2} - \frac{h^2}{12} \frac{\partial^4 u}{\partial y^4}(\xi_i, \eta_j)
$$
(3.3)

donde  $\eta_j \in (y_{j-1}, y_{j+1})$ 

El uso de estas fórmulas en la ecuación (3.1) nos permite expresar la ecuación de Poisson en los puntos  $(x_i, y_j)$  como

$$
\frac{u(x_{i+1}, y_j) - 2u(x_i, y_j) + u(x_{i-1}, y_j)}{h^2} - \frac{h^2}{12} \frac{\partial^4 u}{\partial x^4}(\xi_i, y_j) + \frac{u(x_i, y_{j+1}) - 2u(x_i, y_j) + u(x_i, y_{j-1})}{k^2}
$$
  

$$
\frac{h^2}{12} \frac{\partial^4 u}{\partial y^4}(\xi_i, \eta_j) = f(x_i, y_j)
$$

y

 $\frac{u_1, u_2, u_3, u_4, u_5, u_6, u_7, u_8, u_9, u_1, u_1, u_2, u_1, u_2, u_3, u_1, u_2, u_3, u_1, u_1, u_2, u_3, u_1, u_1, u_2, u_3, u_1, u_1, u_2, u_3, u_1, u_1, u_2, u_3, u_1, u_2, u_3, u_1, u_2, u_3, u_1, u_2, u_3, u_1, u_2, u_3, u_1, u_2, u_3, u_1, u_2, u_3, u_1, u_2, u$ 

$$
\frac{\hbar^2}{12}\frac{\partial^2 u}{\partial x^4}(\xi_i,y_j)+\frac{\hbar^2}{12}\frac{v^2}{v_{\phi}}\ .
$$

para todo  $i = 0, 1, ..., n - 1$  y  $j = 0, 1, ..., m - 1$  y las condiciones de frontera como:

$$
u(x_0, y_j) = g(x_0, y_j) \text{ y } u(x_n, y_j) = g(x_n, y_j) \text{ para cada } j = 0, 1, ..., m
$$
  

$$
u(x_i, y_0) = g(x_i, y_0) \text{ y } u(x_i, y_m) = g(x_j, y_m) \text{ para cada } i = 0, 1, ..., n
$$

En la forma de la ecuación de diferencias, esto da como resultado el método de las diferencias centrales con un error local de truncamiento del orden  $O(h^2 + k^2)$ :

$$
\frac{1}{12} \frac{\partial^2 u}{\partial x^4}(\xi_i, y_j) + \frac{\hbar^2}{12} \frac{\partial^4 u}{\partial y^4}(\xi_i, \eta_j) = 0 \text{ entonces se tiene:}
$$
\n
$$
\frac{u(x_{i+1}, y_j) - 2u(x_i, y_j) + u(x_{i-1}, y_j)}{\hbar^2} + \frac{u(x_i, y_{j+1}) - 2u(x_i, y_j) + u(x_i, y_{j-1})}{\hbar^2} = f(x_i, y_j)
$$

$$
\frac{k^2\Big(u(x_{i+1},y_j)-2u(x_i,y_j)+u(x_{i-1},y_j)+h^2\Big(u(x_i,y_{j+1})-2u(x_i,y_j)+u(x_i,y_{j-1})\Big)}{h^2k^2}=f(x_i,y_j)
$$

$$
\frac{k^2u(x_{i+1},y_j)-2k^2u(x_i,y_j)+k^2u(x_{i-1},y_j+h^2u(x_i,y_{j+1})-2h^2u(x_i,y_j)+h^2u(x_i,y_{j-1})}{h^2k^2}=f(x_i,y_j)
$$
  

$$
-2(k^2+h^2)u(x_i,y_j)+k^2\Big(u(x_{i+1},y_j)+u(x_{i-1},y_j)\Big)+h^2\Big(u(x_i,y_{j+1})+u(x_i,y_{j-1})\Big)=h^2k^2f(x_i,y_j)
$$
  
dividiendo entre  $-k^2$  se tiene:

$$
2\Big(1+\left(\frac{h}{k}\right)^2\Big)u(x_i,y_j)-\Big(u(x_{i+1},y_j)+u(x_{i-1},y_j)\Big)-\Big(\frac{h}{k}\Big)^2\Big(u(x_i,y_{j+1})+u(x_i,y_{j-1})\Big)=-h^2f(x_i,y_j)
$$
  
Sea  $w_{i,j}$  se aproxima  $u(x_i,y_j)$ 

$$
2\Big(1+\Big(\frac{h}{k}\Big)^2\Big)w_{i,j}-\Big(w_{i+1,j}+w_{i-1,j}\Big)-\Big(\frac{h}{k}\Big)^2\Big(w_{i,j+1}+w_{i,j-1}\Big)=-h^2f(x_i,y_j)\quad (3.4)
$$

para todo  $i = 0, 1, ..., n-1$  y  $j = 0, 1, ..., m-1$  y

$$
w_{0,j} = g(x_0, y_j) \text{ y } w_{n,j} = g(x_n, y_j) \text{ para cada } j = 0, 1, ..., m
$$
  

$$
w_{i,0} = g(x_i, y_0) \text{ y } w_{i,m} = g(x_j, y_m) \text{ para cada } i = 0, 1, ..., n
$$
 (3.5)

La ecuación común en  $(3.4)$  contiene aproximaciones a  $u(x_i, y_i)$  en los puntos  $(x_{i-1}, y_i), (x_i, y_j), (x_{i+1}, y_j), (x_i, y_{j-1})$  *y*  $(x_i, y_{j+1})$ 

Al reproducir la parte de la cuadrícula donde estos puntos están situados, se observa que cada ecuación contiene aproximaciones en una región en forma de estrella alrededor de  $(x_i, y_j)$ .

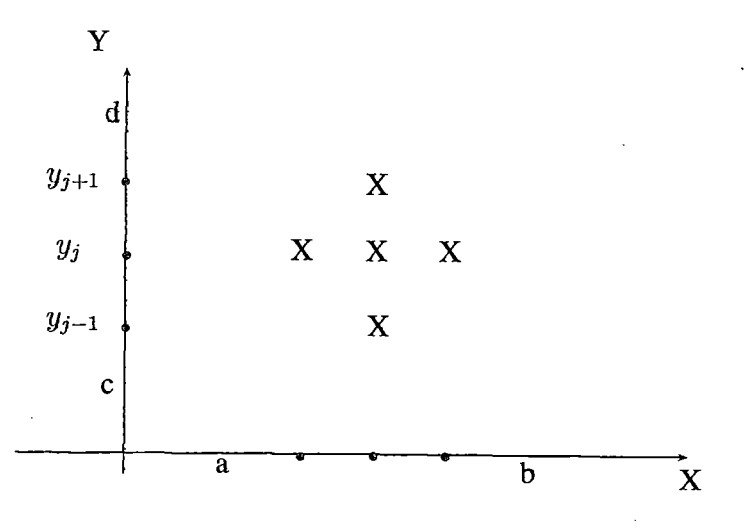

Si utilizarnos la información de las condiciones de frontera (3.5) siempre que sea conveniente en el sistema dado por  $(3.4)$ , es decir, en todos los puntos  $(x_i, y_j)$  adyacentes al punto de red de la frontera, tendremos un sistema lineal  $(n-1)(m-1)x(n-1)(m-1)$ cuyas incógnitas son las aproximaciones *wi,j* a *u(xi, yj)* en el interior de los puntos de red.

**Ejemplo** 3.1. Consideremos la ecuación de Poisson; aproxime las soluciones de las siguientes ecuaciones diferenciales parciales elípticas por medio del algoritmo (3.4):

$$
\frac{\partial^2 u}{\partial x^2}(x, y) + \frac{\partial^2 u}{\partial y^2}(x, y) = f(x, y)
$$

$$
f(x, y) = -\left(\cos(x + y) + \cos(x - y)\right); 0 < x < \pi, \quad 0 < y < \frac{\pi}{2}
$$

1

Con las condiciones de frontera:  $\,$ 

 $u(0,y)=cosy,\quad u(\pi,y)=-cosy,$  $0\leq y\leq \frac{\pi}{2}$  $u(x, 0) = cos x, u(x, \frac{\pi}{2}) = 0,$ <br>Use  $h = \frac{\pi}{5}$  y  $k = \frac{\pi}{10}$  $0 \leq x \leq \pi$ 

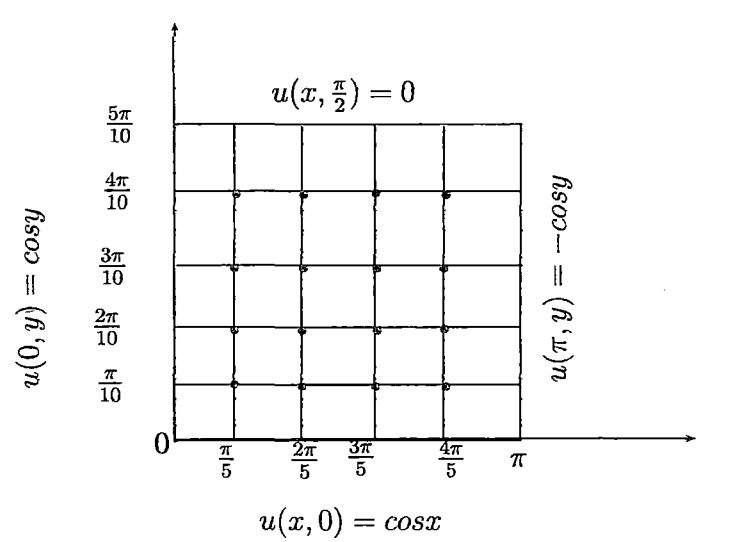

#### Solución.

Por el algoritmo de la ecuación (3.4):

$$
2\left(1+\left(\frac{h}{k}\right)^2\right)w_{i,j} - \left(w_{i+1,j} + w_{i-1,j}\right) - \left(\frac{h}{k}\right)^2 \left(w_{i,j+1} + w_{i,j-1}\right) = -h^2 f(x_i, y_j)
$$
  

$$
Double := \begin{cases} 2\left(1+\left(\frac{h}{k}\right)^2\right) = 2\left(1+\left(\frac{\frac{\pi}{5}}{\frac{\pi}{10}}\right)^2\right) = 2(1+2^2) = 10\\ \left(\frac{h}{k}\right)^2 = \left(\frac{\frac{\pi}{5}}{\frac{\pi}{10}}\right)^2 = (2)^2 = 4\\ h^2 = \left(\frac{\pi}{5}\right)^2 = 0.395 \end{cases}
$$

Luego reemplazando en el algoritmo se obtiene:

$$
10w_{i,j} - w_{i+1,j} - w_{i-1,j} - 4\left(w_{i,j+1} + w_{i,j-1}\right) = -0.395f(x_i, y_j) \quad \dots (*)
$$

$$
\begin{aligned} &\text{Para }(1,\!1) \rightarrow \mathrm{i}\!=\! 1,\, \mathrm{j}\!=\! 1\\ &10w_{1,1}-w_{2,1}-w_{0,1}-4\Big(w_{1,2}+w_{1,0}\Big)=-0\cdot 395f(x_1,y_1) \end{aligned}
$$

\n- ■ 
$$
w_{0,1} = w(0, \frac{\pi}{10}) = \cos(\frac{\pi}{10}) = 0.951
$$
\n- ■  $w_{1,0} = w\left(\frac{\pi}{5}, 0\right) = \cos(\frac{\pi}{5}) = 0.81$
\n

 $10w_{1,1} - w_{2,1} - 0.951 - 4w_{1,2} - 4(0.81) = -0.395f\left(\frac{\pi}{5}, \frac{\pi}{10}\right)$  $10w_{1,1} - w_{2,1} - 0.951 - 4w_{1,2} - 3.24 = -0.395(-1.5388)$  $10w_{1,1} - w_{2,1} - 4w_{1,2} = 4.798$ 

Para (1,2) → i=1, j=2  
\n
$$
10w_{1,2} - w_{2,2} - w_{0,2} - 4(w_{1,3} + w_{1,1}) = -0.395f(x_1, y_2)
$$
\n• 
$$
w_{0,2} = w(0, \frac{2\pi}{10}) = \cos \frac{2\pi}{10} = 0.81
$$

 $10w_{1,2}-w_{2,2}-0.81-4w_{1,3}-4w_{1,1}=-0\cdot 395f\left(\frac{\pi}{5},\frac{2\pi}{10}\right)$  $10w_{1,2} - w_{2,2} - 0.81 - 4w_{1,3} - 4w_{1,1} = -0.395(-1.309)$  $10w_{1,2} - w_{2,2} - 4w_{1,3} - 4w_{1,1} = 1 \cdot 327$ 

$$
\begin{aligned} &\text{Para }(1,3) \rightarrow \text{i=1, j=3} \\ &10w_{1,3} - w_{2,3} - w_{0,3} - 4\left(w_{1,4} + w_{1,2}\right) = -0 \cdot 395f(x_1, y_3) \end{aligned}
$$

• 
$$
w_{0,3} = w(0, \frac{3\pi}{10}) = \cos \frac{3\pi}{10} = 0.588
$$

 $\bar{\beta}$ 

 $10w_{1,3} - w_{2,3} - 0,588 - 4w_{1,4} - 4w_{1,2} = -0 \cdot 395 f\left(\frac{\pi}{5}, \frac{3\pi}{10}\right)$  $10w_{1,3} - w_{2,3} - 0,588 - 4w_{1,4} - 4w_{1,2} = -0 \cdot 395(-0,951)$  $10w_{1,3} - w_{2,3} - 4w_{1,4} - 4w_{1,2} = 0,964$ 

Para (1,4) 
$$
\rightarrow
$$
 i=1, j=4  
10 $w_{1,4} - w_{2,4} - w_{0,4} - 4(w_{1,5} + w_{1,3}) = -0.395 f(x_1, y_4)$ 

■ 
$$
w_{0,4} = w(0, \frac{4\pi}{10}) = cos\frac{4\pi}{10} = 0.309
$$
  
\n■  $w_{1,5} = w(\frac{\pi}{5}, \frac{\pi}{2}) = 0$   
\n $10w_{1,4} - w_{2,4} - 0.309 - 4(0) - 4w_{1,3} = -0 \cdot 395f(\frac{\pi}{5}, \frac{4\pi}{10})$   
\n $10w_{1,4} - w_{2,4} - 4w_{1,3} = -0 \cdot 395(-0,5) + 0.309$   
\n $10w_{1,4} - w_{2,4} - 4w_{1,3} = 0.5065$ 

Para (2,1) 
$$
\rightarrow
$$
 i=2, j=1  
10 $w_{2,1} - w_{3,1} - w_{1,1} - 4(w_{2,2} + w_{2,0}) = -0.395 f(x_2, y_1)$ 

$$
w_{2,0} = w\left(\frac{2\pi}{5}, 0\right) = \cos \frac{2\pi}{5} = 0.309
$$

l,

 $10w_{2,1} - w_{3,1} - w_{1,1} - 4w_{2,2} - 4(0,309) = -0 \cdot 395 f\left(\frac{2\pi}{5}, \frac{\pi}{10}\right)$  $10w_{2,1} - w_{3,1} - w_{1,1} - 4w_{2,2} = -0.395(-0.588) + 1,236$  $10w_{2,1} - w_{3,1} - w_{1,1} - 4w_{2,2} = 1.468$ 

Para (2,2) 
$$
\rightarrow
$$
 i=2, j=2  
\n $10w_{2,2} - w_{3,2} - w_{1,2} - 4(w_{2,3} + w_{2,1}) = -0.395f(x_2, y_2)$   
\n $10w_{2,2} - w_{3,2} - w_{1,2} - 4w_{2,3} - 4w_{2,1} = -0.395f(\frac{2\pi}{5}, \frac{2\pi}{10})$   
\n $10w_{2,2} - w_{3,2} - w_{1,2} - 4w_{2,3} - 4w_{2,1} = -0.395(-0.5)$   
\n $10w_{2,2} - w_{3,2} - w_{1,2} - 4w_{2,3} - 4w_{2,1} = 0.1975$ 

\n
$$
\text{Para } (2,3) \rightarrow i=2, \, j=3
$$
\n

\n\n $10w_{2,3} - w_{3,3} - w_{1,3} - 4\left(w_{2,4} + w_{2,4}\right) = -0 \cdot 395f(x_2, y_3)$ \n

\n\n $10w_{2,3} - w_{3,3} - w_{1,3} - 4\left(w_{2,4} + w_{2,2}\right) = -0 \cdot 395f\left(\frac{2\pi}{5}, \frac{3\pi}{10}\right)$ \n

\n\n $10w_{2,3} - w_{3,3} - w_{1,3} - 4w_{2,4} - 4w_{2,2} = -0 \cdot 395(-0.363)$ \n

\n\n $10w_{2,3} - w_{3,3} - w_{1,3} - 4w_{2,4} - 4w_{2,2} = 0.143$ \n

 $\overline{\phantom{a}}$ 

Para (2,4) → i=2, j=4  
\n
$$
10w_{2,4} - w_{3,4} - w_{1,4} - 4(w_{2,5} + w_{2,3}) = -0.395f(x_2, y_4)
$$
\n•  $w_{2,5} = w\left(\frac{2\pi}{5}, \frac{\pi}{2}\right) = 0$   
\n
$$
10w_{2,4} - w_{3,4} - w_{1,4} - 4(0) - 4w_{2,3} = -0.395f\left(\frac{2\pi}{5}, \frac{4\pi}{10}\right)
$$
  
\n
$$
10w_{2,4} - w_{3,4} - w_{1,4} - 4w_{2,3} - 4w_{2,3} = -0.395(-0.191)
$$
  
\n
$$
10w_{2,4} - w_{3,4} - w_{1,4} - 4w_{2,3} = 0.075
$$

Para (3,1) 
$$
\rightarrow
$$
 i=3, j=1  
10 $w_{3,1} - w_{4,1} - w_{2,1} - 4(w_{3,2} + w_{3,0}) = -0.395f(x_3, y_1)$ 

• 
$$
w_{3,0} = w\left(\frac{3\pi}{5}, 0\right) = \cos\left(\frac{3\pi}{5}\right) = 0.309
$$

 $10w_{3,1}- w_{4,1}- w_{2,1}- 4w_{3,2}- 4(0,309) = -0 \cdot 395 f\left(\frac{3\pi}{5},\frac{\pi}{10}\right)$  $10w_{3,1} - w_{4,1} - w_{2,1} - 4w_{3,2} = -0 \cdot 395(0.588)$ -1.236  $10w_{3,1}- w_{4,1}- w_{2,1}- 4w_{3,2} =1.468$  $\ddot{\phantom{a}}$ 

Para (3,2) 
$$
\rightarrow
$$
 i=3, j=2  
\n $10w_{3,2} - w_{4,2} - w_{2,2} - 4(w_{3,3} + w_{3,1}) = -0.395f(x_3, y_2)$   
\n $10w_{3,2} - w_{4,2} - w_{2,2} - 4w_{3,3} - 4w_{3,1} = -0.395f(\frac{3\pi}{5}, \frac{2\pi}{10})$   
\n $10w_{3,2} - w_{4,2} - w_{2,2} - 4w_{3,2} - 4w_{3,1} = -0.395(0.5)$   
\n $10w_{3,2} - w_{4,2} - w_{2,2} - 4w_{3,2} - 4w_{3,1} = -0.1975$ 

 $\ddot{\phantom{0}}$ 

\n
$$
\text{Para } (3,3) \rightarrow i=3, \, j=3
$$
\n

\n\n $10w_{3,3} - w_{4,3} - w_{2,3} - 4\left(w_{3,4} + w_{3,2}\right) = -0 \cdot 395f(x_3, y_3)$ \n

\n\n $10w_{3,3} - w_{4,3} - w_{2,3} - 4w_{3,4} - 4w_{3,2} = -0 \cdot 395f\left(\frac{3\pi}{5}, \frac{3\pi}{10}\right)$ \n

\n\n $10w_{3,3} - w_{4,3} - w_{2,3} - 4w_{3,4} - 4w_{3,2} = -0 \cdot 395(0.363)$ \n

\n\n $10w_{3,3} - w_{4,3} - w_{2,3} - 4w_{3,4} - 4w_{3,2} = -0.143$ \n

 $\frac{1}{\sqrt{2}}$ 

Para 
$$
(3,4) \rightarrow i=3
$$
,  $j=4$ 

\n
$$
10w_{3,4} - w_{4,4} - w_{2,4} - 4(w_{3,5} + w_{3,3}) = -0 \cdot 395 f(x_3, y_4)
$$

\n•  $w_{3,5} = w\left(\frac{3\pi}{5}, \frac{\pi}{2}\right) = 0$ 

\n
$$
10w_{3,4} - w_{4,4} - w_{2,4} - 4(0) - 4w_{3,3} = -0 \cdot 395 f\left(\frac{3\pi}{5}, \frac{4\pi}{10}\right)
$$

\n
$$
10w_{3,4} - w_{4,4} - w_{2,4} - 4w_{3,3} = -0 \cdot 395(0.191)
$$

\n
$$
10w_{3,4} - w_{4,4} - w_{2,4} - 4w_{3,3} = -0.075
$$

Para (4,1) 
$$
\rightarrow
$$
 i=4, j=1  
10 $w_{4,1} - w_{5,1} - w_{3,1} - 4(w_{4,2} + w_{4,0}) = -0.395f(x_4, y_1)$ 

 $w_{4,0} = w\left(\frac{4\pi}{5}, 0\right) = \cos\left(\frac{4\pi}{5}\right) = -0.809$ •  $w_{5,1} = w\left(\pi, \frac{\pi}{10}\right) = -cos\left(\frac{\pi}{10}\right) = -0.951$ 

 $10w_{4,1} - (-0.951) - w_{3,1} - 4w_{4,2} - 4(-0.809) = -0 \cdot 395f\left(\frac{4\pi}{5}, \frac{\pi}{10}\right)$  $10w_{4,1} + 0.951 - w_{3,1} - 4w_{4,2} + 3.236 = 0.395(1.538)$  $10w_{4,1} - w_{3,1} - 4w_{4,2} = -4.795$ 

Para (4,2) 
$$
\rightarrow
$$
 i=4, j=2  
10 $w_{4,2} - w_{5,2} - w_{3,2} - 4(w_{4,3} + w_{4,1}) = -0.395f(x_4, y_2)$ 

• 
$$
w_{5,2} = w\left(\pi, \frac{2\pi}{10}\right) = -\cos\left(\frac{2\pi}{10}\right) = -0.81
$$

 $\epsilon$ 

 $10w_{4,2} - (-0.81) - w_{3,2} - 4w_{4,3} - 4w_{4,1} = -0.395f\left(\frac{4\pi}{5}, \frac{2\pi}{10}\right)$  $10w_{4,2} + 0.81 - w_{3,2} - 4w_{4,3} - w_{4,1} = 0.395(1.309)$  $10w_{4,2} - w_{3,2} - 4w_{4,3} - w_{4,1} = -1.327$ 

Para (4,3) 
$$
\rightarrow
$$
 i=4, j=3  
10 $w_{4,3} - w_{5,3} - w_{3,3} - 4(w_{4,4} + w_{4,2}) = -0.395f(x_4, y_3)$ 

■ 
$$
w_{5,3} = w\left(\pi, \frac{3\pi}{10}\right) = -\cos\left(\frac{3\pi}{10}\right) = -0.588
$$

 $10w_{4,3} - (-0.588) - w_{3,3} - 4w_{4,4} - 4w_{4,2} = -0.395f\left(\frac{4\pi}{5}, \frac{3\pi}{10}\right)$  $10w_{4,3} + 0,588 - w_{3,3} - 4w_{4,4} - 4w_{4,2} = 0.395(0.951)$  $10w_{4,3} - w_{3,3} - 4w_{4,4} - w_{4,2} = 0.964$ 

Para (4,4) 
$$
\rightarrow
$$
 i=4, j=4  
10 $w_{4,4} - w_{5,4} - w_{3,4} - 4(w_{4,5} + w_{4,3}) = -0.395 f(x_4, y_4)$ 

■ 
$$
w_{5,4} = w\left(\pi, \frac{4\pi}{10}\right) = -\cos\left(\frac{4\pi}{10}\right) = -0.309
$$
  
\n■  $w_{5,4} = w\left(\frac{4\pi}{5}, \frac{\pi}{2}\right) = 0$ 

 $10w_{4,4} - (-0.309) - w_{3,4} - 4(0) - 4w_{4,3} = -0.395f\left(\frac{4\pi}{5}, \frac{4\pi}{10}\right)$  $10w_{4,4} + 0,309 - w_{3,4} - 4w_{4,3} = 0.395(0.5)$  $10w_{4,4} - w_{3,4} - 4w_{4,3} = 0.5065$ 

Luego matricialmente obetenemos:

 $10w_{1,1} - w_{2,1} - 4w_{1,2} = 4.798$  $10w_{1,2} - w_{2,2} - 4w_{1,3} - 4w_{1,1} = 1.327$  $10w_{1,3} - w_{2,3} - 4w_{1,4} - 4w_{1,2} = 0,964$  $10w_{1,4} - w_{2,4} - 4w_{1,3} = 0.5065$  $10w_{2,1} - w_{3,1} - w_{1,1} - 4w_{2,2} = 1.468$  $10w_{2,2} - w_{3,2} - w_{1,2} - 4w_{2,3} - 4w_{2,1} = 0.1975$  $10w_{2,3} - w_{3,3} - w_{1,3} - 4w_{2,4} - 4w_{2,2} = 0.143$  $10w_{2,4} - w_{3,4} - w_{1,4} - 4w_{2,3} = 0.075$  $10w_{3,1} - w_{4,1} - w_{2,1} - 4w_{3,2} = -1.468$  $10w_{3,2} - w_{4,2} - w_{2,2} - 4w_{3,2} - 4w_{3,1} = 0.1975$  $10w_{3,3} - w_{4,3} - w_{2,3} - 4w_{3,4} - 4w_{3,2} = 0.143$
$10w_{3,4} - w_{4,4} - w_{2,4} - 4w_{3,3} = 0.075$  $10w_{4,1} - w_{3,1} - 4w_{4,2} = -4.795$  $10w_{4,2} - w_{3,2} - 4w_{4,3} - w_{4,1} = -1.327$  $10w_{4,3} - w_{3,3} - 4w_{4,4} - w_{4,2} = 0.964$  $10w_{4,4} - w_{3,4} - 4w_{4,3} = 0.5065$ 

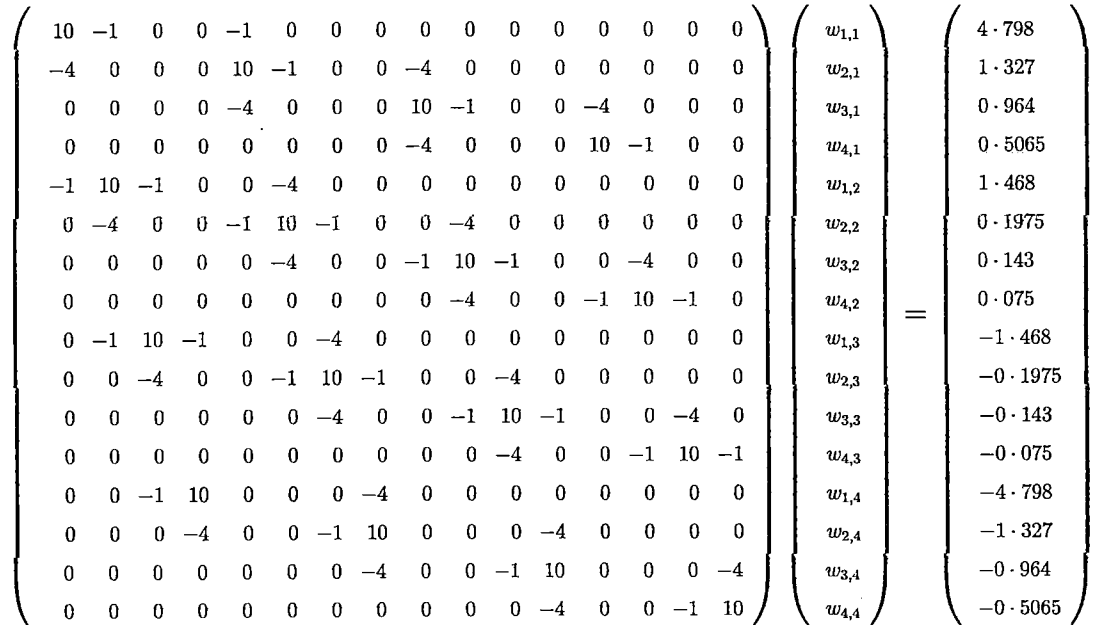

 $\overline{a}$ 

Utilizando el programa matlab obtenemos los siguientes valores:

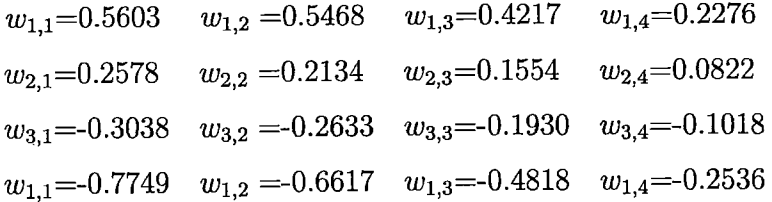

 $\mathcal{L}$ 

Ejemplo 3.2. Consideremos la ecuación ;aproxime las soluciones de las siguiente ecuación:

 $\hat{\mathcal{L}}_g$ 

$$
\frac{\partial^2 u}{\partial x^2}(x,y) + \frac{\partial^2 u}{\partial y^2}(x,y) = 0; \quad 0 < x < 0.5 \;, \quad 0 < y < 0.5
$$

Con las condiciones de frontera:

$$
u(0, y) = 0, \quad u(0 \cdot 5, y) = 200y, \quad 0 \le y \le \frac{\pi}{2}
$$
  

$$
u(x, 0) = 0, \quad u(x, 0 \cdot 5) = 200x, \quad 0 \le x \le \pi
$$

Use  $h = \frac{1}{8}$  y  $k = \frac{1}{8}$ 

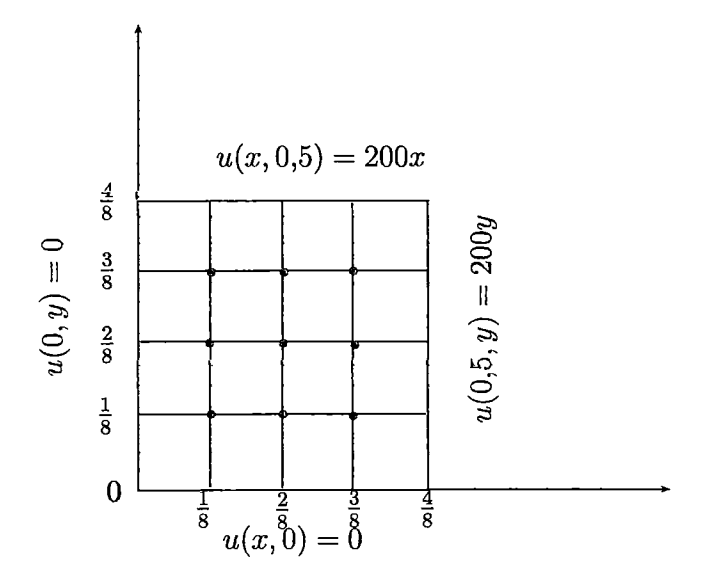

#### Solución.

Sea el algoritmo:

$$
2\left(1+\left(\frac{h}{k}\right)^2\right)w_{i,j} - \left(w_{i+1,j} + w_{i-1,j}\right) - \left(\frac{h}{k}\right)^2 \left(w_{i,j+1} + w_{i,j-1}\right) = 0
$$
  

$$
Donde := \begin{cases} 2\left(1+\left(\frac{h}{k}\right)^2\right) = 2\left(1+\left(\frac{\frac{1}{8}}{\frac{1}{8}}\right)^2\right) = 2(1+1^2) = 4\\ \left(\frac{h}{k}\right)^2 = \left(\frac{\frac{1}{8}}{\frac{1}{8}}\right)^2 = (1)^2 = 1 \end{cases}
$$

 $\emph{Luego reemplazando}$ en el algoritmo se obtiene:

$$
4w_{i,j} - w_{i+1,j} - w_{i-1,j} - w_{i,j-1} - w_{i,j+1} = 0 \dots (*)
$$

Para  $(1,1) \to i=1, j=1$  $4w_{1,1} - w_{2,1} - w_{0,1} - w_{1,0} - w_{1,2} = 0$ 

 $\quad \bullet \ \ w_{0,1}=w\Big(0,\frac{1}{8}\Big){=}0$  $\quad \bullet \ \ w_{1,0} = w\Bigl(\tfrac{1}{8},0\Bigr) {=} 0$ 

$$
4w_{1,1} - w_{2,1} - 0 - 0 - w_{1,2} = 0
$$
  

$$
4w_{1,1} - w_{2,1} - w_{1,2} = 0
$$

$$
\begin{aligned} &\text{Para } (1,2) \to \text{i=1, j=2} \\ &4w_{1,2} - w_{2,2} - w_{0,2} - w_{1,3} = 0 \end{aligned}
$$

 $\quad \bullet \ \ w_{0,2}=w\Big(0,\frac{2}{8}\Big){=}0$ 

$$
4w_{1,2} - w_{2,2} - 0 - w_{1,1} - w_{1,3} = 0
$$
  

$$
4w_{1,2} - w_{2,2} - w_{1,1} - w_{1,3} = 0
$$

Para 
$$
(1,3) \rightarrow i=1, j=3
$$
  
\n $4w_{1,3} - w_{2,3} - w_{0,3} - w_{1,2} - w_{1,4} = 0$ 

\n- \n
$$
w_{0,3} = w\left(0, \frac{3}{8}\right) = 0
$$
\n
\n- \n $w_{1,4} = w\left(\frac{1}{8}, 0 \cdot 5\right) = 200\left(\frac{1}{8}\right) = 25$ \n
\n

$$
4w_{1,3} - w_{2,3} - 0 - w_{1,2} - 25 = 0
$$
  

$$
4w_{1,3} - w_{2,3} - w_{1,2} = 25
$$

Para $(2,1)\rightarrow i=2, j=1$  $4w_{2,1} - w_{3,1} - w_{1,1} - w_{2,0} - w_{2,2} = 0$ 

l,

$$
\bullet \ w_{2,0}=w\Big(\tfrac{2}{8},0\Big){=}0
$$

 $4w_{2,1} - w_{3,1} - w_{1,1} - 0 - w_{2,2} = 0$  $4w_{2,1} - w_{3,1} - w_{1,1} - w_{2,2} = 0$ 

Para (2,2) 
$$
\rightarrow
$$
 i=2, j=2

\n $4w_{2,2} - w_{3,2} - w_{1,2} - w_{2,1} - w_{2,3} = 0$ 

\nPara (2,3)  $\rightarrow$  i=2, j=3

\n $4w_{2,3} - w_{3,3} - w_{1,3} - w_{2,2} - w_{2,4} = 0$ 

$$
w_{2,4} = w\left(\frac{2}{8}, 0.5\right) = 200\left(\frac{2}{8}\right) = 50
$$

$$
4w_{2,3} - w_{3,3} - w_{1,3} - w_{2,2} - 50 = 0
$$
  

$$
4w_{2,3} - w_{3,3} - w_{1,3} - w_{2,2} = 50
$$

Para (3,1) 
$$
\rightarrow
$$
 i=3, j=1  
\n $4w_{3,1} - w_{4,1} - w_{2,1} - w_{3,0} - w_{3,2} = 0$ 

• 
$$
w_{3,0} = w\left(\frac{3}{8}, 0\right) = 0
$$
  
\n•  $w_{4,1} = w\left(0.5, \frac{1}{8}\right) = 200\left(\frac{1}{8}\right) = 25$ 

 $4w_{3,1} - 25 - w_{2,1} - 0 - w_{3,2} = 0$  $4w_{3,1} - w_{2,1} - w_{3,2} = 25$ 

$$
\begin{aligned} & \text{Para } (3,2) \rightarrow \text{i=3, j=2} \\ & 4w_{3,2} - w_{4,2} - w_{2,2} - w_{3,1} - w_{3,3} \end{aligned} \bigg) = 0
$$

• 
$$
w_{4,2} = w \left(0 \cdot 5, \frac{2}{8}\right) = 200 \left(\frac{2}{8}\right) = 50
$$

 $\hat{\boldsymbol{\beta}}$ 

 $4w_{3,2} - 50 - w_{2,2} - w_{3,1} - w_{3,3} = 0$  $4w_{3,2} - w_{2,2} - w_{3,1} - w_{3,3} = 50$ 

Para 
$$
(3,3) \rightarrow i=3, j=3
$$
  
\n $4w_{3,3} - w_{4,3} - w_{2,3} - w_{3,4} = 0$ 

■ 
$$
w_{4,3} = w(0.5, \frac{3}{8}) = 200(\frac{3}{8}) = 75
$$
  
=  $w_{3,4} = w(\frac{3}{8}, 0.5) = 200(\frac{3}{8}) = 75$ 

$$
4w_{3,3} - 75 - w_{2,3} - w_{3,2} - 75 = 0
$$
  

$$
4w_{3,3} - w_{2,3} - w_{3,2} = 150
$$

Luego nuestro sistema de ecuaciones será:

$$
4w_{1,1} - w_{2,1} - w_{1,2} = 0
$$
  
\n
$$
4w_{1,2} - w_{2,2} - w_{1,1} - w_{1,3} = 0
$$
  
\n
$$
4w_{1,3} - w_{2,3} - w_{1,2} = 25
$$
  
\n
$$
4w_{2,1} - w_{3,1} - w_{1,1} - w_{2,2} = 0
$$
  
\n
$$
4w_{2,2} - w_{3,2} - w_{1,2} - w_{2,1} - w_{2,3} = 0
$$
  
\n
$$
4w_{2,3} - w_{3,3} - w_{1,3} - w_{2,2} = 50
$$
  
\n
$$
4w_{3,1} - w_{2,1} - w_{3,2} = 25
$$
  
\n
$$
4w_{3,2} - w_{2,2} - w_{3,1} - w_{3,3} = 50
$$
  
\n
$$
4w_{3,3} - w_{2,3} - w_{3,2} = 150
$$

Luego matricialmente obetenemos:

 $\label{eq:2} \frac{1}{2} \sum_{i=1}^n \frac{1}{2} \sum_{j=1}^n \frac{1}{2} \sum_{j=1}^n \frac{1}{2} \sum_{j=1}^n \frac{1}{2} \sum_{j=1}^n \frac{1}{2} \sum_{j=1}^n \frac{1}{2} \sum_{j=1}^n \frac{1}{2} \sum_{j=1}^n \frac{1}{2} \sum_{j=1}^n \frac{1}{2} \sum_{j=1}^n \frac{1}{2} \sum_{j=1}^n \frac{1}{2} \sum_{j=1}^n \frac{1}{2} \sum_{j=1}^n \frac{1}{$ 

 $\hat{\boldsymbol{r}}$ 

 $4$   $-1$   $0$   $-1$   $0$   $0$   $0$   $0$   $0$   $0$   $0$   $0$   $($   $w_{1,1}$   $)$   $($   $0$  $-1$  0 0 4  $-1$  0  $-1$  0 0  $|w_{2,1}|$  0  $0 \t 0 \t -1 \t 0 \t 0 \t 4 \t -1 \t 0 \t \t w_{3,1} \t 25$  $-1$  4  $-1$  0  $-1$  0 0 0 0  $|w_{1,2}|$  0  $0 \quad -1 \quad 0 \quad -1 \quad 4 \quad -1 \quad 0 \quad -1 \quad 0 \quad | \quad w_{2,2} \quad | = \quad 0$ o o o o -1 o -1 4 -1 W3,2 50  $\left[\begin{array}{ccccccc} 0 & -1 & 4 & 0 & 0 & -1 & 0 & 0 \ 0 & 0 & -1 & 0 & -1 & 4 & 0 & 0 \ 0 & 0 & 0 & 0 & 0 & -1 & 0 & -1 \end{array}\right]$  $\begin{pmatrix} -1 \\ 4 \end{pmatrix}$  $\begin{array}{cccc|c} 0 & 0 & 0 & 0 & -1 & 0 & -1 & 4 & -1\ 0 & -1 & 4 & 0 & 0 & -1 & 0 & 0 & 0\ 0 & 0 & -1 & 0 & -1 & 4 & 0 & 0 & -1 & 0 \end{array} \hspace{1cm} \left| \begin{array}{c} w_{3,2} \ w_{1,3} \ w_{2,3} \ w_{2,3} \end{array} \right| \hspace{1cm} \left| \begin{array}{c} 50 \ 25 \ 50 \end{array} \right|$  $0 \t 0 \t 0 \t 0 \t -1 \t 0 \t -1 \t 4 \t 1 \t w_{3,3} \t 150$ 

Utilizando el programa matlab obtenemos los siguientes valores:

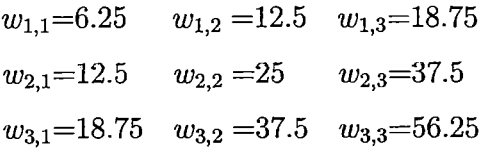

#### **Utilizando la solución con el algoritmo**

La solución de la Ecuación de Laplace por el método de diferencias finitas.

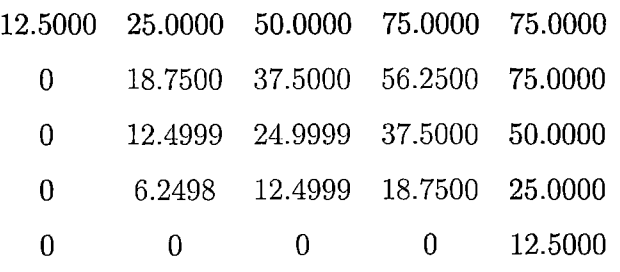

 $\ddot{\phantom{0}}$ 

Solución de la Ecuación de Laplace.

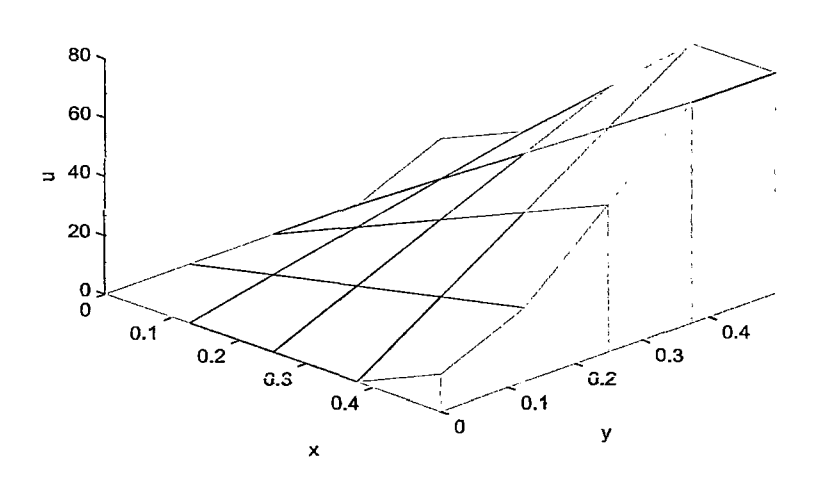

# **Conclusiones**

- **l.** .12.:1 presento trabajo de investigación permite determinar la solución numérica de las ecuaciones diferenciales parciales elípticas de segundo orden.
- 2. Para obtener dichas soluciones se utiliza una de las formas más simples y utilizables de discretización: el método de Diferencias Finitas.
- 3. Al aplicar las Diferencias finitas en una ecuación diferencial elíptica se obtiene una ecuación que permite determinar un sistema de ecuaciones lineales cuya solución, es la solución aproximada de la ecuación diferencial elíptica dada.
- 4. **El** software matemático Matlab en **un** gran soporte de ayuda en la solución numérica de las ecuaciones diferenciales parciales elípticas.

## **Sugerencias**

- l. Dar a conocer el presente trabajo de investigación a los estudiantes de la Escuela Profesional de Matemáticas y carreras afines donde se desarrolle el tema de ecuaciones diferenciales parciales elípticas.
- 2. En la aplicación del método, utilizar el número de los intervalos adecuados para llegar a una solución más aproximada de la ecuación diferencial parcial elíptica dada.
- 3. Utilizar el software matemático Matlab como soporte en la solución numérica de ecuaciones diferenciales parciales elípticas.
- 4. Que se tome el presente trabajo de investigación como referencia para estudios futuros relacionados a este tema.

### **Anexos**

function  $U = \text{drich}(f1,f2,f3,f4,a,b,h,\text{tol},\text{max1})$ 

%ENTRADA

% f1 nombre de la función frontera % f2 nombre de la función frontera % f3 nombre de la función frontera % f4 nombre de la función frontera % a con un intervalo [0 a]:  $0 \le x \le a$  $\%$ b con un intervalo [0 b]:  $0 <= y <= b$ % h tamaño de paso  $\%$ tol tolerancia de convergencia % maxl numero máximo de iteraciones %SALIDA % U matriz: solución  $n = fix(a/h) + 1;$  $m = fix(b/h) + 1;$  $ave = (a * (feval(f1, 0) + fewal(f2, 0)) \dots$  $+ b * (feval(f3, 0) + feval(f4, 0)))/(2 * a + 2 * b);$  $U = ave * ones(n, m);$ *for*  $j = 1 : m$ ,  $U(1, j) = \text{fewal}(f3, h * (j - 1));$  $U(n, j) = \text{feval}(f4, h * (j-1));$ 

 $end$ 

for  $i=1:n$ ,  $U(i, 1) = \text{fewal}(f1, h * (i - 1));$  $U(i, m) = \text{feval}(f2, h * (i - 1));$  $end$  $U(1, 1) = (U(1, 2) + U(2, 1))/2;$  $U(1,m) = (U(1,m-1) + U(2,m))/2;$  $U(n, 1) = (U(n-1, 1) + U(n, 2))/2;$  $U(n, m) = (U(n-1, m) + U(n, m-1))/2;$  $w = 4/(2 + sqrt(4 - (cos(pi/(n-1)) + cos(pi/(m-1))))^2));$  $err = 1$ ;  $cnt = 0;$ while  $((err > tol)$  &  $(cnt < = max1))$  $err = 0;$ for  $j = 2$ :  $(m - 1)$ , for  $i = 2 : (n-1)$ ,  $relx = w * (U(i, j + 1) + U(i, j - 1) + U(i + 1, j) +$  $U(i-1, j) - 4 * U(i, j)) / 4;$  $U(i, j) = U(i, j) + relx;$ if  $(err \leq abs(relx)), err = abs(relx); end$  $end$  $end$  $cnt = cnt + 1;$  $end$ 

### **Bibliografía**

- [1] **Alhiet 0., Cristian** M. y **Alfonso V.** *Software para ciencia e ingeniería MATLAB* , Empresa Editora MACR0-2010.
- [2] **Ayres, F,** *"Ecuaciones Diferenciales"*, Edición Mc Graw-Hill 2008.
- [3] **Arenas S., Enrique y Ramírez G., Margarita** *''Cuaderno de Ejercicios*   $de\;Ecuaciones\;Diferencias''$  Facultad de Ingeniería, UNAM México, 2010.
- [4j **Elon Lages Lima,** *".Álgebra Lineal* ",Textos del IMCA
- [5] **Hornbeck. Robert W,** *"Numerical Methods Quantum",* New York.
- {6] **Kenneth Hoffmann- Ray Kunze,** *u Álgebra Lineal ::,* Printice-Hall.
- [7] **Mathews, J.H; Fink, K.D,"** *Métodos Numéricos con Matlab",* Edición 1999.
- (8) **Moisés Lázaro C,** " *Algebra Lineal* ", Editorial Moshera.
- [9] **R. L Burden y J .D. Faires,"** *Análisis Numérico", 9a* ed. Cengage, 2011.
- [10] **R. Leveque,** *"Finite Diferences methods for Ordinary and Partial Differential Equations",* SIAM, 2007.
- [11] **Simmons, G. F,** *"Ecuaciones Diferenciales (con aplicaciones y notas históricas)",Edición* Me Graw- Hill (1998).
- [121 **S. Chapra y R. Canale,** *"Numerical Methods for Engineers",* 6 edición Mcgraw- Hill, 2010.

 $\ddot{\phantom{0}}$ 

- [15] Spiegel R. Murray " Ecuaciones Diferenciales Aplicadas " Prentice-Hall México, 1993.
- <sup>{14}</sup> Walter Mora F. Introducci on a la Teoría de Números. Escuela de Mátematica, Instituto Tecnológico de Costa Rica, 2014.
- [15] Zill, D, "Ecuaciones Diferenciales con aplicaciones", Edición Grupo editorial Ibereamericana (1998).